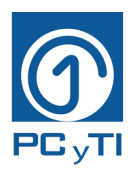

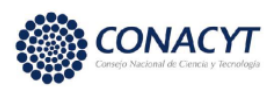

# **Universidad Autónoma Metropolitana**

Posgrado en Ciencias y Tecnologías de la Información

# **Pruebas de un modelo técnico educativo en un chatbot genérico**

**Para obtener el grado de**

**Maestría en Ciencias y Tecnologías de la Información**

**PRESENTA:**

**Lic. Alma Rosa Córdova Aguilar**

Asesores:

Dr. Enrique Rodríguez de la Colina

Dr. Eric Alfredo Rincón García

Dr. Pablo César Hernández Cerrito

Abril 2023

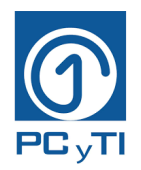

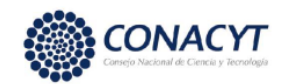

## AGRADECIMIENTOS

A mis asesores Dr. Enrique Rodríguez de la Colina, Dr. Eric Alfredo Rincón García y Dr. Pablo César Hernández Cerrito por ayudarme y guiarme en el transcurso de este proyecto, por su constancia y sus orientaciones, así como por confiar en mí para lograr los objetivos.

A los docentes de esta maestría por todas sus enseñanzas, su paciencia, sus conocimientos compartidos y por todo su esfuerzo por sacar adelante los cursos en la modalidad online.

Al posgrado en Ciencias y Tecnologías de la Información por permitirme estudiar la maestría en esta institución educativa, este paso marca un logro más en mi carrera.

Al CONACYT por otorgar el apoyo económico para la realización de los estudios de maestría.

A mi familia, a quienes muchas veces sorprendo con noticias de cambios en mi vida y a quienes siempre quiero que se sientan orgullosos por las decisiones que tomo.

A mis compañeros de maestría con los que compartí momentos de estudio y en especial a mi amiga Areli por ser una persona incondicional y por apoyarme y motivarme a continuar a pesar de todos los momentos difíciles. También a mi amigo David por ser buen amigo y ayudarme en los comienzos.

A los alumnos que participaron en las pruebas del chatbot que se desarrolló en este trabajo, su participación fue importante para evaluar y culminar este proyecto.

A mis amigos de toda la vida quienes están pendientes de mis logros y me han externado felicitaciones e interés por mi titulación de maestría.

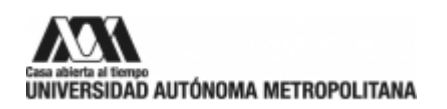

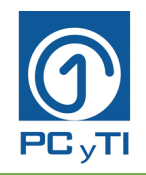

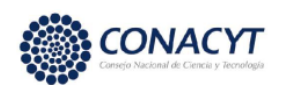

## **CONTENIDO**

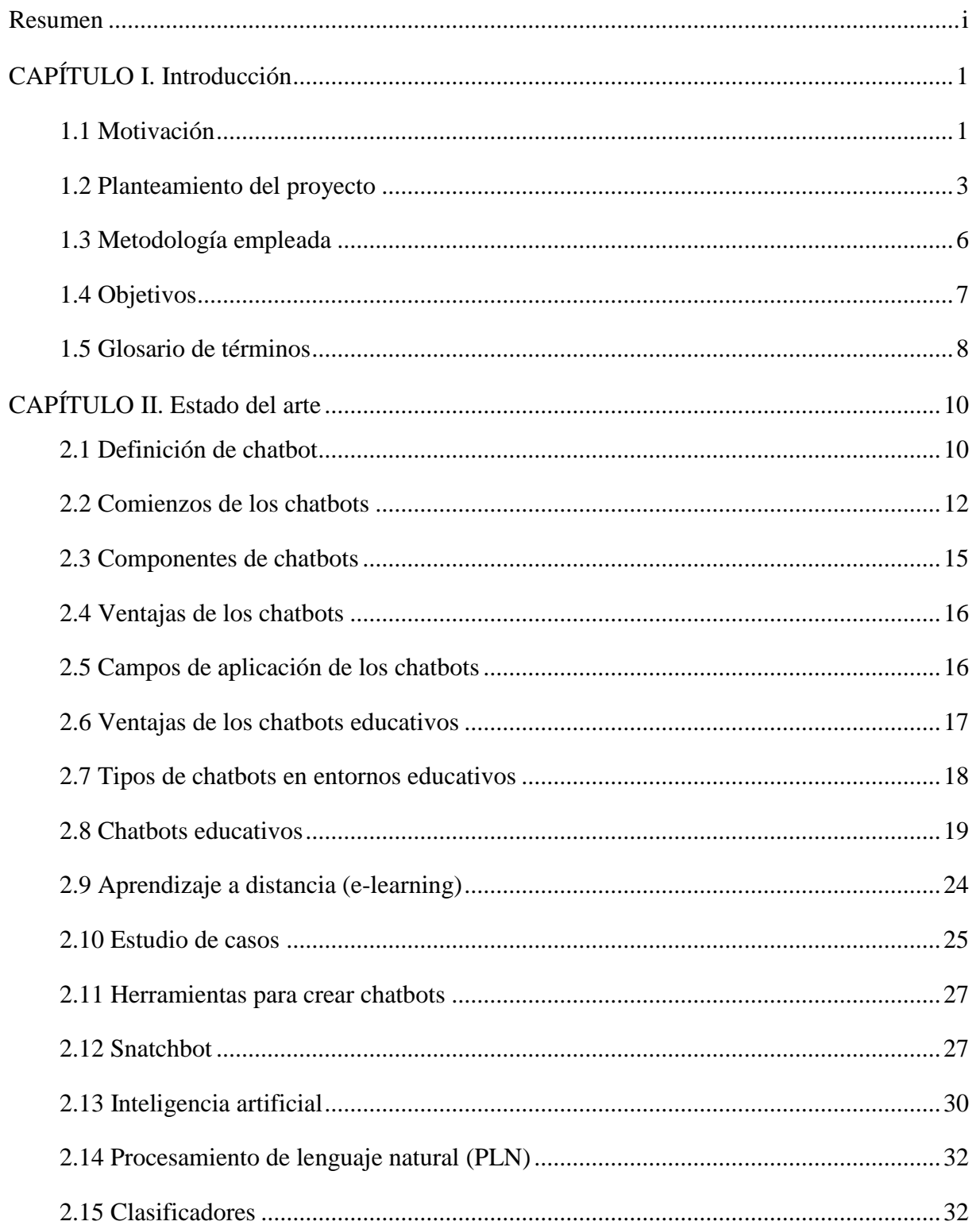

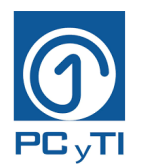

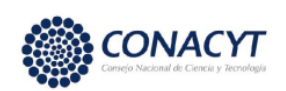

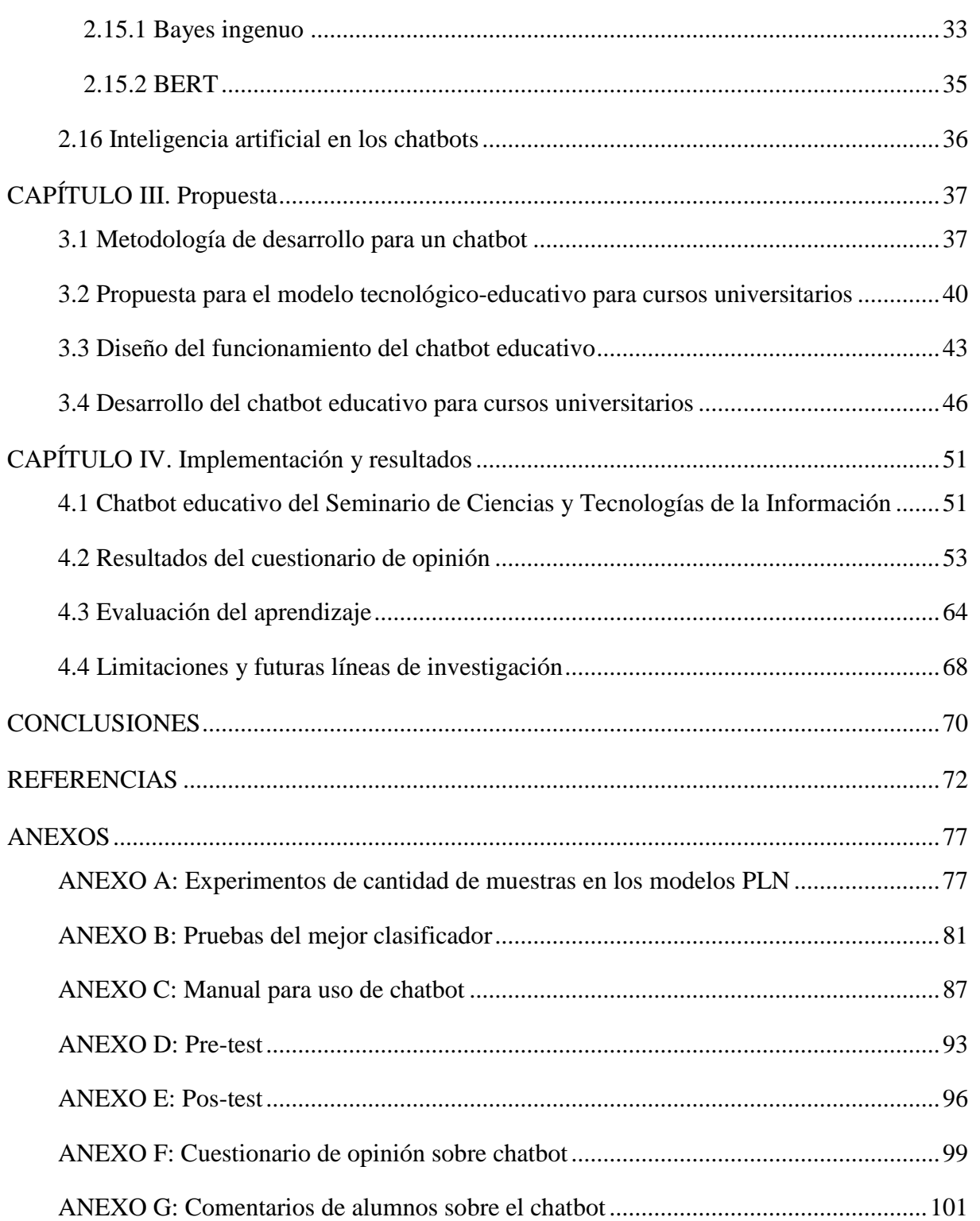

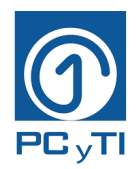

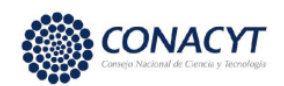

### **ÍNDICE DE FIGURAS**

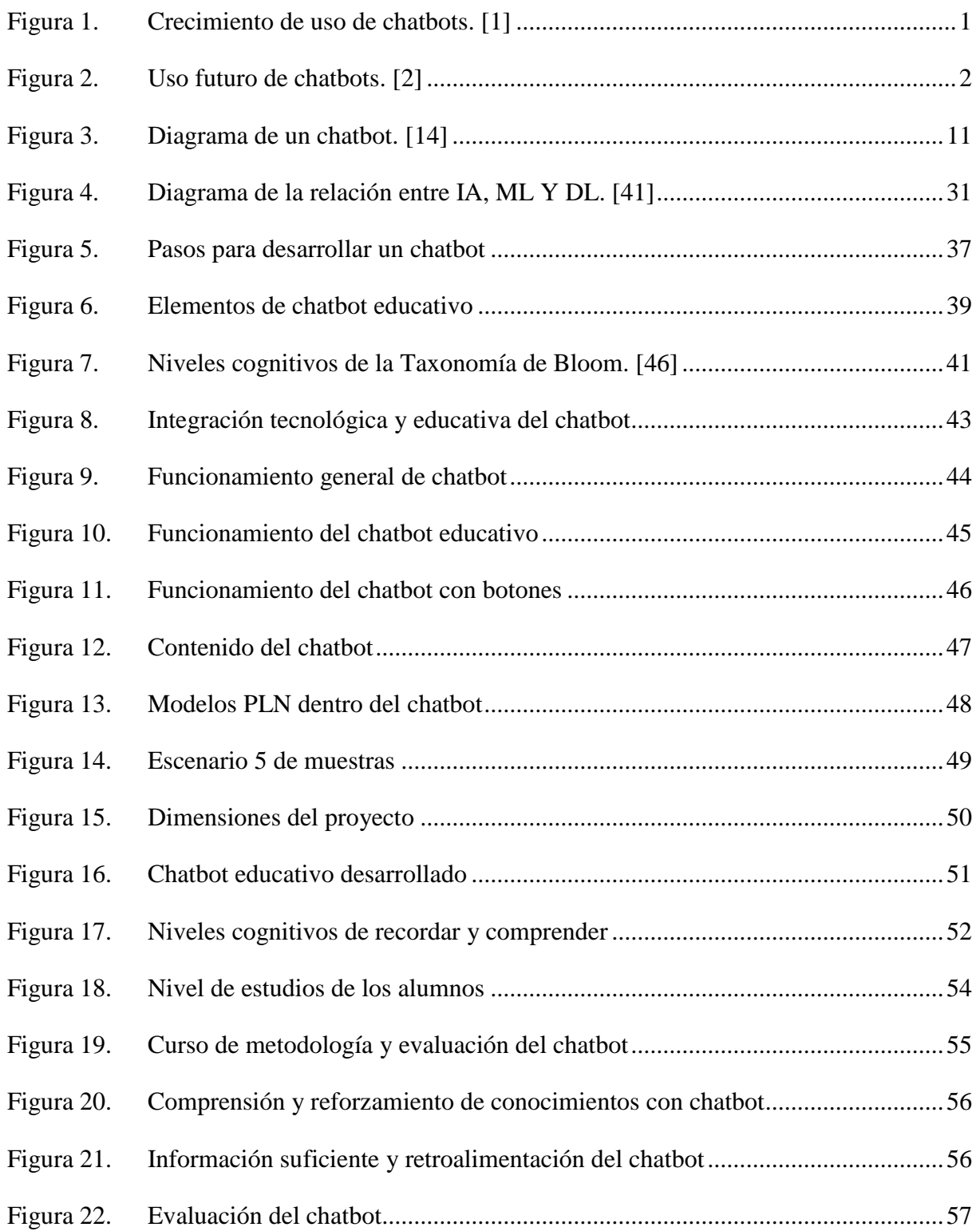

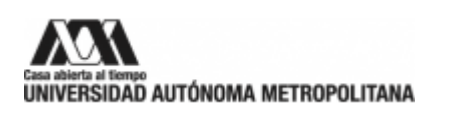

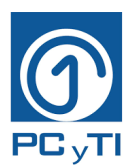

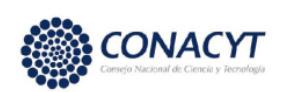

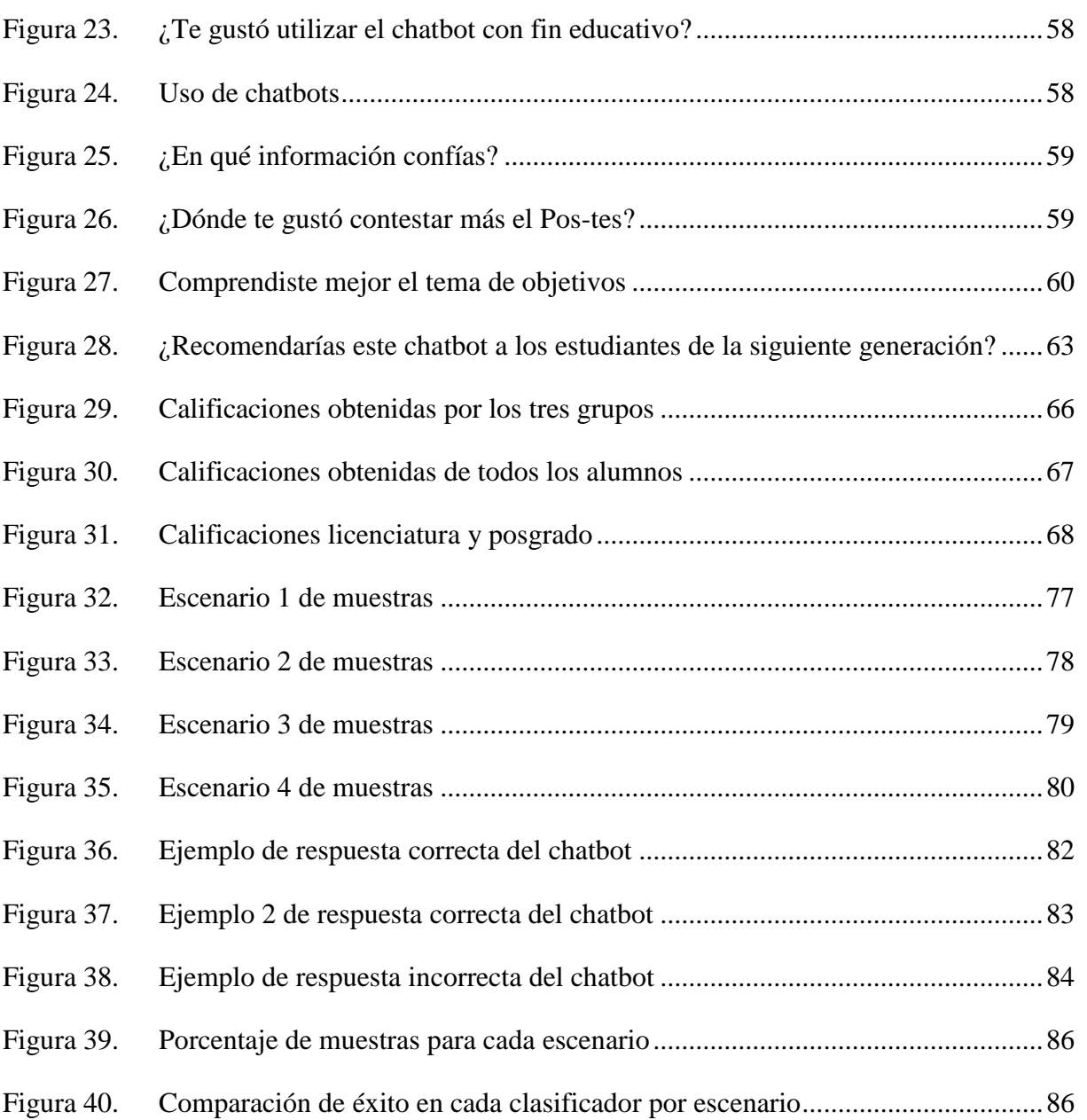

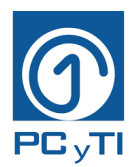

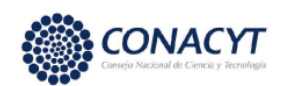

### **ÍNDICE DE TABLAS**

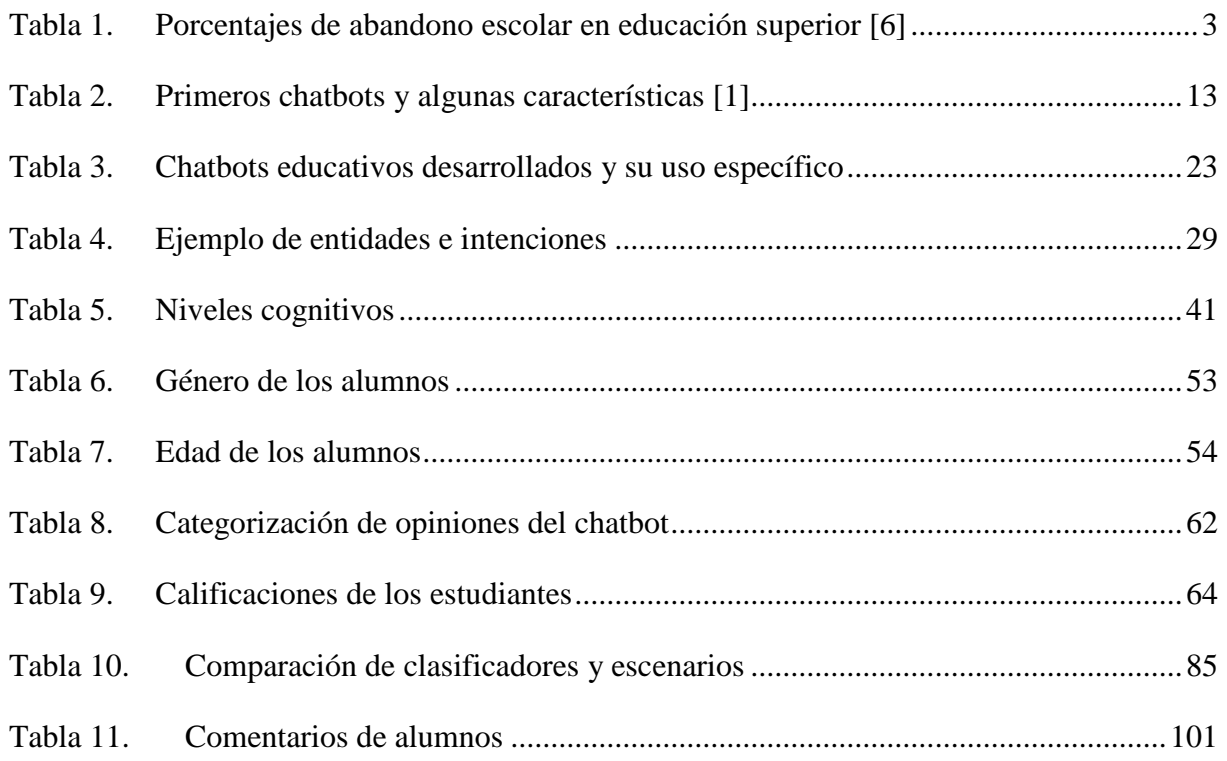

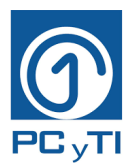

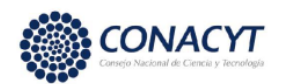

### **Resumen**

<span id="page-7-0"></span>El uso de los chatbots se encuentra más presente en la vida diaria en diferentes ámbitos y en el educativo no se queda atrás, por lo que el presente trabajo consta de cuatro capítulos que se describen a continuación y tratan justo del desarrollo de un chatbot con orientación educativa para alumnos de nivel superior de la Universidad Autónoma Metropolitana (UAM).

El capítulo 1 presenta aspectos fundamentales, como son la motivación, el planteamiento del proyecto, los objetivos, la metodología, los objetivos de esta investigación y por último un glosario de palabras que pueden ser poco familiares.

En el capítulo 2 está enfocado en la búsqueda de la literatura relacionada a los chatbot, donde se encontraron diversas definiciones de lo que es un chatbot, así como una breve explicación del surgimiento del chatbot gracias a Alan Turing y su forma de ver a las máquinas como pensantes. A lo largo del tiempo, diferentes investigadores y desarrolladores han creado chatbots con múltiples fines. Uno fue el educativo, para el cual se han desarrollado chatbots en todo el mundo como apoyo a los estudiantes, con propósitos administrativos y de enseñanza. Estos desarrollos implican la introducción de técnicas de inteligencia artificial que ayudan a que el chatbot sea capaz de proporcionar la respuesta que el estudiante busca.

Debido al interés que se tiene en la educación superior por mejorar el aprendizaje, se propone crear un chatbot educativo para cursos universitarios, que apoye tanto a los alumnos como a maestros. Esto se trata en el capítulo 3 se describen las propuestas mencionadas. Además, se incluyeron elementos importantes como modelos de procesamiento de lenguaje natural con clasificadores que ayudan a seleccionar la mejor respuesta. Los clasificadores utilizados fueron Bayes Ingenuo y BERT porque se tomaron de una plataforma genérica para diseñar chatbots. Otros elementos a considerar fueron los niveles cognitivos de recordar y comprender por los cuales el alumno debe de pasar para el mejor entendimiento del tema revisado dentro del chatbot. Por último, los estímulos extrínsecos que motivan al estudiante en persistir en su aprendizaje.

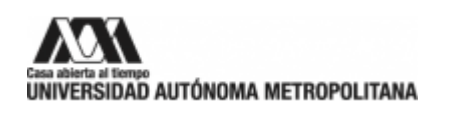

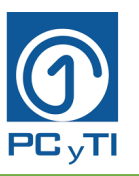

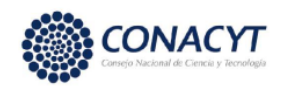

En el capítulo 4 se muestra el resultado final de la creación del chatbot y las pruebas para saber el porcentaje de éxito que tiene al hacerle una pregunta y que conteste de acuerdo a lo que se le preguntó, esto se realizó mediante pruebas de desempeño para cada uno de los clasificadores Bayes Ingenuo y BERT, en este último se utilizó su versión en el idioma Inglés implementándolo en idioma español y analizar su funcionamiento. Como resultado, se obtuvo un chatbot educativo que contiene temas de una Unidad de Enseñanza Aprendizaje (UEA) del posgrado de Ciencias y Tecnologías de la Información. Después, para comprobar que esta propuesta de chatbot educativo contribuye en mejorar el proceso de enseñanza aprendizaje, se probó con tres grupos de estudiantes de la UAM, el chatbot mostraba contenido de un curso de posgrado, donde un grupo nunca había tomado el curso, otro recién lo había aprobado y el tercer grupo ya había aprobado la materia hace un año. Se evaluaron los conocimientos de los tres grupos antes y después de interactuar con el chatbot. Estas evaluaciones estadísticas fueron mediante la prueba de T de Student, donde compraró si las medias de las calificaciones de ambos tests eran diferentes.

Se compararon las calificaciones del Pre-test con las calificaciones del Pos-test y se observó un mejor desempeño después del uso del chatbot. Esto se comprobó mediante pruebas estadísticas t de student, las cuales ponen en contraste las medias de las calificaciones del Pos-test contra las calificaciones del Pre-test y estas pruebas indicaron que el Pos-test tuvo mayor calificación. El grupo experimental A pasó de tener 6.86 de calificación a 9.72. El grupo experimental B pasó de 5.93 a 8.9, y el grupo C pasó de 6.2 a 8.0. En cuanto a la opinión de los estudiantes con respecto al chatbot, expresaron una aceptación general por él, ya que lo encuentran atractivo, útil y son de su agrado los estímulos visuales y escritos utilizados dentro del chatbot. Les gustó que refuerza lo visto en clase y aclara sus dudas.

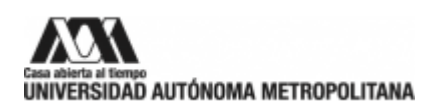

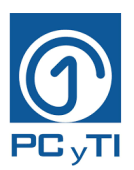

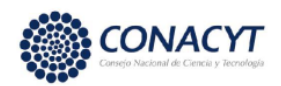

### **CAPÍTULO I. Introducción**

#### <span id="page-9-1"></span><span id="page-9-0"></span>**1.1 Motivación**

La principal de las motivaciones para indagar sobre los chatbots fue el uso y el desarrollo que han tenido en los últimos años, no como una moda, sino como herramienta fundamental para la sociedad actual y el futuro. Como se puede ver en la Figura 1, a partir del siglo XXI el uso ha incrementado, sin embargo, es a partir del año 2016 que su uso aumentó de forma drástica [1].

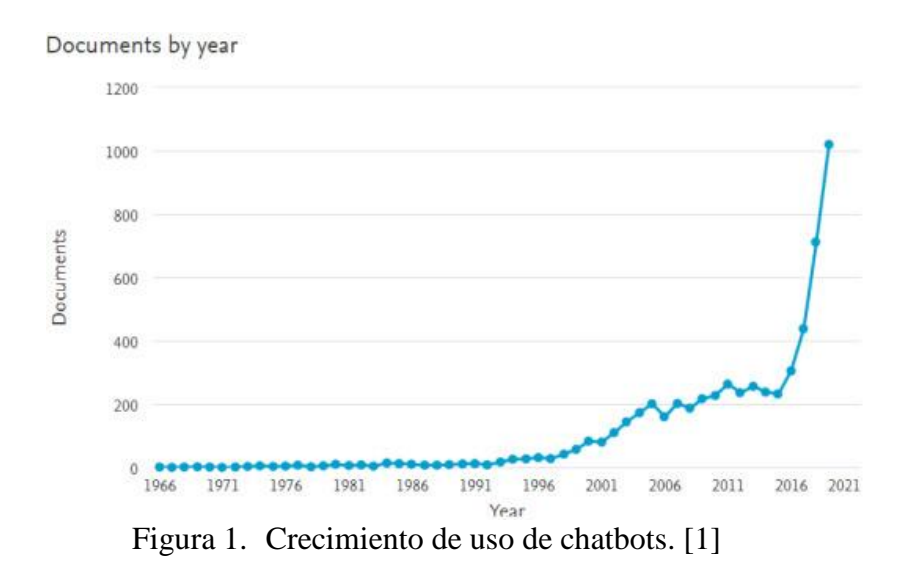

<span id="page-9-2"></span>En una encuesta de 2018 realizada a 452 líderes de servicios, diseñada por Gartner, se encontró que el 68% de ellos indican que los bots y VCA (Virtual Customer Assistants) serán más importantes en los próximos dos años [2]. En la Figura 2 presentan al chatbot como una de las tecnologías que tendrá más importancia en el futuro, que está en la etapa de que se adopte en nuestras vidas y su valor actual es mediano. Por otro lado, el color verde indica que tiene mayor importancia a futuro que otro tipo de tecnologías.

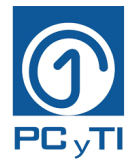

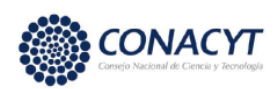

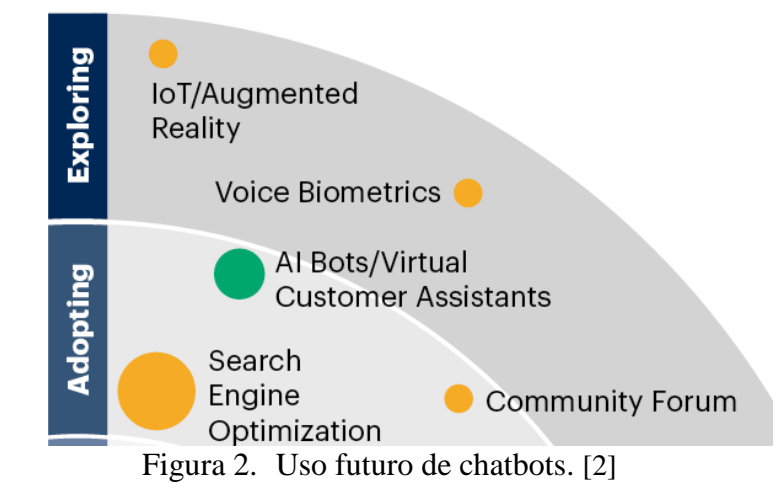

<span id="page-10-0"></span>Otro estudio realizado por Gartner incluyó a los chatbots dentro de los cinco robots más importantes dentro de los siguientes años, que evolucionan a partir de 2022, la lista completa se presenta a continuación en orden de importancia [3]:

◆ Los chatbots

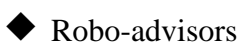

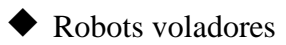

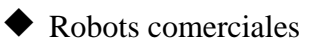

Robots quirúrgicos

Debido al amplio desarrollo y uso de los chatbots ha sido posible adaptarlos a la vida de las personas de diferentes partes del mundo, obteniendo altos niveles de eficiencia. De manera lamentable, los chatbots aún no han sido parte de las nuevas tecnologías en México, en particular dentro del sector educativo que ya se he visto beneficiado por su uso en otros países, por lo cual, resulta relevante, pertinente e innovador desarrollar un chatbot propio para ubicar a México dentro de los países que usan tecnologías avanzadas e innovadoras en la educación. Un chatbot educativo proporciona la unión entre un modelo educativo y la inteligencia artificial para beneficio de los estudiantes. Este chatbot es una forma de innovar la manera en que los alumnos aprenden fuera del aula y de ese modo aportar un beneficio para la educación superior.

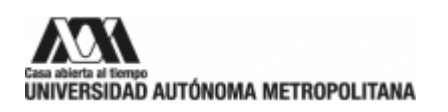

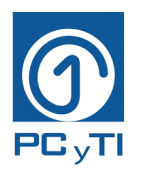

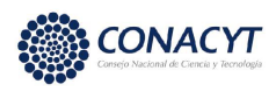

### <span id="page-11-0"></span>**1.2 Planteamiento del proyecto**

En los tiempos actuales, se ha desarrollado un nuevo paradigma de educación en línea, lo que lleva a enfrentar nuevos retos donde se sugiere adaptar los procesos de enseñanza y aprendizaje [4]. La integración de la tecnología dentro de la educación y las aulas ha sido uno de esos retos (durante varios años) que enfrentan los docentes y en general los institutos dedicados a la educación [5].

En la Tabla 1, se muestran los porcentajes del abandono escolar de la educación superior en México desde el ciclo escolar 2012-2013 hasta el ciclo escolar 2021-2022. Se nota en los últimos 3 años, el abandono. Esto indica que existe un problema dentro de la educación superior en cuento a la retención de los alumnos y su continuación con los estudios.

<span id="page-11-1"></span>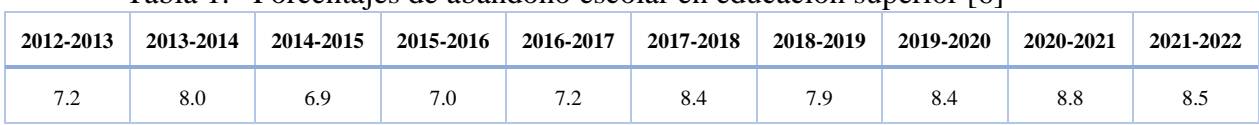

Tabla 1. Porcentajes de abandono escolar en educación superior [6]

Antes de la pandemia por COVID-19, en el ciclo escolar 2019-2020 hubo un fuerte porcentaje de abandono (8.4%), durante la pandemia es el porcentaje más alto registrado (8.8%) y en el último ciclo escolar fue de 8.5%. Sin embargo, indistinto de la pandemia, los porcentajes de abandono siguen siendo altos en comparación con años anteriores. El reto es disminuir el rezago y los alumnos continúen con los estudios.

Por ello es importante la implementación de nuevas tecnologías que apoyen a los estudiantes con materiales e información relevante para su aprendizaje, ya que, si tiene necesidad de faltar a clase, puede estar al tanto de los contenidos que se tocaron durante su ausencia y así seguir la línea de aprendizaje. Por otro lado, las herramientas educativas forman parte de la nueva era del aprendizaje, si se ofrece un esquema mediado por tecnología que apoye las tutorías brindando asesoría y orientación, se podría intervenir para disminuir el rezago.

Por lo anterior, es fundamental vincular la perspectiva tecnológica y pedagógica, considerarlas inseparables y necesarias para mejorar la calidad del aprendizaje. De esa manera, es posible,

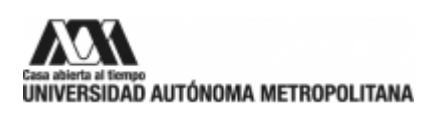

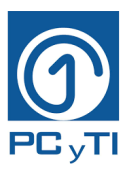

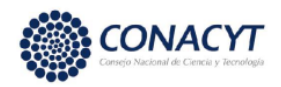

integrarlas a las mejores prácticas en las instituciones educativas, ya que la educación es vista como un proceso y la tecnología es como un vehículo para su facilitación [7].

Con el uso de la inteligencia artificial (IA) dentro del campo educativo, los alumnos podrían tener un software especializado que les auxilia en el tema de estudio, y los profesores serían capaces de identificar los temas con los cuales los alumnos tienen más problemas y así pueden redirigir sus técnicas pedagógicas para un mejor aprovechamiento escolar [8].

Acorde con los resultados de diversas investigaciones, señalan que el uso de sistemas inteligentes dentro de la educación ha dado pauta a que los procesos de enseñanza y aprendizaje mejoren [4]. Gracias a los avances de la IA, el Machine Learning, el procesamiento de lenguaje natural (PLN), etc. se han desarrollado herramientas innovadoras para distintos ámbitos, destacando en el presente trabajo para la educación [5]. Los chatbots forman parte de la innovación educativa y se consideran herramientas de gran apoyo a la formación de los estudiantes [5] [9].

Los chatbots han existido desde hace varios años, de hecho, en 1966 se propone el primer bot [10], sin embargo, su popularidad se ha ido incrementando de forma exponencial, y en la actualidad, gracias a las mejoras que la IA, son capaces de dar respuestas más efectivas.

Existen diferentes estudios donde se demuestra que los chatbots educativos mejoran de forma notable el rendimiento de aprendizaje de los estudiantes, ya que es un entorno individual que conduce a mejores resultados que en el aula física. Esto se comprobó haciendo pruebas a estudiantes, antes y después del uso del chatbot, y los resultados de las calificaciones fueron superiores que las de los alumnos que aprendieron en el aula tradicional [11].

Sin embargo, en México son pocos los desarrollos realizados para creaciones de chatbots educativos, y es interesante conocer si en este país un chatbot también ayuda a reforzar conocimientos y mejora el rendimiento de los estudiantes, en especial en la Universidad Autónoma Metropolitana (UAM), dado que la vida estudiantil de estos tiempos reclama cada vez más una educación instantánea, personalizada y adecuada diversidad de temas.

Además, en la actualidad se requieren de herramientas que den la posibilidad de un aprendizaje autónomo, y que los profesores habituados a dictar sus clases de forma presencial ven necesario avanzar y recurrir al uso de un entorno tecnológico y un conjunto de herramientas digitales que han

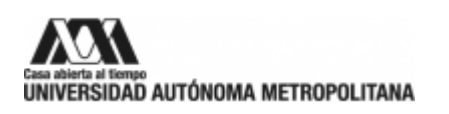

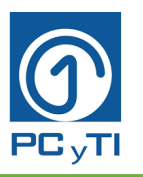

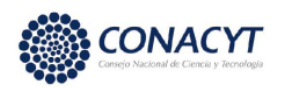

transformado el espacio educativo de una manera sorprendente e innovadora. Esta innovación se puede conseguir mediante la elaboración de materiales educativos para ser utilizados en la red y que sirvan a los alumnos como mediadores de un aprendizaje que, de forma gradual, se volverá más autónomo y estratégico.

Este proyecto tiene como objetivo crear un chatbot educativo para nivel licenciatura y posgrado, alimentado con el conocimiento y experiencia del docente, que el estudiante pueda utilizar para aprender de manera autónoma, estará disponible en la red y el estudiante puede acceder al contenido para repasar los temas vistos. Compartir la información de manera virtual es una forma moderna y actual que se practica para mayor accesibilidad a contenidos. Y se ha comprobado que los chatbots mejoran la productividad siendo un mecanismo interactivo y eficiente.

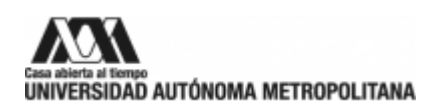

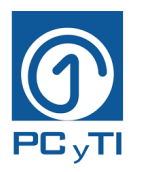

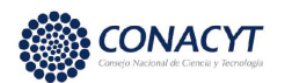

### <span id="page-14-0"></span>**1.3 Metodología empleada**

En el presente proyecto de investigación, se realizó, el estudio de antecedentes mediante una revisión de literatura especializada de los trabajos relacionados con los chatbots a nivel nacional e internacional. Se analizaron tanto las herramientas con las que se programan los chatbots, como aspectos importantes para su desarrollo, características, ventajas y usos. Basado en el estudio de los chatbots revisados, se planteó la metodología propia para el desarrollo de un chatbot educativo.

Con la información de los chatbots educativos ya hechos en otras instituciones y que han sido publicados, así como de la revisión de los clasificadores propuestos que son Bayes ingenuo y BERT, se creó un modelo tecnológico-educativo para cursos universitarios, el cual incluye los elementos necesarios para el diseño e implementación de un chatbot, tanto en la parte tecnológica como de la parte educativa.

Para el componente educativo, se revisó la taxonomía de Bloom, de la cual se extrajeron los niveles de conocimientos a implementar en el chatbot, además se hizo la revisión de estudios de casos que también forma parte de la estrategia educativa. Se llevaron a cabo varios experimentos para determinar las características adecuadas y así obtener el mejor funcionamiento del chatbot, tanto cuando se emplea el clasificador Bayes Ingenuo como cuando se usa BERT.

Por último, el chatbot con el mejor desempeño fue preparado con temas de una UEA y puesto a prueba en un experimento en el cual participaron 3 grupos. El grupo A conformado por alumnos que recién habían tomado la UEA, el grupo B eran alumnos que ya habían tomado y acreditado la UEA en algún momento y el grupo C eran alumnos que nunca habían tomado la UEA.

En síntesis, para el desarrollo de la metodología se llevaron a cabo cinco pasos:

- 1. Revisión de la literatura sobre chatbots, en especial los chatbots con un objetivo educativo.
- 2. Elección de una plataforma para la creación de chatbots.
- 3. Desarrollo del chatbot con Bayes ingenuo y BERT.
- 4. Experimentos para obtener un chatbot que responda de manera adecuada al usuario.
- 5. Evaluación del chatbot con alumnos.

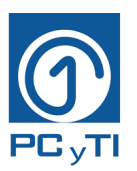

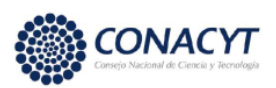

### <span id="page-15-0"></span>**1.4 Objetivos**

### **Objetivo general**

 $\Box$  Implementar un chatbot educativo para cursos universitarios

### **Objetivos particulares**

- Proponer una metodología de desarrollo para un chatbot educativo
- $\Box$  Crear un modelo tecnológico-educativo que contribuya en el proceso de enseñanza aprendizaje del curso de Seminario de Ciencias y Tecnologías de la Información con un chatbot para cursos universitarios
- Comparar los clasificadores Bayes Ingenuo y BERT para el funcionamiento de un chatbot
- $\Box$  Hacer pruebas de evaluación del chatbot educativo con estudiantes universitarios

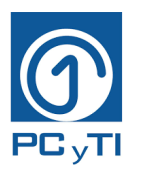

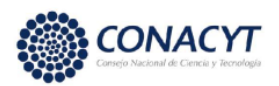

### <span id="page-16-0"></span>**1.5 Glosario de términos**

**Bayes Ingenuo:** Algoritmo probabilístico basado en el teorema de Bayes utilizado para resolver problemas de clasificación. También conocido como Naive Bayes.

**BERT:** Significa Representación de Codificador Bidireccional de Transformers y es un algoritmo de clasificación basado en redes neuronales, empleado sobre todo para tareas de procesamiento de lenguaje natural.

**Chatbot:** Programa diseñado para mantener una conversación con un usuario a través de una interfaz, donde el usuario pregunta y el programa responde.

**Clasificador:** Programa de software diseñado con herramientas de inteligencia artificial que determina la clase o grupo al cual pertenece una nueva entrada de usuario.

**PCyTI:** Posgrado en Ciencias y Tecnologías de la Información.

**Deep learning:** También llamado aprendizaje profundo, es un subcampo del Machine Learning, permite a los programas de software formarse a sí mismos para realizar tareas mediante la exposición de redes neuronales de varias capas a cantidades grandes de macrodatos.

**Escenario:** Propuesta de un porcentaje de muestras válidas y muestras no válidas para todos los modelos PLN del chatbot.

**Inteligencia artificial:** Un sistema o máquina que intenta imitar la inteligencia humana para realizar tareas y así presentar las mismas capacidades como el razonamiento, aprendizaje, creatividad, etc.

**Machine learning:** También llamado aprendizaje automático. Es parte de la inteligencia artificial con algoritmos que analizan, aprenden y aplican.

**Modelo o Modelo PLN:** Estructura que contiene muestras de ejemplos de oraciones o preguntas que puede dar el usuario. Cada modelo creado trata un tema diferente.

**Muestra:** Ejemplo de una oración o pregunta dentro de un modelo.

**Muestra válida:** Ejemplo de una oración o pregunta dentro de un modelo y este ejemplo es adecuado para el tema para el cual fue creado el modelo.

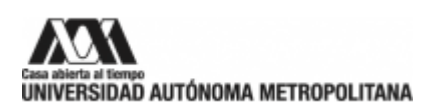

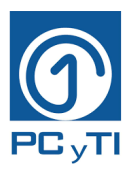

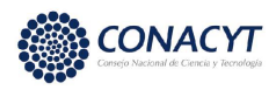

**Muestra no válida:** Ejemplo de una oración o pregunta dentro de un modelo y este ejemplo no es adecuado para el tema para el cual fue creado el modelo.

**Naive Bayes:** Clasificador probabilístico basado en el teorema de Bayes utilizado para resolver problemas de clasificación. También conocido como Bayes ingenuo.

**Transformer:** Es un modelo de Deep learning, con una arquitectura de redes neuronales basado en la autoatención, el cual se emplea para el PLN.

**PLN:** Procesamiento de Lenguaje Natural, es una rama de la inteligencia artificial que estudia la forma en cómo las máquinas usan la lengua y la comprensión del lenguaje, basado en aspectos cognitivos humanos.

**UEA:** Unidad de Enseñanza Aprendizaje o también conocida como "materia" para diferentes instituciones escolares.

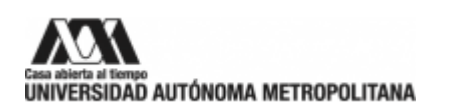

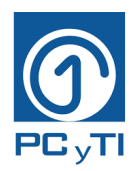

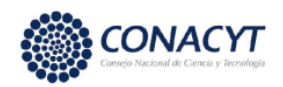

### **CAPÍTULO II. Estado del arte**

### <span id="page-18-1"></span><span id="page-18-0"></span>**2.1 Definición de chatbot**

Dado que la palabra "Chatbot" es el tema principal del presente trabajo, es necesario comenzar por conocer las definiciones que le han dado al paso del tiempo diversos autores. A continuación, se presentan las definiciones que consideramos brindan una comprensión sobre el concepto.

El chatbot se puede definir como un software que ayuda a los humanos a entablar una conversación coherente con la máquina utilizando un lenguaje natural como el idioma inglés, o español, por ejemplo. Donde la conversación puede ser con amplio vocabulario y una amplia gama de temas, es decir, un chatbot se usa para crear un asistente de IA que entabla una conversación en tiempo real sobre cualquier tema o situación [12].

También se define al chatbot como un mecanismo que se muestra al usuario mediante una interfaz conversacional, conectada a un número determinado de algoritmos [13]. Por otro lado, un chatbot también puede ser definido de una forma simple como un robot de chat, donde hay comunicación de un usuario con un programa de computadora y es sencillo, ya que el usuario pregunta y el chatbot responde [14]. Este concepto se representa con la Figura 3.

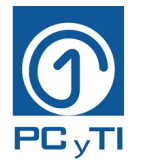

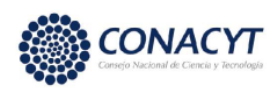

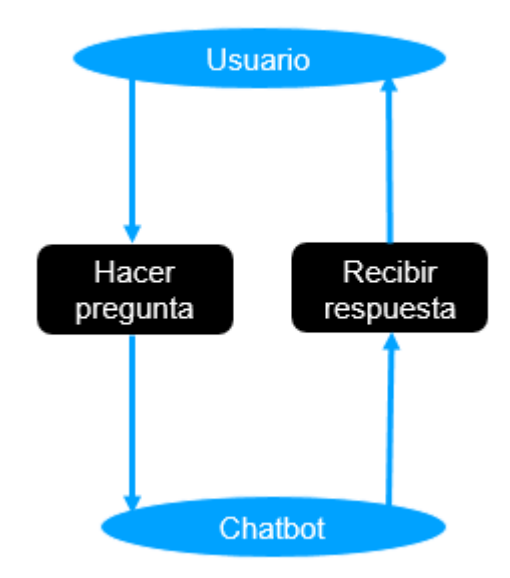

<span id="page-19-0"></span>Figura 3. Diagrama de un chatbot. [14]

Un chatbot también es conocido como talkbot, chatterbox, bot, IM o entidad de conversación artificial [15], sin embargo, todos estos nombres no son tan conocidos, se hizo más popular el término de chatbot.

Ya que un chatbot es un programa diseñado para interactuar con los usuarios respondiendo preguntas, trata de resolver el problema de convertirse en un intermediario y ayudar a los usuarios a hacerse más productivos [10]. Sin embargo, hoy en día la mayoría de los chatbots están diseñados para el idioma inglés [16].

Para este proyecto, se utiliza la propia definición de chatbot como un programa con IA que cuenta con una interfaz para comunicarse con los usuarios, proporcionar información y tener una conversación que le permita responder a las preguntas del usuario, además de mostrar imágenes, enlaces y retroalimentación y con la opción de que el usuario pueda moverse con botones o con más preguntas.

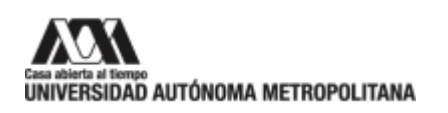

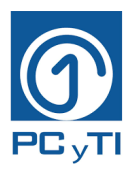

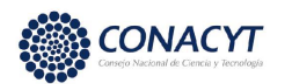

### <span id="page-20-0"></span>**2.2 Comienzos de los chatbots**

Los orígenes del concepto de chatbot iniciaron con Alan Turing, quien fue descifrador de códigos, filósofo y pionero de la informática. Él nació el 23 de junio de 1912 en Londres. Desde muy pequeño era capaz de estudiar ciencias y matemáticas, lo que lo llevó a ganar varios premios [17]. En 1936, Alan Turing publica el artículo "Sobre números computables, con una aplicación del problema de Entscheidung", en el que expuso lo que se convertiría en la máquina de Turing [18].

Al principio, el chatbot era un término que se refería a programas de ordenador, que simulaban el lenguaje humano con la ayuda de un sistema de diálogo basado en texto, sin embargo, con la introducción de smartphones y aplicaciones móviles, el término de chatbot se usa ahora como una aplicación de mensajería en lugar de programas informáticos puros [10].

En principio, Turing sugería que las computadoras tendrían capacidad necesaria para pensar siempre y cuando estuvieran programadas de forma correcta y tuvieran el nivel adecuado de velocidad y memoria suficiente [17]. En 1950, Turing comenzó a preguntarse si un programa informático podía hablar con un grupo de personas sin que se dieran cuenta de que su interlocutor era artificial; a esto se le llama Prueba de Turing. Se dice que esta prueba de Turing es la generadora de los chatbots [1], este concepto es adjudicado a la publicación de Alan Turing titulada "Computing Machinery" [19].

Por otro lado, en [20] se comenta que Turing se planteó la pregunta: ¿Las máquinas pueden pensar? Y múltiples han sido los intentos con el enfoque de la IA y en particular para los chatbots. Entonces cuando un programa imita de manera convincente al ser humano como un compañero de conversación, se dice que este programa pasó la Prueba de Turing [21]. Así fue como, en 1950, Alan Turing popularizó la idea de pasar la Prueba de Turing, y con ello también se popularizó la idea de un chatbot [22].

A partir de eso, fueron varios los intentos para crear un chatbot que pasara la Prueba de Turing [21]. El primero en pasar la prueba fue el chatbot llamado Eliza desarrollado por el profesor del MIT Joseph Weizenbaun en el laboratorio de IA, en 1966 [22]. Eliza también fue el primer chatbot conocido de manera pública [21].

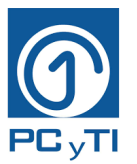

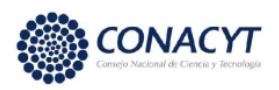

En la Tabla 2 se muestran diferentes chatbots a lo largo de la historia que han pasado la prueba de Turing, incluyendo a Eliza.

<span id="page-21-0"></span>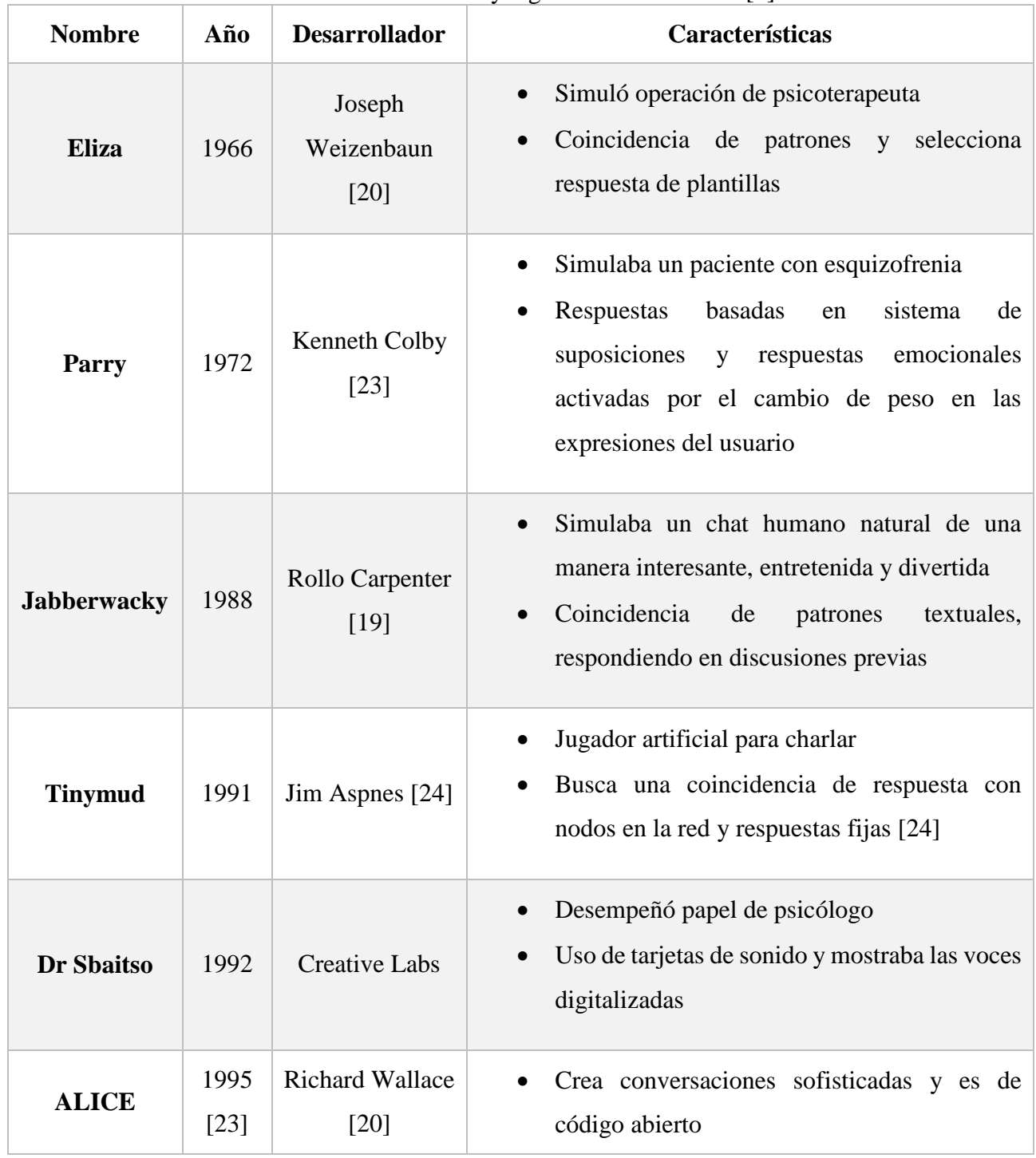

Tabla 2. Primeros chatbots y algunas características [1]

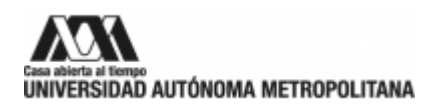

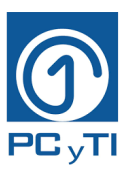

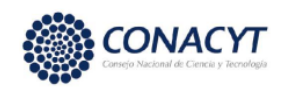

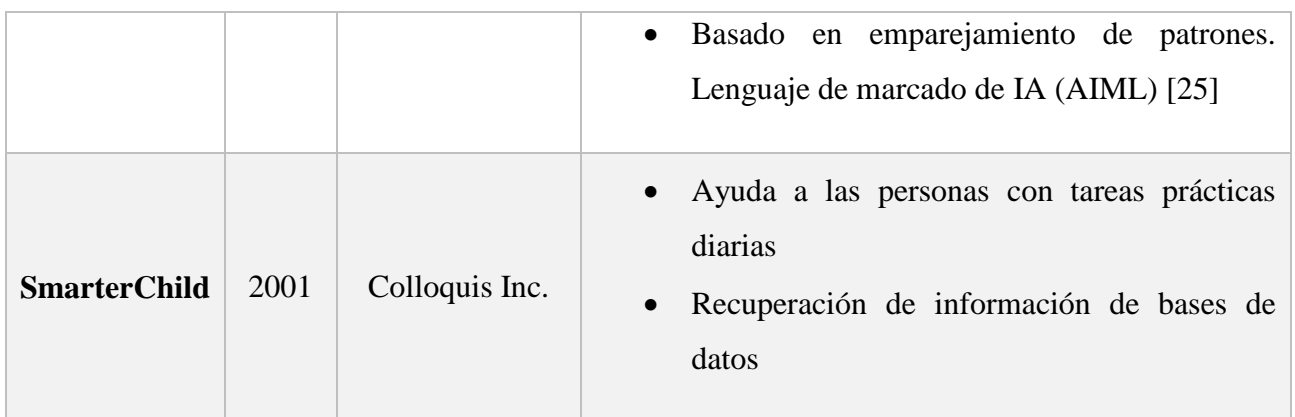

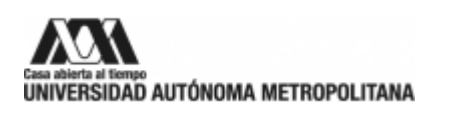

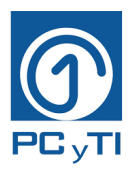

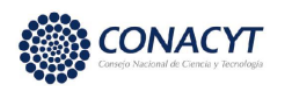

### <span id="page-23-0"></span>**2.3 Componentes de chatbots**

La interfaz utilizada por chatbots se basa en la estructura de conversación humana que se observa a través del PLN [26]. El PLN permite que los algoritmos puedan comprender, interpretar y manipular el lenguaje humano, además, los chatbots más avanzados pueden aprender de conversaciones mediante la implementación de Machine o Deep Learning [26].

La creación de un chatbot empieza con la generación de una base de datos que contiene grandes cantidades de texto, por ejemplo, todos los diálogos que se puedan conseguir contenidos en obras en español. A partir de estos textos se crea un diccionario que contiene cada una de las palabras dentro de la base de datos, y a cada palabra le asocia un número o vector. Más adelante se emplea alguna técnica de Machine Learning, como redes neuronales u otras técnicas de clasificación, para obtener un algoritmo que reciba frases, las convierta a valores numéricos, y aprenda el tipo de respuesta que debe dar a partir de los diálogos que se le proporcionaron.

Por otro lado, para que un chatbot funcione de forma correcta debe tener los siguientes componentes [20][26]:

- **Inteligencia artificial:** Técnica que puede hacer uso de lenguaje natural y que define el procesamiento del diálogo
- **Experiencia de usuario (UX):** Realiza la conversación lo más natural, inteligente y lógica posible gracias a una interfaz que permite la interacción entre el bot y el usuario
- **Interfaz de usuario (UI):** Componente o sistema por el cual el usuario ve y/o escucha la conversación y puede escribir o hablar para interactuar
- **Diseño conversacional:** Diseño basado en conversaciones humanas

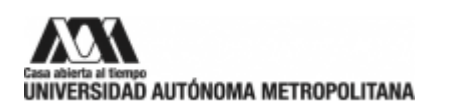

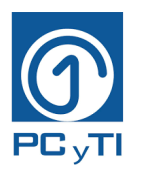

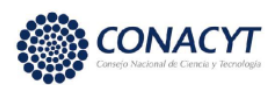

### <span id="page-24-0"></span>**2.4 Ventajas de los chatbots**

Algunas ventajas que tiene un chatbot son las siguientes [27]:

- **Reducción de costos:** es posible atender demandas básicas sin recurrir a humanos, disminuyendo así el flujo de llamadas a los call centers y la necesidad de tener empleados online para la atención al cliente por internet
- **Lenguaje e interrelación:** es más fácil establecer una comunicación y el cliente se siente más cómodo, mejorando la receptividad entre ellos y la tecnología
- **Compromiso:** un robot es capaz de reproducir una atención humana de excelencia, cautivando al consumidor
- **Escalabilidad:** es automático, está disponible para interactuar con el público durante 24 horas al día los 7 días de la semana, permitiendo innumerables conversaciones simultáneas sin espera
- **Personalización:** la empresa puede personalizar al chatbot de acuerdo con su perfil para aproximarse al público objetivo
- **Motivación:** a diferencia de los empleados que precisan mantenerse motivados para alcanzar metas y cumplir objetivos, los chatbots no precisan estímulos
- **Calidad en la atención:** puede convertirse en el "mejor vendedor" de la empresa, aclarando las dudas de los clientes creando filtros inteligentes y enviando información relevante a los consumidores
- **Reconoce** el historial de compras, interacciones e intereses del usuario facilitando sus sugerencias

#### <span id="page-24-1"></span>**2.5 Campos de aplicación de los chatbots**

Los chatbots se pueden utilizar en diferentes campos enlistados a continuación [14]:

 **Educación:** Como herramienta de aprendizaje, ya que la información necesaria para la educación se puede almacenar en la base de datos y ser recuperada en cualquier momento consultando el chatbot

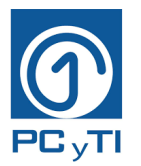

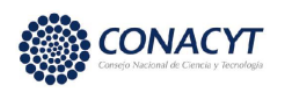

- **Negocios:** Brinda soluciones comerciales de manera eficiente, donde la empresa puede mejorarlo y así el crecimiento de la organización aumentará
- **Entretenimiento:** Las personas chatean en línea con el chatbot cuando están aburridas y buscan divertirse
- **Aprendizaje de idiomas:** El idioma a aprender se almacena en la base de datos y así se puede aprender preguntándole al chatbot
- **Medicina:** Resuelve problemas relacionados con la salud
- **Seguros:** Para reclamos, obtención de pólizas, localización de proveedores y sucursales y estado de la póliza [28]
- **Transporte:** Para reservación, verificación de viaje, análisis de tráfico, detalle de lugar reservado [28]
- **Ecommerce:** Manejo de consultas, seguimiento de pedidos, realizar pagos, presentar quejas [28]

Otras aplicaciones que se mencionan en [5] y [27], tienen una amplia gama de roles dentro de la comunidad y organizaciones, entre los cuales están: Entretenimiento, Gobierno, Soporte técnico y Capacitación.

### <span id="page-25-0"></span>**2.6 Ventajas de los chatbots educativos**

Como se vio en la sección anterior, los chatbots han sido diseñados para diversas funciones o finalidades. En la educación, el uso de los chatbots proporciona muchos beneficios tanto para los docentes como para los alumnos, algunas ventajas se enlistan a continuación:

- Mejora la productividad, la comunicación, el aprendizaje, la asistencia docente eficiente y minimiza la ambigüedad de la interacción [28]
- Permite adaptarse a la evolución, estilos de vida, economía, tecnología y necesidades de los estudiantes [28]

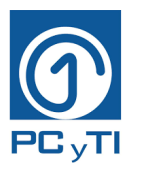

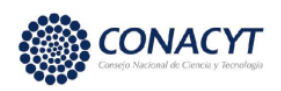

- Se ha demostrado que los estudiantes presentan una mejora en el aprendizaje en comparación con otras técnicas de aprendizaje a distancia [5]. El chatbot ayuda a mejorar de forma signifiativa el rendimiento de aprendizaje de los estudiantes [11]
- $\bullet$  Disponibles 24 horas sin estar sujetos a la tutoría conversacional con un profesor [5]
- Refleja innovaciones tecnológicas actuales para brindar educación, en cualquier lugar, en cualquier momento y para cualquier persona [5]
- El uso del chatbot es más efectivo en lo que se refiere al aprendizaje frente a la modalidad de videos [5]
- Resultan útiles y efectivos como asistentes educativos en roles que no requieren que respondan preguntas prácticas demasiado complejas [29]
- Los estudiantes creen más en la información recibida del chat que en los motores de búsqueda [29]
- $\div$  Es un medio eficaz para estimular el interés de los estudiantes por el aprendizaje [11]
- Los estudiantes pueden gestionar su progresión de aprendizaje y los cursos de forma libre para adaptarse a su estilo de aprendizaje personal, lo que mejora la eficiencia y el compromiso del aprendizaje [30]

### <span id="page-26-0"></span>**2.7 Tipos de chatbots en entornos educativos**

Los chatbots educativos pueden distinguirse dependiendo de la función que desempeñen, ya que se han utilizado así en años recientes, por lo que los dos tipos de chatbots educativos son los siguientes [20]:

Con intencionalidad educativa son los que funcionan de manera directa como agentes que apoyan a la enseñanza y el aprendizaje, donde pueden funcionar como tutores que dan resolución de dudas, motivan el aprendizaje, además de que son un apoyo durante el proceso de aprendizaje de los alumnos [20]. Este tipo de chatbots también desempeñan el papel de proporcionar programas que ejercitan los conocimientos adquiridos [20], es decir, funcionan como profesores de un aula tradicional y ponen en práctica los conocimientos aprendidos.

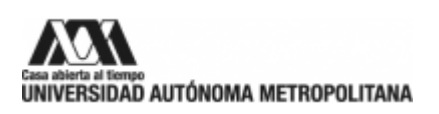

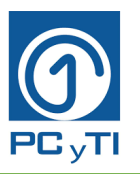

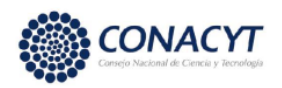

También se tienen los que son sin intencionalidad educativa, que son diferentes a los anteriores mencionados, ya que sin intencionalidad se refiere a que actúan más como un agente administrativo o de apoyo para orientar al estudiante en actividades como organizar horarios, recordatorios, preguntas frecuentes sobre procesos de inscripción o nuevo ingreso [20] .

### <span id="page-27-0"></span>**2.8 Chatbots educativos**

Hablando en especial de los chatbots educativos, se han utilizado en diferentes entornos como por ejemplo [25]:

- El aprendizaje de idiomas
- Agentes de coaching relacionados con la salud
- Para proporcionar retroalimentación a los estudiantes
- Aprendizaje de lenguajes de programación
- Apoyo administrativo
- Aumentar la motivación de los estudiantes

A continuación, se describen algunos chatbots educativos desarrollados en los últimos años:

Un chatbot conocido es Jill Watson, fue desarrollado en 2016 por el profesor Ashok K. Goel, para estudiantes de una maestría del Instituto de Tecnología de Georgia; está basado en la estructura de programación de Watson de IBM, el cual es capaz de resolver preguntas frecuentes y rutinarias en los foros de discusión de la clase [31]. Ayuda de manera personalizada a estudiantes de nivel universitario. Analiza el nivel de avance del estudiante para dar una ayuda apegada a sus necesidades. Este programa es una guía basada en los temas donde los alumnos tienen más dudas [8].

En [32] presentan un prototipo de chatbot, desarrollado en 2018 hecho por el departamento de ingeniería de la Universidad de Salerno, para apoyar a los estudiantes durante sus actividades de aprendizaje que funciona como e-Tutor para cursos de Fundamentos de Informática y Redes de

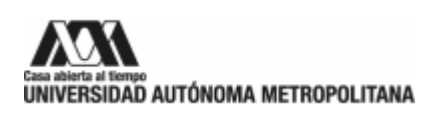

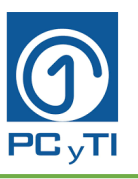

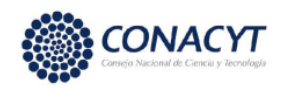

Computadoras. Utiliza un front-end, un back office y una base de conocimientos. Identifica de forma automática las necesidades de los estudiantes gracias al PLN. Por ejemplo, cuando un alumno necesita un material en específico, lo consulta con el chatbot y este le responde con un mensaje o archivo adjunto. Evaluaron el chatbot utilizándolo un semestre con un grupo de estudiantes, teniendo como resultado un porcentaje aceptable de aprobación en el curso.

Uno de los chatbots usados en el contexto universitario es el de [26], en el que desarrollan un campo inteligente en el 2020, que incluye un chatbot que responde dudas a los estudiantes de manera rápida y efectiva, ya que conoce toda la información de cada uno de los alumnos, así como, los avances presentados en cada asignatura. A los profesores les permite realizar un seguimiento de la evolución de sus estudiantes. Además, realiza acciones integradas como combinar el calendario escolar y la información disponible en el sitio web de la universidad para conciliar los datos y confirmar una tutoría con un profesor.

El chatbot desarrollado por [30] tuvo la intención de que fuera un asistente de aprendizaje electrónico. No solo responde preguntas de aprendizaje, sino que realiza funciones como pronósticos meteorológicos, recomendaciones de estudios, registro de progreso de aprendizaje y notificaciones de cursos. Para que este chatbot funcione, tiene como motor principal PLN que está basado en dos modelos diferentes, uno basado en la recuperación y otro modelo QANet, este último es un modelo de comprensión de lectura y respuesta a preguntas. El modelo de recuperación QANet se usa en especial para respuestas generales y charlas cotidianas que hacen que se sienta como tener un compañero de clase o un amigo en la escuela. Mientras que el modelo basado en la recuperación responde las preguntas de los estudiantes con respuestas especializadas, precisas, profesionales y sostenibles relacionadas con el curso de e-learning.

Jaicob es un chatbot para el aprendizaje de ciencias de datos y aprendizaje automático, el cual se desarrolla mediante PLN. Para la parte pedagógica, se identificó que las definiciones son conceptos que forman parte de los procesos de aprendizaje; los ejemplos proporcionan apoyo a los alumnos y las charlas triviales ayudan a una comunicación más significativa. Para la parte tecnológica tiene una base de conocimientos (KB) sobre el tema, también tiene un módulo de preguntas y respuestas

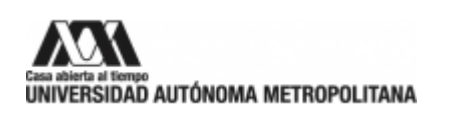

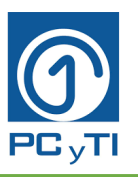

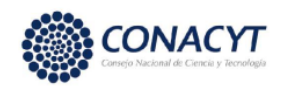

(QA) que extrae el significado de los datos del requisito del alumno y analiza las preguntas utilizando un clasificador de actos de habla que selecciona el módulo al que se delega la pregunta y por último los módulos generan una respuesta a la solicitud del estudiante. El chatbot fue evaluado con una muestra de alumnos, donde encontraron que su sistema responde de manera eficaz [25].

Otro ejemplo de chatbot, es Infobot, fue implementado en diferentes plataformas sociales como Telegram, Facebook Messenger y Line. Utiliza PLN mediante dialogflow y funciona con dos componentes, uno es un motor de inferencia y el otro una base de conocimientos. Su principal objetivo es responder preguntas sobre los materiales de un curso introductorio de redes que el profesor diseñó con anticipación. También puede responder preguntas sobre la logística del curso, por ejemplo, horarios de clases y lugares de diferentes grupos de tutorías, contacto de los maestros, fechas y detalles del examen, y fechas de entrega de diferentes cursos. Los estudiantes pueden iniciar sesión con su cuenta y luego pedir el diagrama de horarios de su grupo de tutoría, pedir la puntuación de su prueba intermedia o preguntar por el lugar de las conferencias. En la evaluación preliminar que se realizó en ese trabajo, la mayoría de los participantes están de acuerdo en que el Infobot puede actuar de manera efectiva como un tutor en línea [33].

Así también, existen los chatbots específicos para aprendizaje de los estudiantes, como es el caso de Xiaowen, chatbot para el aprendizaje de vocabulario de chino mandarín mediante la plataforma Line, su información está basada en tres capítulos de un libro de prácticas. Xiaowen fue evaluado con dos grupos de estudiantes, un grupo control y un grupo experimental. El grupo experimental fue asignado para aprender de manera autónoma con el chatbot, mientras que el grupo de control usó el chatbot por menor tiempo con un maestro en el aula. Se aplicó una prueba de retención, y se utilizó un análisis estadístico ANOVA para comparar ambos grupos, el resultado fue que el uso del chatbot reportó mejoras significativas frente a una clase tradicional, los alumnos tuvieron mejor retención del vocabulario chino [11].

Por otra parte, está el desarrollo del chatbot llamado Tribuchat, empleado en estudiantes de la carrera de contabilidad, que tiene como objetivo el aprendizaje de la normativa tributaria. Este

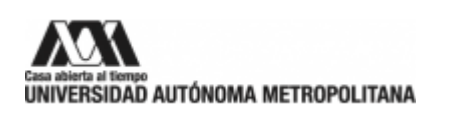

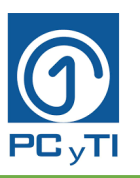

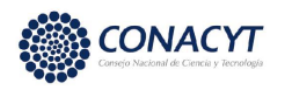

chatbot cuenta con PLN que está basado en reglas de decisión en el contexto del e-learning. En el estudio del chatbot se aplicó una prueba preliminar a todos los alumnos, un grupo experimental, que utilizó videos para su aprendizaje y un grupo de control que utilizó el chatbot. En la aplicación del pos-test a ambos grupos para medir la diferencia de aprendizaje, el grupo que utilizó el chatbot fue más efectivo en el aprendizaje frente a la modalidad de videos explicativos [5].

Por otro lado, se han desarrollado chatbots con plataformas como Python-bot, este chatbot tiene como objetivo ayudar a programadores novatos a aprender programación en Python, solo conceptos y estructuras básicas. Este chatbot está desarrollado utilizando la plataforma Snatchbot y emplea PLN en modelos predefinidos dentro de esta plataforma para cada entidad e intención que se requiere. En la investigación, desarrollaron una evaluación que muestra que la gran mayoría de los estudiantes percibe que la herramienta es fácil de usar, mejora la lógica y sus habilidades de programación en Python [9].

En otra investigación se desarrolla un chatbot con el objetivo de responder preguntas asociadas a la universidad y presentar calificaciones, esto para la plataforma de mensajería de Facebook Messenger [34]. Utiliza PLN y Machine Learning, donde las técnicas utilizadas son el dominio de dispositivos, el buen juicio difuso, la coincidencia de muestras y la evaluación de sentimientos. Utiliza una red LSTM (Long Short Term Memory), la conversión de palabras en vectores, la conversión a minúscula de todas las letras, la lematización, un diccionario de palabras, un modelo secuencial y un modelo entrenado. Por otro lado, los autores hacen un análisis de rendimiento que involucra volumen de actividad del chatbot, tasa de uso por sesión abierta, volumen de la sesión de la audiencia objetivo, duración de la conversación, tasa de consecución de objetivos, tasa de no respuesta y preguntas más frecuentes.

Por último, un proyecto importante que se realizó en la UAM unidad Iztapalapa fue un chatbot sin intencionalidad educativa, el cual surge de la necesidad de mejorar la eficiencia en los procesos de comunicación y gestión escolar. En él participaron estudiantes de servicio social, un profesor responsable, un encargado de difusión y un encargado de Sistemas Escolares, este último proporcionó la información, ya que el chatbot fue para esa área. Esta misma iniciativa se

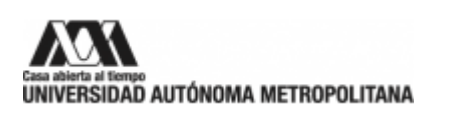

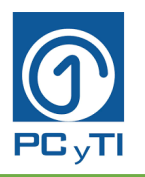

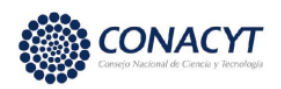

implementó en cada una de las unidades de la Universidad, comenzando por Iztapalapa y replicándose en las demás. Este chatbot cuenta con una interacción a través de menús y cabe destacar que al principio no contaba con PLN, pero se ha continuado trabajando para mejorarlo e integrarle técnicas de IA para que sea un chatbot que reciba preguntas de los estudiantes.

En la Tabla 3 se incluyen algunos chatbots con un uso específico encontrados en la literatura.

<span id="page-31-0"></span>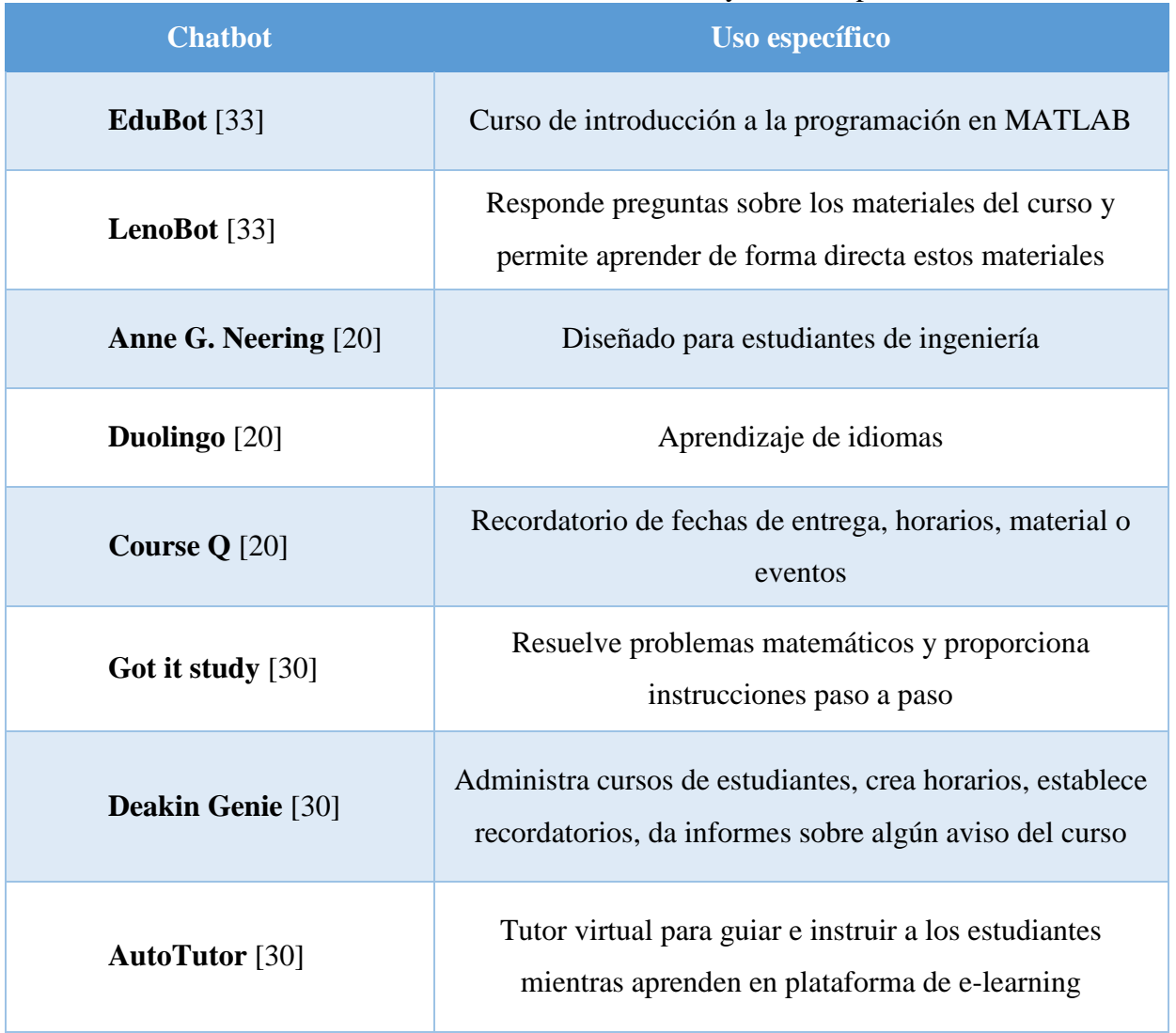

#### Tabla 3. Chatbots educativos desarrollados y su uso específico

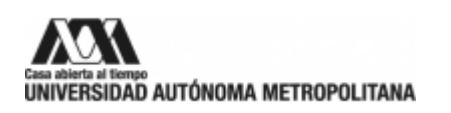

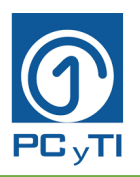

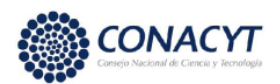

### <span id="page-32-0"></span>**2.9 Aprendizaje a distancia (e-learning)**

Dado que, el objetivo de este proyecto es desarrollar un chatbot con fines educativos, en el siguiente subcapítulo se describe el aprendizaje a distancia, ya que el chatbot tiene el beneficio de que el alumno puede aprender a través de él sin estar dentro de un aula y conectarse desde cualquier punto y a cualquier hora.

La educación 4.0 implica que el sistema educativo integre en su plan la IA, esto aunado a que la nueva educación esté centrada en el alumno y ya no en el profesor como se hacía desde siempre [28]. La educación debe adaptarse a la evolución que hay en el nuevo estilo de vida, economía, tecnología y necesidades de los estudiantes [28] . Durante la última década, la IA ha sido más utilizada como soporte del e-learning debido a sus múltiples aplicaciones, lo que ha despertado el interés de muchos investigadores [32].

El aprendizaje remoto, es cuando sucede un aprendizaje fuera del salón de clases tradicional, donde hay una separación física del profesor con los estudiantes y se apoyan del uso de tecnologías web [5]. En [4] lo llaman modelo de aprendizaje electrónico, o electronic learning o e-learning, y lo definen como el uso de las tecnologías de internet para entregar un amplio conjunto de soluciones que mejoran el conocimiento y el desempeño. Su desarrollo se lleva a cabo como una solución y así poder evitar que haya un atraso en las actividades de los estudiantes con respecto a sus estudios [5].

Durante la contingencia de COVID en 2020, la UAM realizó un proyecto llamado Proyecto Emergente de Enseñanza Remoto (PEER), en el cual, los profesores adaptaron sus clases de aula a clases virtuales. En la presentación de dicho proyecto, se mostraron soluciones creativas e innovadoras, cumple con ser contingente, multi-tecnológico, flexible e incluyente. Toma lo mejor del modelo presencial y lo enriquecieron con medición tecnológica, con el objetivo de cumplir con la Jornada Nacional de Sana Distancia que dispuso la Secretaría de Salud. Este fue un paso que dio la Universidad al abrir las puertas al entorno digital, y convirtieron sus clases en un aprendizaje remoto.

E-learning proporciona, en línea, los contenidos de los cursos y ya se ha desarrollado para escenarios de aprendizaje mixto (en línea y presencial). Esto ayuda a reducir la carga de trabajo de

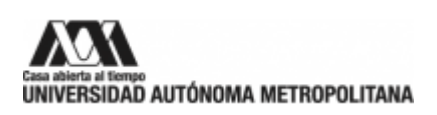

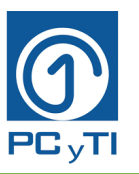

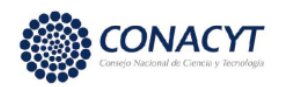

los profesores, ya que pueden asignar y evaluar tareas a los estudiantes de forma automática [35] ; esto es muy conveniente, ya que el número de alumnos hoy en día va aumentando [34].

Los sistemas de e-learning como los chatbots son capaces de proporcionar un entorno interactivo e individual [35]. Por su tecnología, se consideran como una innovación importante en el e-learning y como una solución innovadora que conecta a la tecnología con la educación [32]. En la actualidad se ha visto un incremento en el uso de chatbots en plataformas de e-learning con la finalidad de apoyar el aprendizaje de los estudiantes [32]. En [31] mencionan que se ha demostrado que la tecnología del chatbot muestra un potencial importante, ya que se considera como una herramienta de enseñanza y aprendizaje en la educación a distancia y en línea.

Los chatbots se han convertido en una de las formas más convenientes para los estudiantes de la actualidad, ya que rectifican las dudas con el chatbot sin apoyo humano y en cualquier momento, en ese sentido es tanto útil para estudiantes como para docentes [34]. Es así como el chatbot mejora el rendimiento práctico de e-learning [34].

La definición que se toma de e-learning para este proyecto es como un modelo innovador y flexible que tiene un entorno digital capaz de proporcionar clases en línea , que ayuda al profesor a mostrar el contenido de las clases a distancia, evaluar exámenes y tareas, apoyado del uso de las tecnologías web.

#### <span id="page-33-0"></span>**2.10 Estudio de casos**

El estudio de casos (EC) es una estrategia didáctica que ayuda al estudiante a hacer una conexión entre la teoría y la práctica, donde se involucra a consciencia durante el proceso y con su propio aprendizaje. Para ello, el docente tiene que diseñar y adaptar los casos partiendo tanto del contexto formativo de los estudiantes y sus características, como de los contenidos de aprendizaje que respondan al objetivo buscado. La situación real debe incluir un problema, una oportunidad, un desafío, o la toma de una decisión fundamentada desde la teoría consultada y la experiencia del estudiante [36].

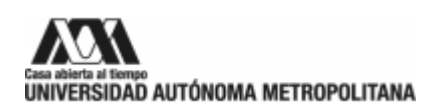

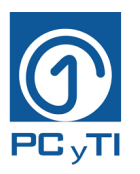

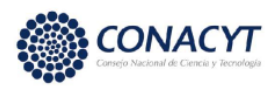

En [37] definen a los casos como situaciones problemáticas en las cuales los alumnos tienen que involucrarse para analizarlas. Mientras que en [36] definen a los casos como escenarios basados en problemas reales.

La preparación, la discusión y la reflexión individual se ven reflejados en el estudiante mediante el uso del estudio de casos [37]. Ya que el estudiante juega el papel de responsable del desarrollo de sus conocimientos y habilidades, mientras que el docente tiene el papel de mentor y orientador, es quien construye los casos [36].

El caso puede ser ficticio, construido o adaptado por el docente, incorporando descripciones de hechos, acontecimientos, valoraciones y opiniones. Sin embargo, será más eficaz cuanto mayor sea la conexión con el mundo real [36]. Además, debe estar relacionado con los objetivos de aprendizaje propuestos en el curso [36].

El estudio realizado por [38] recomienda que un caso debe cumplir con algunos requisitos indispensables para generar interés: debe ser verosímil, real, controversial, comprensible, concreto, claro y tener niveles de complejidad.

Los casos pueden ser de diferente tipo y diversos temas, por lo cual puede recurrirse a la consulta de especialistas de otras disciplinas para su realización; con su intervención se puede generar un mejor aprovechamiento en la experiencia del aprendizaje [36].

Por otro lado, en [38] se demostró que el estudio de casos tiene mucho valor en la enseñanza universitaria actual, en la bibliotecología y las ciencias de la información, debido a que hace que el estudiante desarrolle un pensamiento crítico y esté preparado para situaciones reales que se presentan en el futuro mundo profesional.

También [38] demostró que el estudio de casos mejora de forma significativa el aprendizaje de los contenidos de los cursos.

Para este proyecto, se toma la definición de estudio de casos como propuestas relacionadas al curso planteadas por el profesor para que el alumno reflexione y resuelva una situación real o ficticia, llevándolo a una solución de este mediante las estrategias que analizó en el curso. Este caso puede

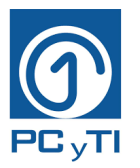

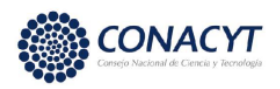

tener diferentes niveles de complejidad, debe ser claro, donde habrá una conexión entre la teoría y la práctica.

### <span id="page-35-0"></span>**2.11 Herramientas para crear chatbots**

El desarrollo de los chatbots es un punto que le interesa al programador o desarrollador, dado que es una parte central e importante para su creación; los chatbots se pueden desarrollar en cualquier lenguaje de programación o utilizar una plataforma que no necesite conocimientos de codificación y así utilizar un entorno de desarrollo visual [21].

Hoy en día, existen diversas plataformas que permiten el desarrollo de chatbots, cada una con diferentes requisitos y/o características. Algunas plataformas son las siguientes [20]:

- Snatchbot: Plataforma web gratuita, no se debe tener conocimiento en programación
- Lex: Plataforma web de Amazon, gratuita en la etapa de prueba y con bajos costos después. No se necesitan conocimientos en programación
- Tensorflow: Software abierto y gratuito. Se debe tener conocimiento en programación
- Messenger: Plataforma de Facebook gratuita, no se debe tener conocimiento en programación
- Wit.ai: Plataforma web gratuita, no se debe tener conocimiento en programación
- Azure: Plataforma web de Microsoft, gratuita hasta los 10 mil mensajes. Se necesita un poco de conocimiento en programación
- $\Box$  Watson: Interfaz de compilación de IBM, gratuita hasta los 10 mil mensajes. Se debe tener conocimiento en programación
- Dialogflow: Plataforma web gratuita para pequeñas y medianas empresas. No se debe tener conocimiento en programación [28]

### <span id="page-35-1"></span>**2.12 Snatchbot**

SnatchBot es una plataforma que crea bots conversacionales a nivel empresarial, se fundó en 2015 con el siguiente principio esencial en mente: lograr que cualquiera, tanto desarrolladores como
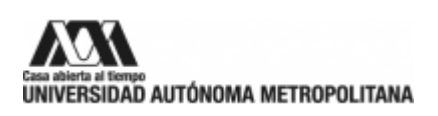

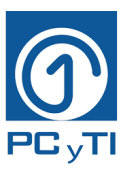

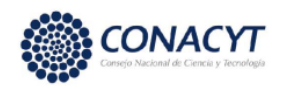

individuos o empresas, puedan crear bots sin necesidad de saber mucho o nada de codificación. En la actualidad trabaja tanto con empresas pequeñas como con líderes mundiales [39].

Espera que supere las expectativas de los consumidores mediante el desarrollo de bots conversacionales que ofrezcan experiencias entretenidas al mantener conversaciones que al mismo tiempo proporcionan información relevante [39].

En Snatchbot definen a un chatbot como un asistente que se comunica a través de texto o mensajes de voz, un compañero virtual que se integra en sitios web, aplicaciones o servicios de mensajería instantánea y ayuda a las organizaciones a estrechar la relación con sus clientes [39]. Snatchbot utiliza PLN para que el chatbot sea capaz de hacer algo más que seguir las ramas de una conversación con guion. El PLN es lo que le permite al chatbot entender el significado de la declaración de un usuario y actuar en consecuencia [39].

Aunque se trata de una plataforma de código cerrado, se puede inferir que sigue un proceso parecido al descrito con anterioridad para el entrenamiento de los bots: El desarrollador debe introducir las frases que debe entender el chatbot para poder comunicarse con el usuario final, y después se usan técnicas de clasificación para entrenarlo. En el caso de Snatchbot tiene integrado Bayes ingenuo y BERT.

Para que el chatbot desglose una frase y pueda obtener su significado, se tienen que examinar las partes esenciales de la frase. Otra estrategia para mejorar el desempeño del chatbot, usada de sobra por investigadores en IA, consiste en entrenarlo para que aprenda a distinguir entre entidades e intenciones [39]. Una entidad en una frase es una palabra o combinación de palabras que representan una categoría, como persona, nombre, marca, lugar, etc. Los modelos de PLN son excelentes para identificar entidades y pueden hacerlo con una precisión casi humana [39].

Por otro lado, la intención de una frase es el propósito o el objetivo de la declaración. Cada intención relaciona una afirmación con una tarea [39]. Para que el PLN funcione para propósitos particulares se definen todos los tipos de Entidades e Intenciones que el chatbot debe reconocer para comunicarse de forma adecuada con el usuario. Para lograr un desempeño adecuado, es

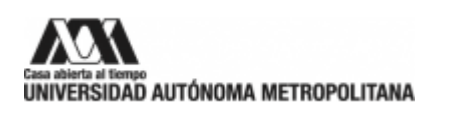

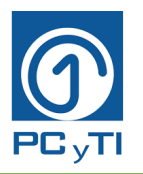

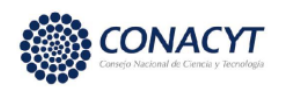

necesario crear múltiples modelos de PLN, uno para cada entidad o intención que se necesite, para que el chatbot los identifique. Los modelos son ilimitados, tantos como se requieran para cubrir cualquier necesidad del usuario. Además, existen modelos pre-entrenados dentro de Snatchbot [39].

A continuación, en la Tabla 4 se muestra un ejemplo de cómo el chatbot identifica una entidad y una intención.

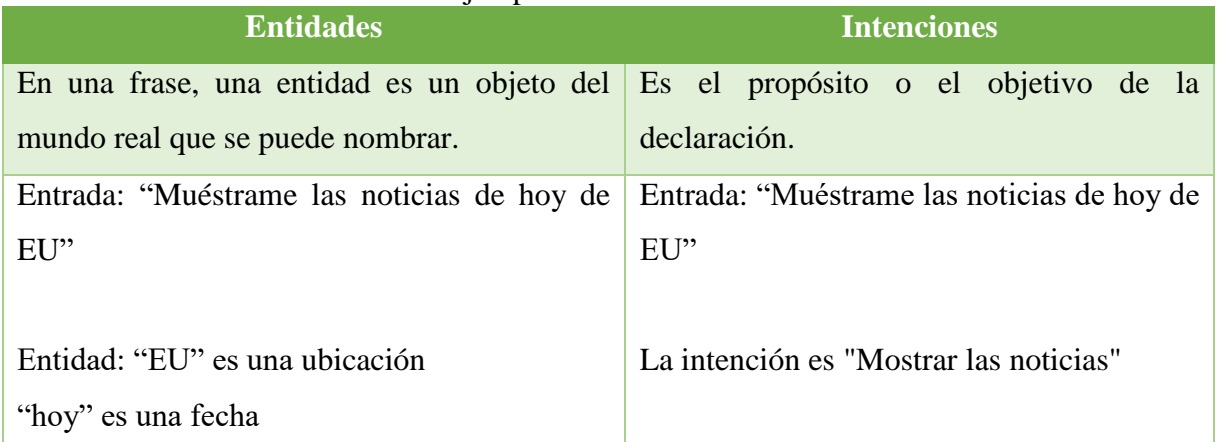

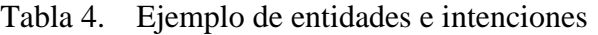

El chatbot de este ejemplo requiere un modelo PLN de entidad que le permita reconocer países, o lugares en general. Si "EU" se encuentra dentro de dicho modelo el chatbot entenderá la ubicación solicitada, en otro caso no sabrá qué hacer. De igual forma, requiere de otro modelo PLN con palabras relacionadas con fechas, que le permita identificar la palabra "hoy" como una entidad.

Por otro lado, para reconocer una intención el chatbot necesita un modelo con múltiples ejemplos de enunciados que el usuario puede usar para solicitar información. En el ejemplo de la Tabla 3 se entiende que el usuario quiere ver noticias, entonces el chatbot requiere un modelo para reconocer esta intención, y sería importante que la frase "muéstrame las noticias", o una muy parecida, estuviera en dicho modelo como una muestra.

Una vez que se han reconocido las intenciones y entidades, y que se han generado los modelos necesarios, se usa PLN para realizar el entrenamiento. En Snatchbot se puede emplear PLN entrenado mediante el algoritmo de Bernoulli Naive Bayes, aunque también se puede utilizar

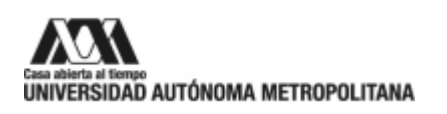

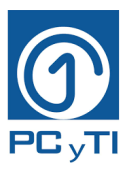

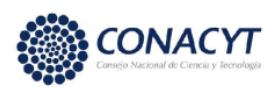

BERT, pero este último solo para el idioma inglés y ruso. Estos modelos tienen en cuenta el contexto de cada palabra para clasificarlas en grupos [39].

# **2.13 Inteligencia artificial**

La inteligencia artificial es considerada como la creación de máquinas capaces de desarrollar funciones que, por lo común, realizan los humanos porque requieren de inteligencia. Dentro de ella hay sistemas que están diseñados para emular algunas características del pensamiento o comportamiento humano, resolución de problemas y toma de decisiones [8].

La inteligencia artificial es, por lo común, abreviada con IA y ha sido, en gran medida, utilizada en diversos dispositivos y equipos que se ocupan en la actualidad, que por su gran utilidad se han vuelto indispensables. La IA tiene ventajas como: reducción de costos, mejora de calidad de servicio, atractiva interfaz para el usuario, etc.; y desventajas como: actualización de versiones, inversión de tiempo y dinero y reducción de personal [13].

La IA proporciona herramientas y técnicas que enfrentan problemas asociados con la toma de decisiones [26]. Algunos ejemplos incluyen a los sistemas que actúan como humanos, por ejemplo, la robótica, que es capaz de simular el movimiento de las personas. También están los pensamientos que actúan como los sistemas expertos que se basan en el pensamiento lógico racional del ser humano o los que imitan el comportamiento humano como los agentes inteligentes [8].

Dentro de la IA existen diferentes áreas de investigación, para este proyecto son de especial interés el Machine Learning y el Deep Learning, por lo que se realiza una breve descripción de ambos conceptos en los siguientes párrafos.

El Machine Learning (ML) o aprendizaje de máquina [40], es un subconjunto de la IA y su enfoque principal es aprender, en vez de escribir programas para resolver un problema, se busca producir códigos muy generales a partir de los cuales las computadoras encuentren las soluciones a los problemas. Es considerado como uno de los modelos de programación más antiguos, donde hay que resolver un problema que tiene una entrada y una salida. Cuando una máquina utiliza ML está

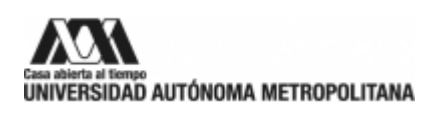

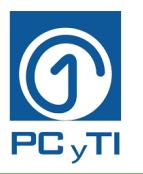

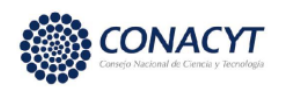

analizando una cantidad masiva de datos, para reconocer patrones y así poder hacer una predicción [8]. Dentro del ML se encuentran por ejemplo técnicas de clasificación como Bayes ingenuo, kmedias, random forest, redes neuronales, etc.

El Deep Learning (DL) o aprendizaje profundo, es otro subconjunto de la IA, utiliza los principios de los algoritmos básicos del ML, sin embargo, trabaja sobre todo con redes neuronales por lo que se considera un subconjunto del ML. Donde la máquina aplica sus conocimientos a otros conjuntos de datos y con este aprendizaje puede hacer casi cualquier cosa, sin embargo, necesita tecnología de punta para poder procesar los algoritmos porque las redes neuronales o el volumen de datos a analizar pueden ser muy grandes [8]. Además, permite a los programas de software formarse para realizar tareas mediante la exposición de redes neuronales de varias capas a macrodatos.

La Figura 4 ilustra la relación entre IA, ML y DL.

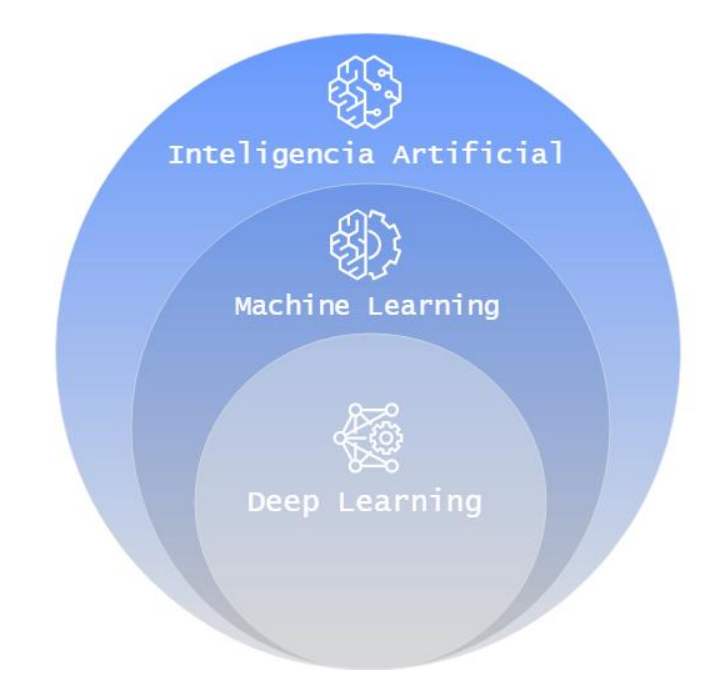

Figura 4. Diagrama de la relación entre IA, ML Y DL. [41]

La IA ha tenido como objetivo principal ayudar al ser humano con los quehaceres de la vida cotidiana, ante todo en procesos que tienden a ser repetitivos, de intenso cálculo matemático, en la salud, en hábitos de consumo, en las ventas, en el mercado, en la educación, etc. Algunas de sus

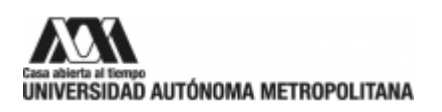

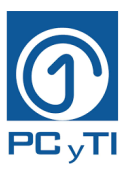

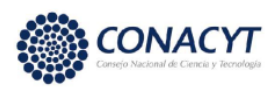

aplicaciones son: sistemas de control avanzado, sistemas autónomos, arte, interfaces cerebromáquina, software educativo, ayuda para ciegos, seguridad biométrica, ventas, mercadeo, salud, telecomunicaciones y finanzas [8].

#### **2.14 Procesamiento de lenguaje natural (PLN)**

El procesamiento de lenguaje natural, muy conocido como PLN, es una parte de la IA y la lingüística que interactúa con el lenguaje humano, ya sea hablado o escrito y la computación, es definido como un campo interdisciplinario que combina la lingüística computacional, ciencias de la computación, ciencia cognitiva e IA. Además, investiga el uso de computadoras para poder procesar o entender el lenguaje natural (LN) [10].

Para poder hacerlo, se necesita llevar un conjunto de conocimientos lingüísticos a un sistema, mediante un modelo matemático y/o computacional, que a su vez dependerá del tipo de procedimiento a desarrollar [42]. Gracias a las técnicas de PLN, una computadora o un programa puede comprender lo que el usuario escribe y entender su solicitud [32].

Las técnicas de PLN se pueden utilizar en diversas aplicaciones, como traducciones automáticas, recuperación de información multilingüe y entre idiomas, reconocimiento de voz y sistemas de IA. Además, una de las aplicaciones más recientes y comunes son los chatbots o agentes conversacionales [10].

#### **2.15 Clasificadores**

Debido a que en este proyecto serán utilizados dos clasificadores, es importante definir lo que es un clasificador. Un clasificador es un programa de software diseñado con herramientas de IA que determina la clase o el grupo al cual pertenece cualquier entrada proporcionada por el usuario. El programa utiliza las características del objeto a clasificar para identificar su categoría. Como por

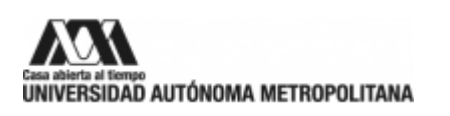

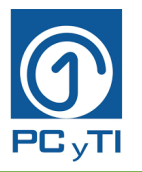

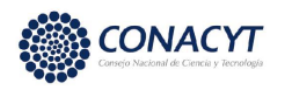

ejemplo saber si un correo electrónico es spam o no, detrás de esa decisión del programa hay un código que identifica, gracias a características de otros correos, la categoría del nuevo mensaje.

Los clasificadores utilizados en este trabajo son Bayes Ingenuo y BERT que se describen en los siguientes subcapítulos.

#### **2.15.1 Bayes ingenuo**

El algoritmo de Bayes ingenuo es un clasificador probabilístico simple, basado en el teorema de Bayes, con la suposición de independencia entre todos sus eventos [40]. Es también llamado Bernoullli Naive Bayes, ya que Naive significa ingenuo. El modelo Bernoulli Naive Bayes tiene en cuenta el contexto de cada palabra para clasificarlas en grupos [39], y está basado en el Teorema de Bayes.

Cada dato debe tener características que ayudarán a determinar la categoría a la que pertenece. Esta información es convertida en números. Después se calcula la probabilidad de pertenencia de cada dato a cada categoría [40].

Dados dos eventos A, B, el teorema de Bayes establece:

$$
P(A|B) = \frac{P(A)P(B|A)}{P(B)}
$$

Para comprender la aplicación de Bayes ingenuo dentro del contexto de este proyecto se supondrá que las categorías son las intenciones de enunciado, por ejemplo, se pueden tener las categorías saludo, despedida, comentario positivo, etc. Entonces cada enunciado será un dato u objeto, y las palabras serán las características de los objetos.

Sean:

 $C = \{c_1, c_2, ..., c_n\}$  las categorías consideradas y

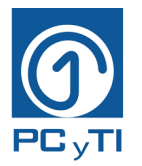

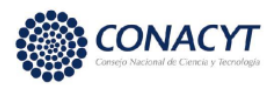

 $X = \{x_1, x_2, ..., x_m\}$  todas las palabras únicas presentes en los textos para entrenamiento

Entonces, la tarea puede resumirse a calcular la siguiente probabilidad para cada clase:

$$
P\big(Categorical = c_i | x_{i_1}, x_{i_2}, \dots, x_{i_k}\big)
$$

La probabilidad de pertenecer a la categoría  $c_i$  dado que la oración contiene las palabras  $i_1, x_{i_2}, \ldots, x_{i_k}$ .

Usando teorema de Bayes:

$$
P(Categorical = c_i | x_{i_1}, x_{i_2}, ..., x_{i_k}) = \frac{P(c_i)P(x|c_i)}{P(x)}
$$

Donde  $\mathbf{x} = \{x_{i_1}, x_{i_2}, ..., x_{i_k}\}\$ 

 $P(c_i)$  es la probabilidad de pertenecer a la categoría  $c_i$ .

 $P(x)$ , es la probabilidad de que se usen estas palabras en una oración.

 $P(x|c_i) = P(x_{i_1}|c_i)P(x_{i_2}|c_i)...P(x_{i_k}|c_i)$  bajo el supuesto de que  $x_{i_j}$  es independiente de cualquier otra  $x_{i_r}$ . Lo cual es ingenuo, o poco realista.

Es así como los datos de entrenamiento se usan para establecer un conjunto de probabilidades que combinan las palabras usadas con las categorías consideradas. Al recibir una oración nueva, se usan las probabilidades calculadas con anterioridad, para determinar la probabilidad de que la oración pertenezca a cada clase. Para finalizar, se asigna a la categoría con la probabilidad más alta.

Por ejemplo, supongan que se recibe el enunciado  $x =$ "hola buenos días", y se tienen las categorías C1=saludo, C2=despedida, C3=comentario positivo, entonces Bayes ingenuo podría devolver probabilidad del tipo  $P(C1|x) = 0.95$ ,  $P(C1|x) = 0.01$ ,  $P(C3|x) = 0.04$ .

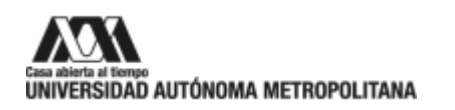

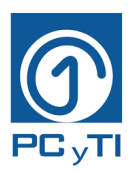

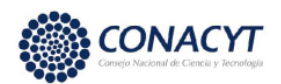

### **2.15.2 BERT**

BERT (Bidirectional Encoder Representations from Transformers, en español es Representaciones de codificador bidireccional de Transformers) es una nueva arquitectura desarrollada por Google en 2018 convirtiéndose en el primer modelo de Machine Learning multipropósito capaz de interpretar el lenguaje humano en diferentes aplicaciones.

BERT nace de las redes llamadas Transformer, y estas son un nuevo tipo de arquitectura innovadoras creado en 2017, gracias a las que ha ido evolucionando el PLN. Es un modelo entrenado con anterioridad que utiliza modelos de atención para aprender la relación contextual entre las palabras de una oración [43].

Su entrenamiento se realizó en con más de 3 mil millones de palabras tomadas de Wikipedia y google books lo que le dio acceso a mucha información para entender la relación entre las palabras. Gracias a este conocimiento puede entender la intención de un enunciado, ya que es birireccional, es decir, ve a una oración en dos direcciones, de izquierda a derecha y de derecha a izquierda, esto los distingue de otros transformers [43], en comparación a los enfoques secuenciales tradicionales, por lo que también se le puede llamar al transformer no direccional [44].

BERT produce representaciones vectoriales que condicionan el contexto de la oración. También toma en cuenta el orden de las palabras, y considera que una misma palabra puede tener diferentes significados dependiendo de su ubicación en el enunciado [45]. Sin embargo, con la bidireccionalidad es posible codificar de manera precisa su significado.

BERT es capaz de interpretar de forma correcta los elementos de una búsqueda, por lo que ahora es capaz de entender las búsquedas ambiguas que antes no funcionaban de modo adecuado. Y es el responsable de las mayores actualizaciones de búsqueda en Google. En síntesis, BERT no solo procesa las palabras por sí solas, sino que interpreta el significado que está detrás, el contexto y los componentes sintácticos.

En diferentes estudios, BERT ha demostrado un aumento significativo en precisión, ya que supera a otros modelos en los pasos básicos de pre-entrenamiento [44]. Para poder usarlo de forma apropiada es necesario completar su entrenamiento en el problema de interés, lo cual implica darle

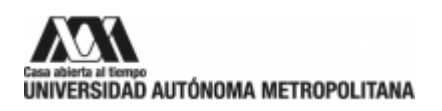

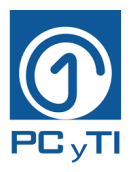

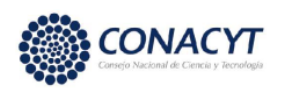

las categorías a usar y ejemplos de enunciados asociados a cada categoría, a esta actividad se le conoce como calibración fina.

### **2.16 Inteligencia artificial en los chatbots**

Mediante las técnicas de IA, es posible que un chatbot pueda comprender y dar la mejor respuesta a la consulta del usuario, con lo que se llega a la evolución de la automatización. La IA se encuentra en el entrenamiento que lleva el chatbot dentro de su software para interpretar la entrada del usuario y responder de manera correcta.

Aprovecha la IA para crear un lazo de comunicación más estrecho y mejorar la experiencia del usuario. Un chatbot sin la programación adecuada con técnicas de IA solo proporcionaría respuestas sin sentido y con el único objetivo de responder, es decir, si el chatbot tiene una cantidad limitada de palabras que puede entender, entonces no está usando IA, ya que los sistemas sin IA justo tienen instrucciones de responder de la siguiente manera: "Si te preguntan esto, responde esto". Un chatbot entrenado de forma óptima llegará a tener pensamientos y respuestas casi muy parecidos a los de los humanos.

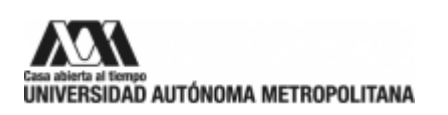

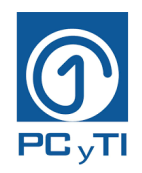

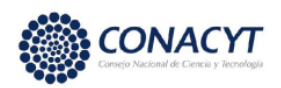

# **CAPÍTULO III. Propuesta**

Dentro del capítulo 4, se describe la metodología de desarrollo de un chatbot, así como la propuesta del modelo tecnológico-educativo del chatbot desarrollado en este proyecto.

### **3.1 Metodología de desarrollo para un chatbot**

Se realizó una revisión de la literatura de diferentes investigadores que han desarrollado un chatbot, quienes mostraron coincidencias en la serie de pasos que seguían para el desarrollo del chatbot, el cual fue interesante, ya que a partir de ahí se obtuvo la metodología propuesta, la cual está basada en los siguientes pasos, ver Figura 5:

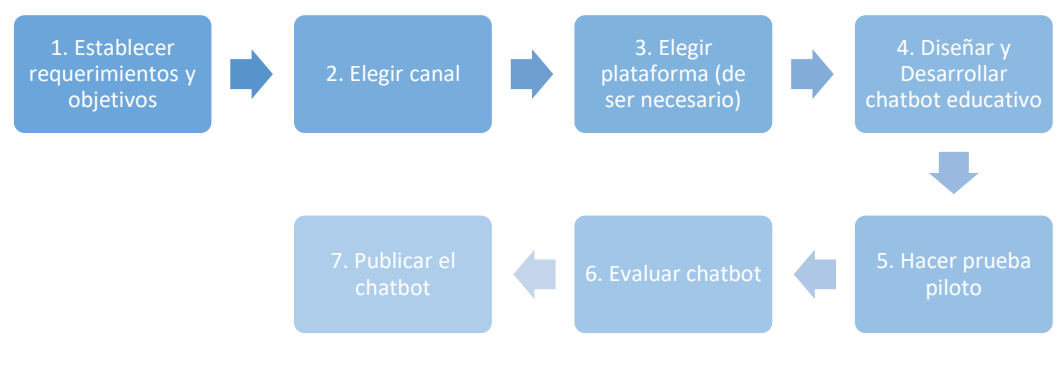

Figura 5. Pasos para desarrollar un chatbot Fuente: Elaboración propia

1. **Establecer requerimientos y objetivos:** Este paso consiste en planificar objetivos, procedimientos, y requisitos del usuario, así como identificar variables importantes y la intención del cliente. Es de suma importancia establecerlos antes de empezar la codificación del programa del chatbot, ya que estos ayudan a su desarrollo y no se pierde la idea inicial. En esta parte, también es importante que se exponga el procedimiento que se llevará a cabo durante el desarrollo. Se recomienda reunir a las partes interesadas para definir el problema, necesidades de los clientes y que cada uno exponga los puntos de vista que necesitan en el chatbot.

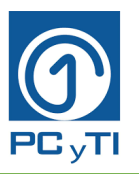

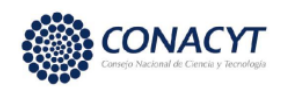

- 2. **Elegir un canal:** Un canal es un medio por el cual el usuario tendrá contacto con la interfaz del chatbot. Por lo tanto, el desarrollador debe identificar los canales de distribución más provechosos y/o beneficiosos para el objetivo del chatbot. Algunos canales sugeridos son Whatsapp, Facebook, Telegram, una página web, etc.
- 3. **Elegir una plataforma (de ser necesario): S**e refiere a seleccionar una de las múltiples plataformas que existen para hacer un chatbot. Aquí se deben revisar las cualidades, beneficios, costos y habilidades de programación que se tienen, ya que cada plataforma tiene diferentes requerimientos para realizarlo. Algunas plataformas son: Watson, Snatchbot, Lex, TensorFlow, Messenger, etc.
- 4. **Diseñar y desarrollar chatbot:** El desarrollo del chatbot depende de las habilidades del programador y de los objetivos que se hayan planteado al principio. Se debe hacer una lista de pasos para el desarrollo del chatbot, ya sea un programa hecho desde cero o utilizando una de las plataformas mencionadas de forma previa. De no elegir una plataforma, los interesados deben seleccionar algún lenguaje de programación (C++, Python, Pascal, Java, etc.) para el desarrollo del chatbot, donde esta decisión dependerá de las habilidades que tenga el desarrollador con los lenguajes de programación. En estos lenguajes de programación se creará un código y la compilación del mismo programa para su funcionamiento. Este paso también incluye agregar la información necesaria que se le quiere mostrar al usuario dependiendo de su solicitud. Después de su desarrollo, se debe montar el chatbot en el canal elegido, pero sin ser publicado de forma oficial al público en general.

Por otro lado, en este paso se agregan elementos esenciales para que el chatbot sea educativo y funcione, los elementos son los siguientes y se muestran en la Figura 6:

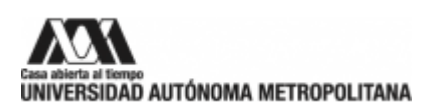

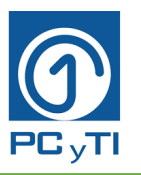

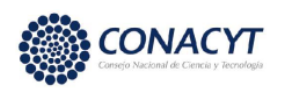

**Clasificador:** La elección de estos para conocer sus alcances potenciales como clasificadores y saber cuál es el que localiza, de la mejor manera, la respuesta que el estudiante busca**.**

**Nivel cognitivo de recordar:** Para lograr este nivel cognitivo se definen cinco preguntas clave: ¿Qué es?, ¿Por qué?, ¿Para qué?, ¿Cómo? y ¿Cuándo? y ¿Dónde? de cada tema que tenga el chatbot, con la finalidad de ver si el estudiante recuerda el contenido que se le mostró.

**Nivel cognitivo de comprender:** En este elemento se crean casos de estudio para cada uno de los temas, donde el estudiante tiene que pensar cómo resolverlos y así pone en práctica los conocimientos adquiridos que el chatbot le presentó.

**Estímulos extrínsecos:** Este elemento se integra de emoticones y frases emotivas para que el alumno se sienta en un entorno amigable y motivado en el proceso de su aprendizaje. Así también, se agregan felicitaciones y niveles de logro.

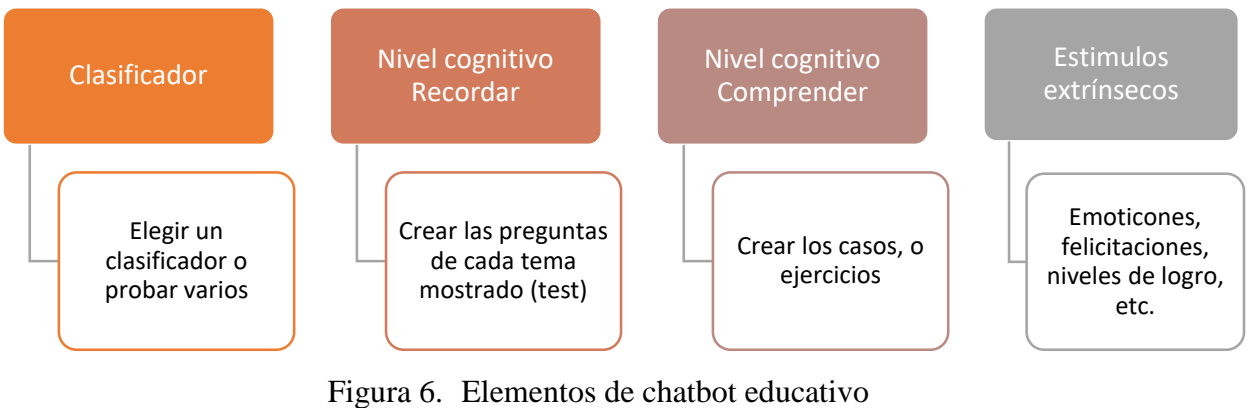

Fuente: Elaboración propia

**5. Hacer prueba piloto:** Es importante saber si el chatbot está funcionando como se espera, por lo que se deben hacer ciertas pruebas previas a la publicación oficial del chatbot, es decir, hay que poner en funcionamiento el chatbot con algunos usuarios o con los mismos interesados del proyecto. La prueba piloto consiste en que un grupo de participantes tengan acceso al chatbot e interactúen con el bot, ya que con ello se puede verificar que su

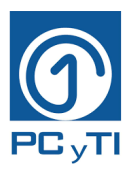

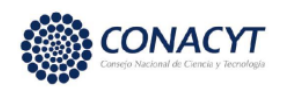

funcionamiento sea el adecuado. Después se revisa que cumplan los objetivos establecidos en el paso 1.

- 6. **Evaluar chatbot:** La evaluación del chatbot consiste en hacer una encuesta a los usuarios que hayan sido parte de la prueba piloto con el fin de que puedan calificar la satisfacción, para evaluar al chatbot en sí y medir el beneficio que se está teniendo con esta herramienta. El cuestionario debe contener preguntas sobre fallas, funcionamiento, dudas que no haya podido responder el chatbot, etc. Esto se hace con el fin de mejorar el chatbot y conocer la percepción y aceptación de los usuarios. Los resultados obtenidos deben ser analizados y corregir aquellas fallas en el chatbot que se hayan detectado con las pruebas.
- **7. Publicar chatbot:** Después de probar y corregir el chatbot, se debe hacer la publicación oficial en el canal que se haya elegido de forma previa. Así que este paso consiste en montar el chatbot en la página web o canal elegido, es decir, que el chatbot ya se encuentre disponible para el uso del público al que va dirigido.

### **3.2 Propuesta para el modelo tecnológico-educativo para cursos universitarios**

El enfoque educativo considerado para el desarrollo de este chatbot, propone que el estudiante pase por los niveles cognitivos de orden inferior de la taxonomía de Bloom, ya que un chatbot que solo proporciona información está muy limitado, por lo que la idea del presente trabajo es que el estudiante pase por ellos. Esta taxonomía sugiere que el estudiante pase por los seis niveles cognitivos que son recordar, comprender, aplicar, analizar, evaluar y crear. Esto se representa en la Figura 7.

Sin embargo, como se mencionó antes, en este caso el alumno pasará por los primeros dos, ya que se está en la etapa de los inicios de construcción de chatbots educativos y con ello aún se está probando su efectividad.

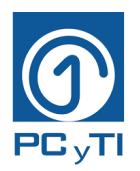

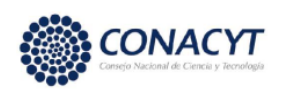

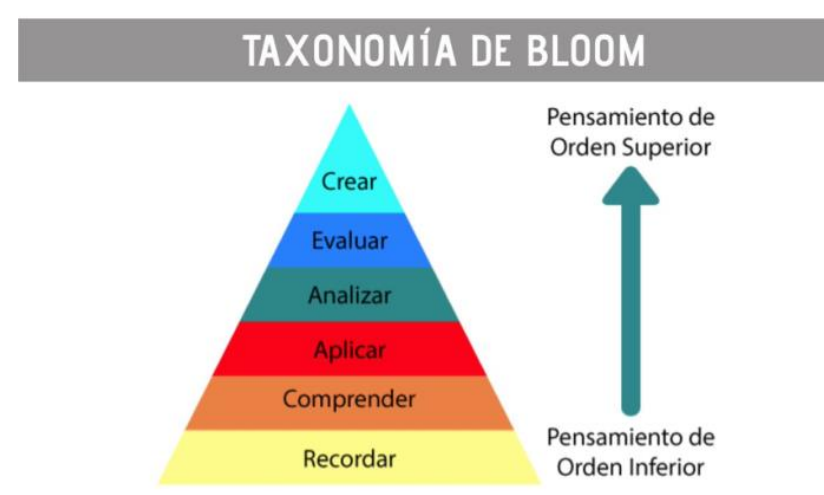

Figura 7. Niveles cognitivos de la Taxonomía de Bloom. [46]

Es así como las herramientas tecnológicas ayudan a mostrar contenido y dar información al mismo tiempo que se combinan con elementos que facilitan el aprendizaje.

Los dos niveles cognitivos se encuentran en la Tabla 5 mostrando cómo es su aplicación en el chatbot.

| Recordar            | Comprender      |  |  |  |  |
|---------------------|-----------------|--|--|--|--|
| Cuestionario        | Caso de estudio |  |  |  |  |
| Preguntas de opción |                 |  |  |  |  |
| múltiple:           |                 |  |  |  |  |
| $i$ Qué es?         |                 |  |  |  |  |
| $i$ Para qué?       | Casos           |  |  |  |  |
| $i$ Por qué?        | Ejercicios      |  |  |  |  |
| $i$ Cómo?           |                 |  |  |  |  |
| ¿Cuándo y dónde?    |                 |  |  |  |  |

Tabla 5. Niveles cognitivos

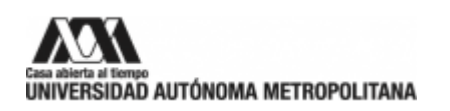

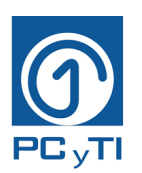

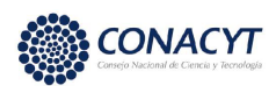

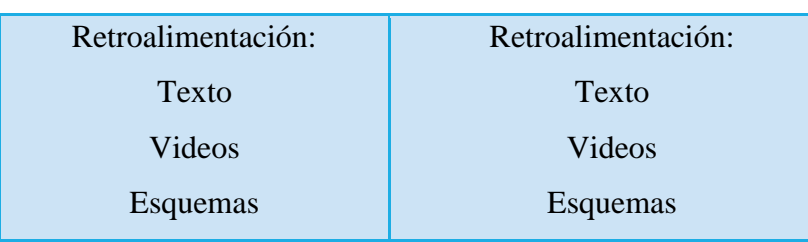

En este enfoque educativo se tiene como objetivo que el chatbot sea desarrollado para que el estudiante pueda recordar lo aprendido mediante un cuestionario contestando las preguntas de la Tabla 4, y lo que no recuerde se refuerza con la retroalimentación mediante textos, videos, esquemas, etc. para lograr una comprensión del conocimiento. Al final se aplica un caso de estudio donde el estudiante demostrará los conocimientos adquiridos con el chatbot. Con ello, se propone que el estudiante mejore el aprendizaje de los contenidos del curso.

El chatbot iniciará la conversación con el estudiante, quien elegirá o escribirá un tema, el chatbot mostrará el contenido a estudiar y una vez que el estudiante termine su revisión, el chatbot iniciará la parte de recordar mediante las cinco preguntas del tema, en caso de que no conteste de forma correcta, se da una retroalimentación y hasta que demuestre recordar los conceptos claves del tema podrá pasar al siguiente nivel. Después de contestar esas preguntas del nivel 1, pasará al nivel cognitivo de comprender, donde el chatbot muestra un caso de estudio, que el estudiante deberá leer para poder responder las preguntas que el chatbot le haga.

El chatbot desarrollado contiene tres elementos importantes que son la comunicación, la retroalimentación y la evaluación. Donde el estudiante, en cualquier momento, o lugar, con flexibilidad en tiempo y horario y a su ritmo, puede avanzar con los temas del curso, profundizando, de tal manera que no solo se logre la memorización, sobre todo la comprensión de los temas.

Por otro lado, la parte tecnológica del proyecto considera la interfaz y la IA necesarias para la interacción del chatbot con el estudiante. En este proyecto se emplea Snathcbot que cuenta con clasificadores adecuados para cumplir con los objetivos de esta propuesta.

De esta forma, se fusionan lo educativo y las ciencias y tecnologías de la información como se muestra en la Figura 8.

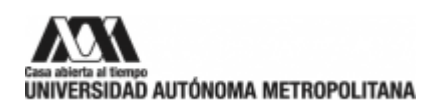

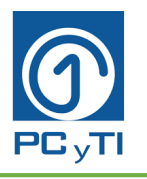

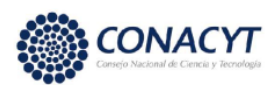

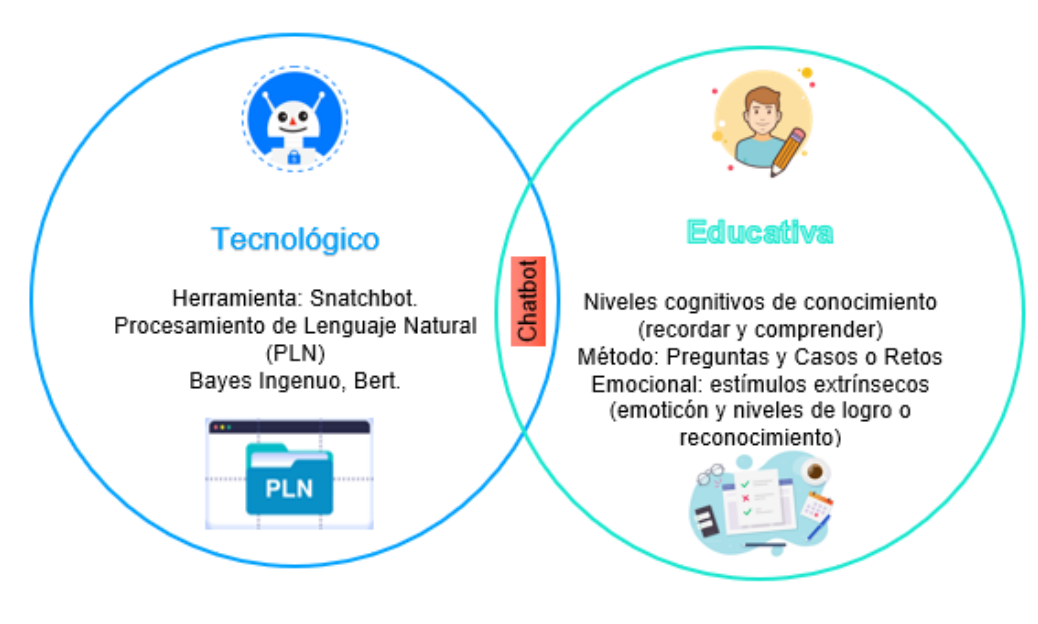

Figura 8. Integración tecnológica y educativa del chatbot Fuente: Elaboración propia

Como se observa en la Figura 8, la parte tecnológica está constituida por la herramienta de Snatchbot, que integra un desarrollo con el PLN y las pruebas de diseño con los clasificadores. Mientras que en la parte educativa se consideran para el diseño los niveles cognitivos de conocimiento que son recordar y comprender. Como método se incluyen preguntas y casos o retos.

Otra parte importante es considerar lo emocional, donde se utilizan estímulos extrínsecos dentro del chatbot como emoticones y lenguaje amable, niveles de logro o reconocimiento y gracias a ello el alumno se sienta motivado y tenga un lenguaje más familiarizado a su ambiente.

#### **3.3 Diseño del funcionamiento del chatbot educativo**

Para la creación del chatbot tecnológico educativo propuesto en el capítulo anterior, se desarrolló la funcionalidad que debía tener la fusión de ambos componentes, en la Figura 9 se muestra de manera general este funcionamiento, donde el usuario tiene tres opciones cuando empieza a

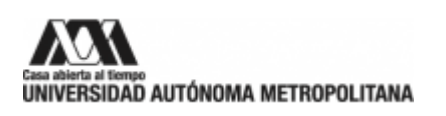

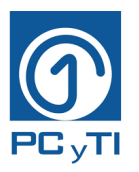

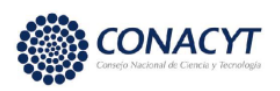

interactuar con el chatbot, puede elegir un tema mediante botones, escribir una pregunta o duda que tenga con sus propias palabras, o ir al soporte.

Para cualquiera de las tres opciones, el chatbot mostrará el contenido, el alumno revisa la información y continúa. El chatbot comienza la autoevaluación (nivel cognitivo recordar). Cabe mencionar que, si el estudiante falla al contestar las preguntas o los casos, el chatbot da una retroalimentación.

Después, el chatbot muestra los casos a resolver (nivel cognitivo comprender), el estudiante elige una opción, y si es una respuesta incorrecta, el chatbot da la retroalimentación correspondiente.

Al finalizar todo lo descrito con antelación, el estudiante tiene la opción de salir del chatbot o volver al menú principal para elegir otro tema.

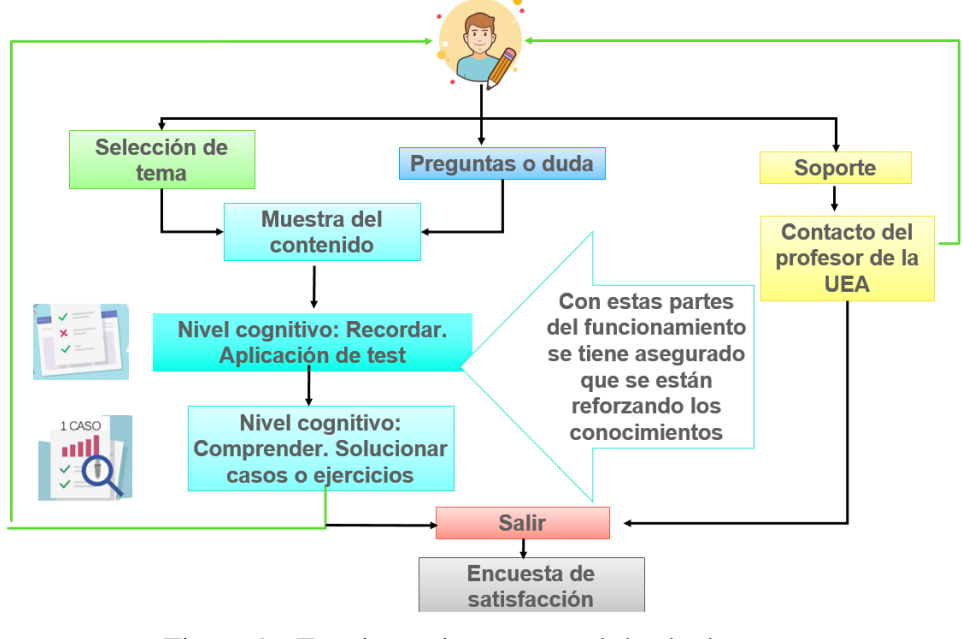

Figura 9. Funcionamiento general de chatbot Fuente: Elaboración propia

En la Figura 10 se observa el funcionamiento del chatbot cuando un usuario escribe una pregunta.

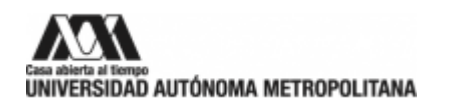

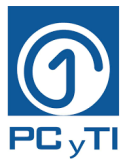

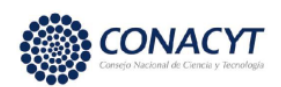

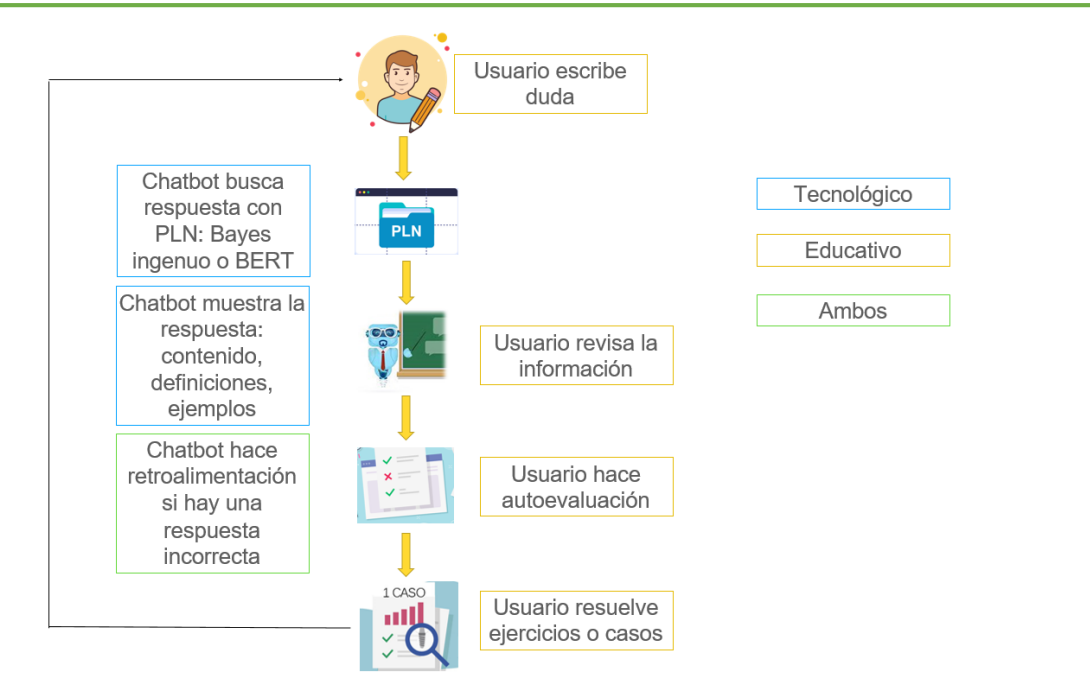

Figura 10. Funcionamiento del chatbot educativo Fuente: Elaboración propia

Por otro lado, el chatbot también tiene la opción de navegar mediante botones entre las opciones del contenido, este funcionamiento se muestra en la Figura 11. Aquí el estudiante elige un tema.

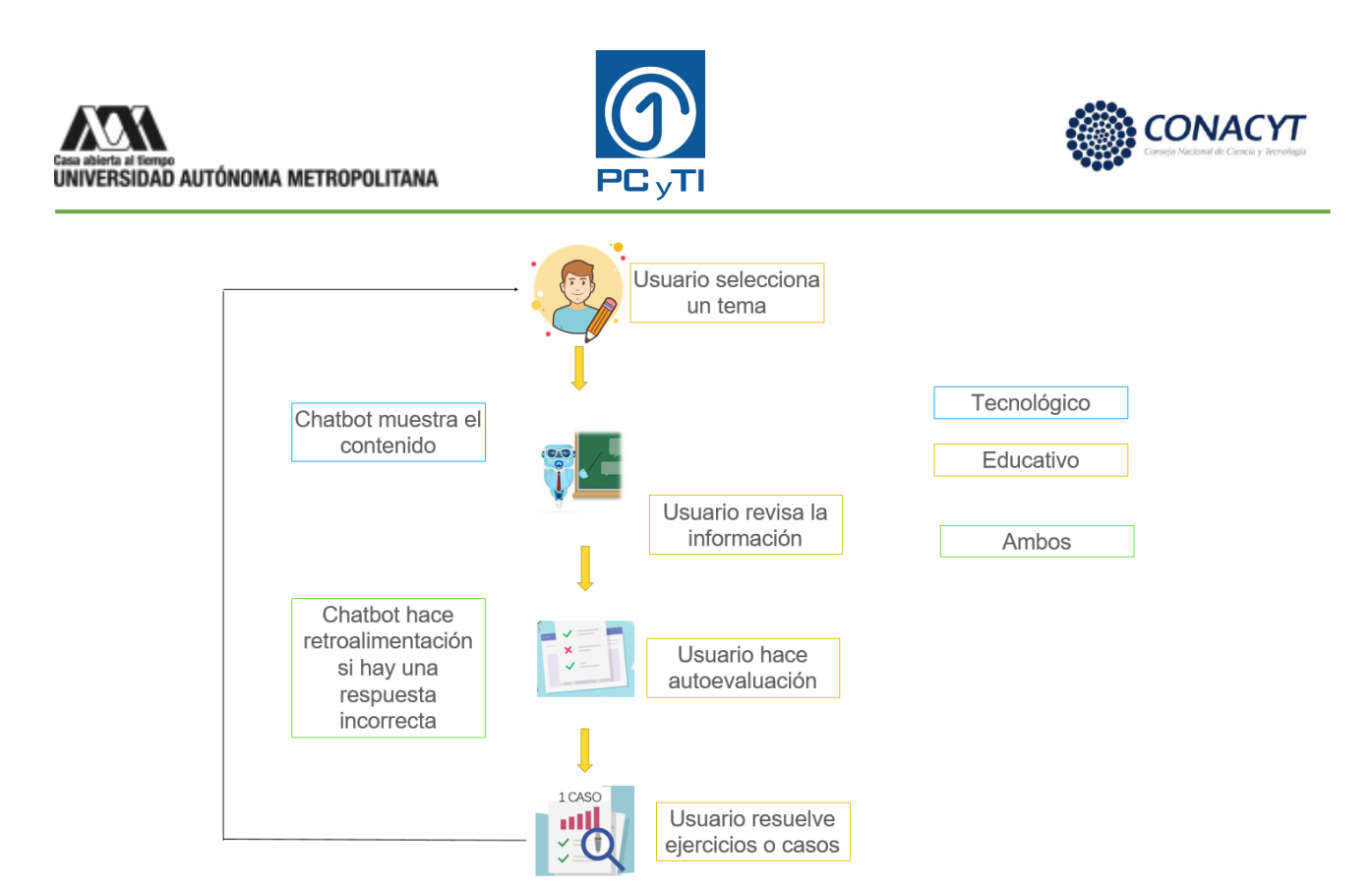

Figura 11. Funcionamiento del chatbot con botones Fuente: Elaboración propia

#### **3.4 Desarrollo del chatbot educativo para cursos universitarios**

Como primer paso para desarrollar el chatbot propuesto se eligió la UEA, luego se identificaron los temas que contendría y se seleccionó un caso de estudio. La UEA seleccionada fue la de Seminario de Ciencias y Tecnologías de la Información, los temas elegidos del plan de estudio son los que se muestran en la Figura 12. Este contenido cuenta, en su mayor parte, con temas relacionados con la creación de un proyecto de investigación o tesis o cursos sobre metodología de la investigación.

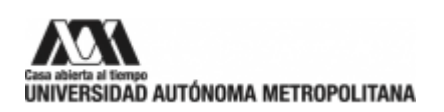

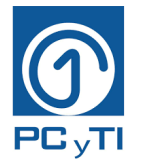

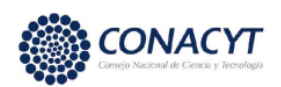

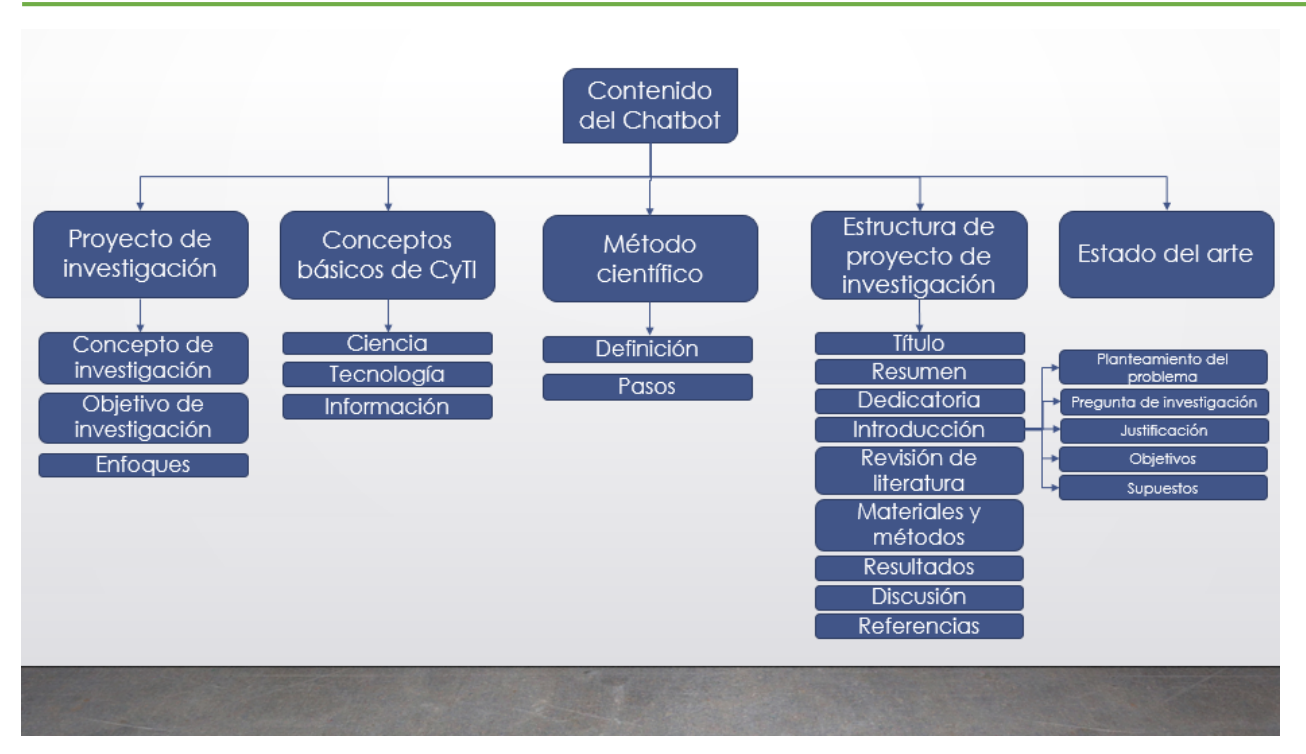

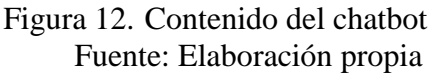

Se consultó la información necesaria para obtener los conceptos que dieran respuesta a cada uno de los temas mostrados en la Figura 12.

Después se generaron dos chatbots en blanco por medio de la plataforma Snatchbot, uno para emplear BERT y otro para Bayes Ingenuo.

La primera interacción creada fue la de Presentación, con la cual el chatbot da la bienvenida. En esa misma interacción se agregaron unas tarjetas de texto que le proporcionan al usuario más información, y ahí mismo se agregaron conexiones que dan al usuario unos botones para elegir la acción a realizar.

Además, se incluyeron las actividades, ejercicios, ejemplos y casos para cumplir con la parte educativa. La última interacción da el mensaje de despedida.

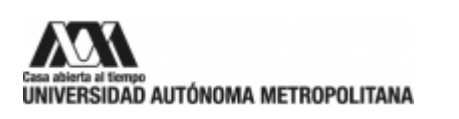

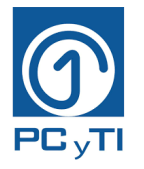

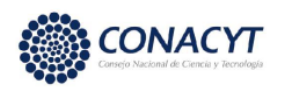

Estos chatbots trabajan con modelos PLN cada uno, se crearon siete modelos PLN con el clasificador Bayes ingenuo y siete modelos PLN con BERT y cada modelo trata un tema diferente de la UEA. A continuación, fueron entrenados para que el chatbot funcione. Los temas son los siguientes:

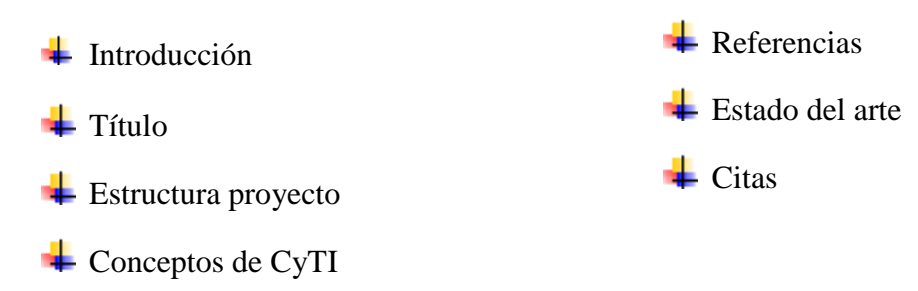

Entonces, se tiene el chatbot y dentro de él se encuentran los siete modelos PLN, así como se muestra en la Figura 13.

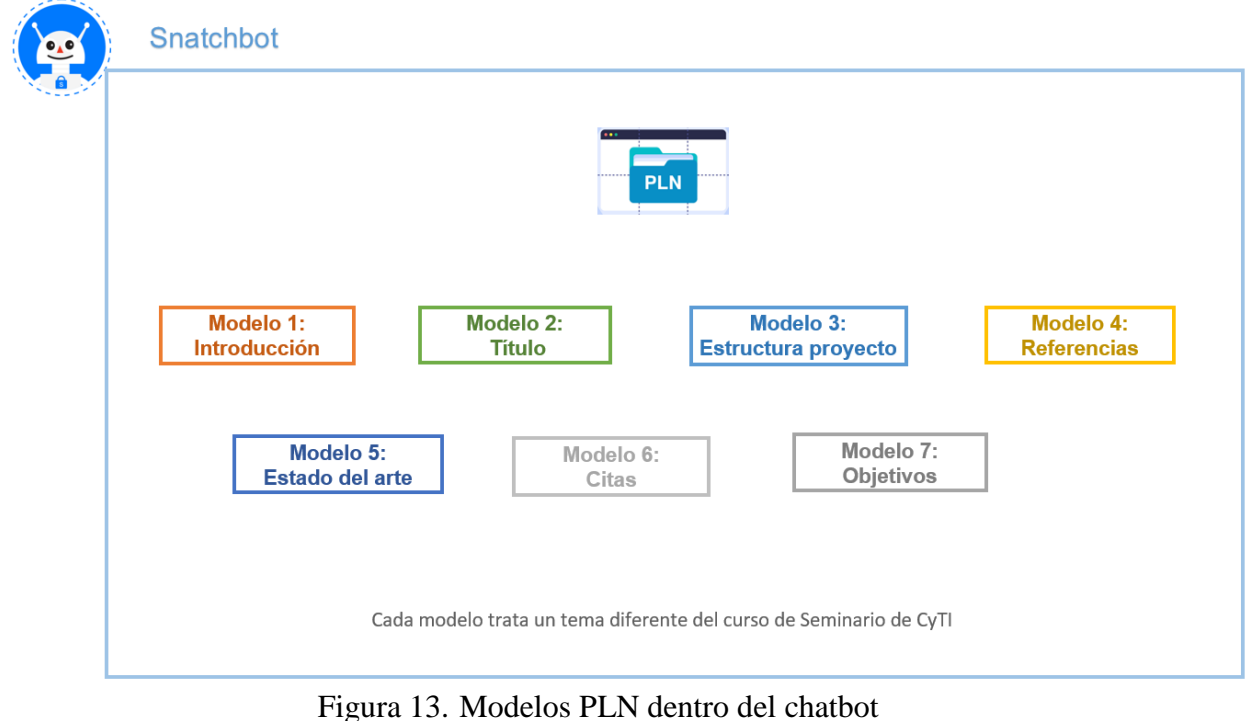

Fuente: Elaboración propia

Los modelos son estructuras que contienen muestras de ejemplos de oraciones o preguntas que puede hacer el usuario para acceder a la información de cada uno de los temas.

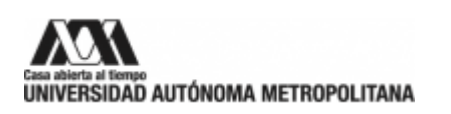

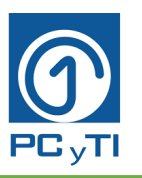

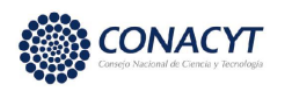

Cada modelo se construye con muestras válidas y no válidas, por ejemplo, el Modelo 1: Introducción. Dentro sus muestras válidas se encuentran enunciados como "qué es la introducción", "Introducción", o cualquier otra forma con la cual el usuario podría tratar de acceder a este tema. Por otro lado, el Modelo 2: Título, tiene muestras válidas con enunciados relacionados con el título. Entonces, una muestra válida para el Modelo 1 puede emplearse como un enunciado no válido en el Modelo 2.

De hecho, lo mejor es usar las oraciones válidas de un modelo como no válidas para los otros modelos. Esta idea resulta clara al observar que, si alguien quiere revisar el tema "Introducción", entonces cualquier enunciado sobre otros temas como "Qué es un Titulo", resulta inadecuado para "Introducción". Los enunciados válidos y no válidos son empleados en el entrenamiento de los clasificadores, para que aprendan a reconocer el tema que deben mostrar al estudiante dependiendo de la pregunta o petición que redacte.

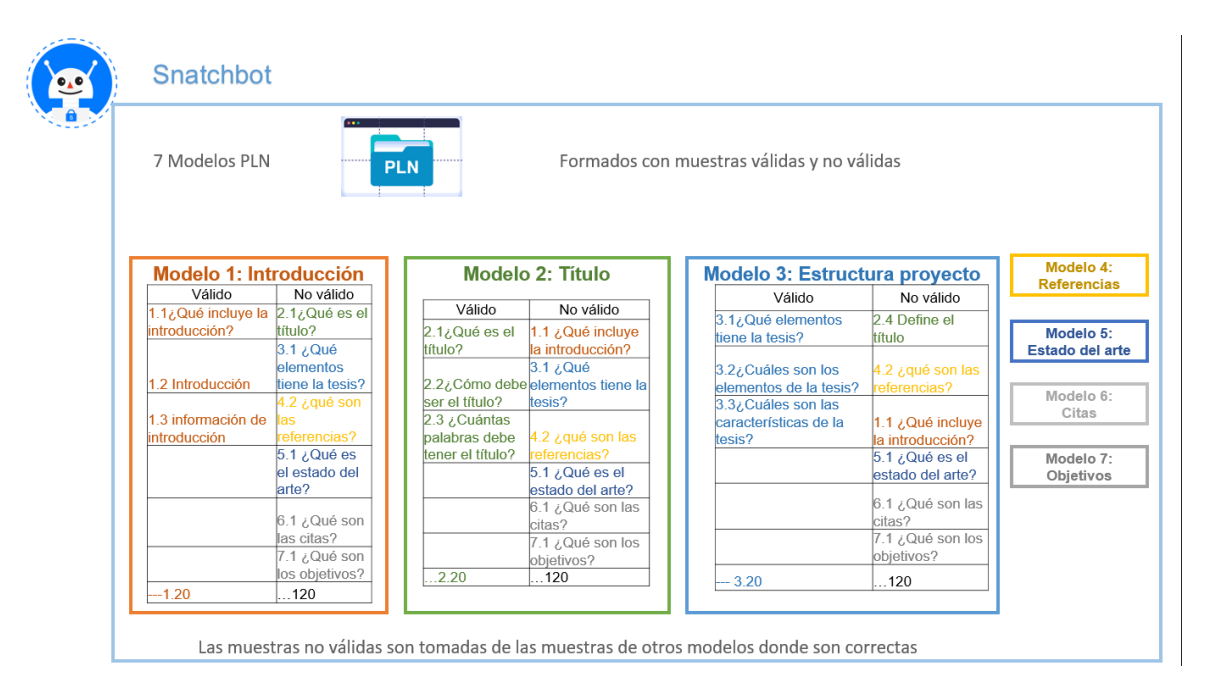

Figura 14. Escenario 5 de muestras Fuente: Elaboración propia

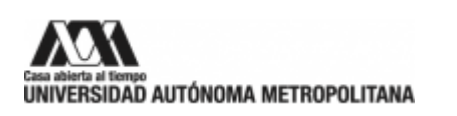

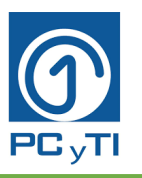

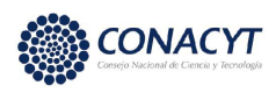

Se realizaron varios experimentos para determinar cómo funcionaban los clasificadores dependiendo del número de enunciados válidos y no válidos incluidos en cada modelo, los resultados se pueden consultar en el Anexo A. Después de estos experimentos, se concluyó que lo mejor era usar BERT como clasificador del chatbot propuesto, ya que presentaba un mejor desempeño que Bayes Ingenuo, a pesar de que su pre-entrenamiento se realizó con una base de datos en inglés. Lo anterior permite inferir que la calibración fina con los enunciados proporcionados en español fue suficiente para que el chatbot identificara las solicitudes de los usuarios.

En la Figura 15 se pueden observar las dimensiones mencionadas en este capítulo y se localizan a los chatbots propuestos con IA visualizándolos cercanos a otras propuestas tecnológicas educativas propuestas y revisadas con anterioridad.

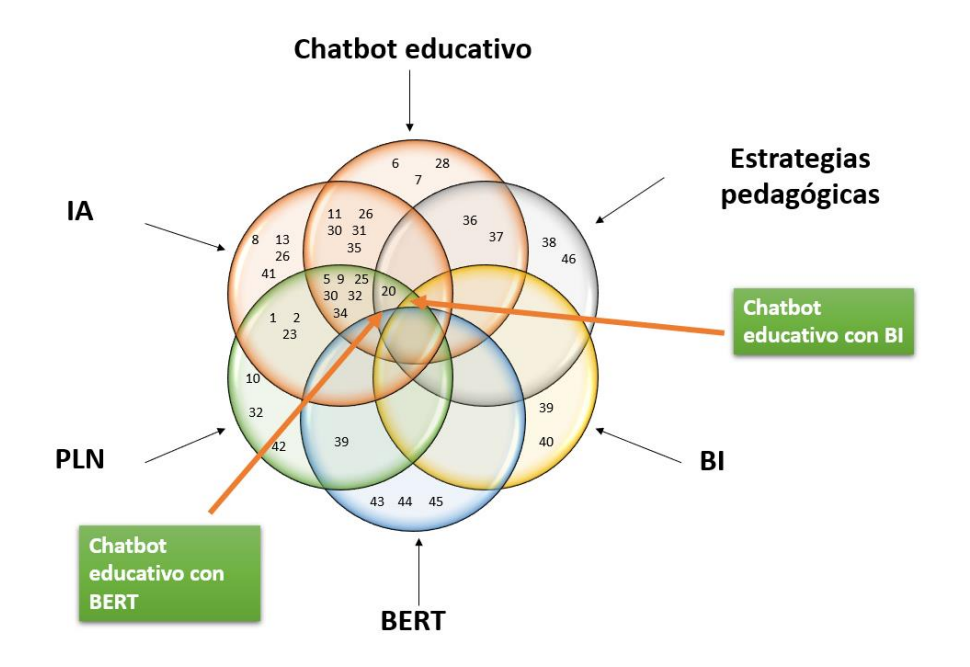

Figura 15. Dimensiones del proyecto Fuente: Elaboración propia

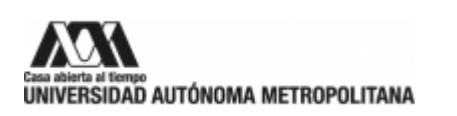

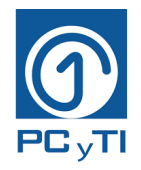

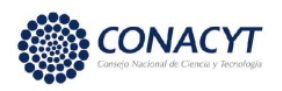

# **CAPÍTULO IV. Implementación y resultados**

## **4.1 Chatbot educativo del Seminario de Ciencias y Tecnologías de la Información**

El resultado del desarrollo del chatbot educativo para cursos universitarios de este proyecto se muestra en la Figura 16.

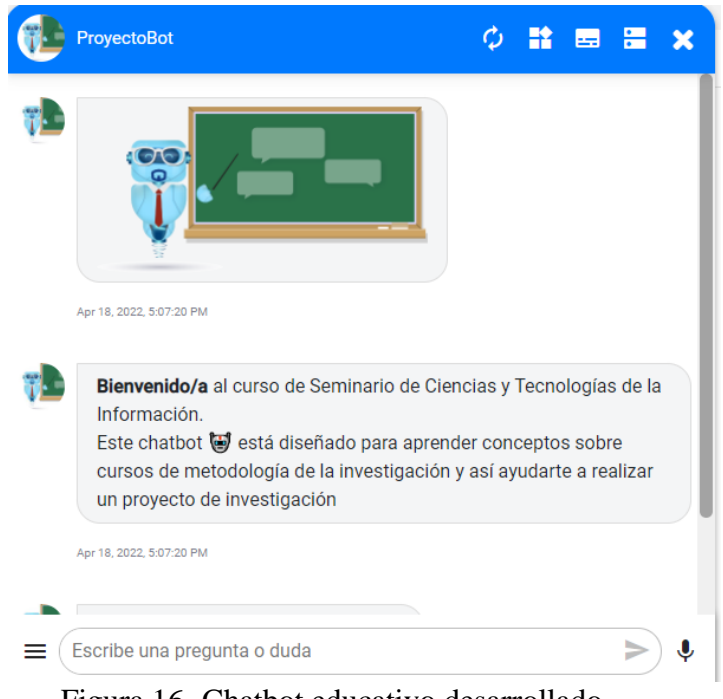

Figura 16. Chatbot educativo desarrollado Fuente: Captura de pantalla del sitio web propio. [47]

Como se mencionó con anterioridad, el chatbot muestra definiciones, ejemplos, videos, esquemas que ayudarán al alumno a comprender el tema de objetivos de investigación. Sin embargo, no es suficiente proporcionar solo contenido, en la Figura 16 se encuentran los niveles cognitivos que se añadieron por los que pasa el alumno después de haber estudiado el contenido antes visto.

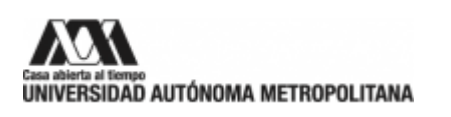

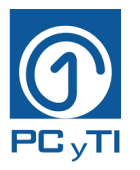

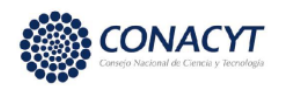

El nivel cognitivo de recordar se evalúa con cinco preguntas al alumno para saber que tanto recuerda del contenido revisado. En la Figura 17-A se muestra un ejemplo de una de estas preguntas.

Por otro lado, se tiene el nivel cognitivo de comprender, donde se le proporciona un estudio de caso al estudiante, el cual tiene que analizar y seleccionar la mejor respuesta. Este nivel cognitivo se muestra en la Figura 17-B.

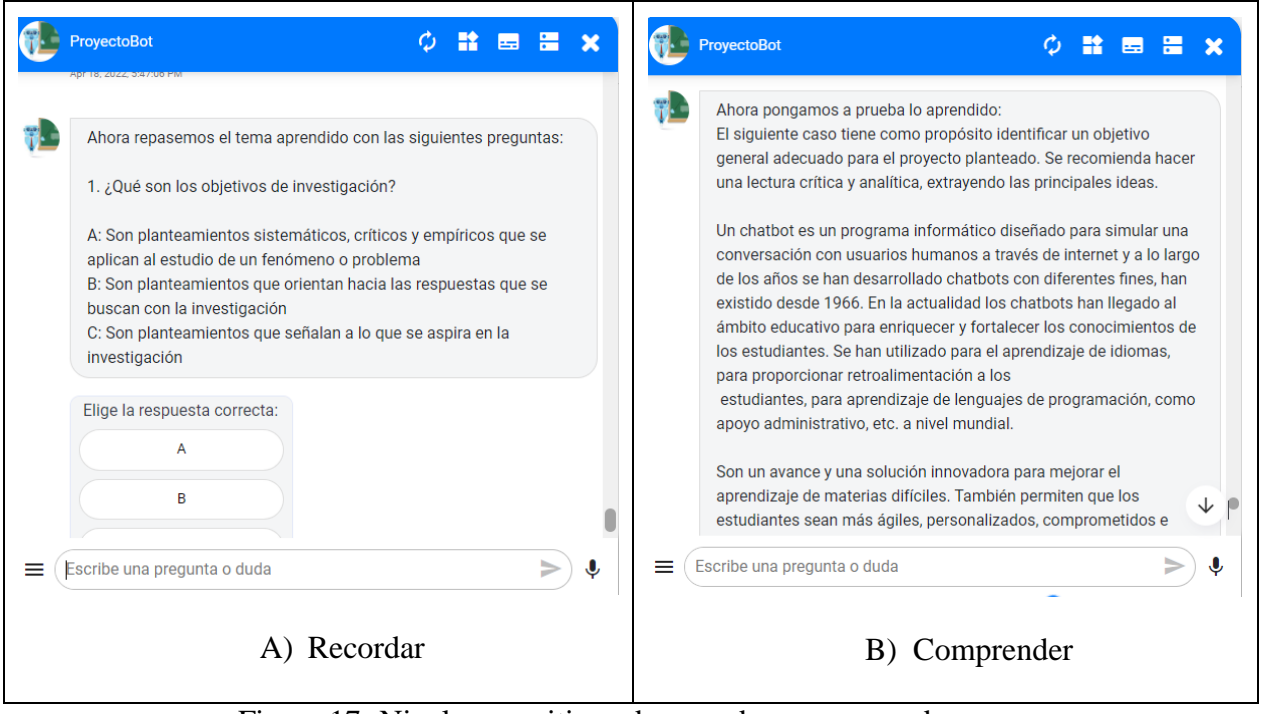

Figura 17. Niveles cognitivos de recordar y comprender Fuente: Captura de pantalla del sitio web propio. [47]

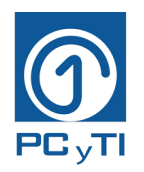

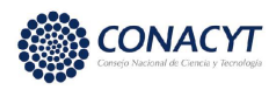

## **4.2 Resultados del cuestionario de opinión**

A continuación, se muestran los análisis estadísticos descriptivos obtenidos del cuestionario de opinión aplicado a los alumnos que participaron en las pruebas del funcionamiento del chatbot educativo.

Estas pruebas consistieron en los siguientes pasos:

- 1. Contestar un Pre-test (Anexo D)
- 2. Revisar el manual proporcionado (Anexo C)
- 3. Entrar al chatbot con clave de acceso personalizada
- 4. Interactuar con el chatbot eligiendo el tema de "Objetivos"
- 5. Revisar el contenido proporcionado
- 6. Contestar el Pos-test (Anexo E)
- 7. Contestar el cuestionario de opinión (Anexo F)

En las pruebas participaron un total de 39 alumnos de la UAM-Iztapalapa, de los cuales 27 fueron hombres y 12 mujeres, véase Tabla 6. Donde 13 son de maestría, 26 de licenciatura, 1 egresado y 1 alumno de doctorado, véase Figura 18. Sus edades van desde los 19 años hasta los 30, véase Tabla 7.

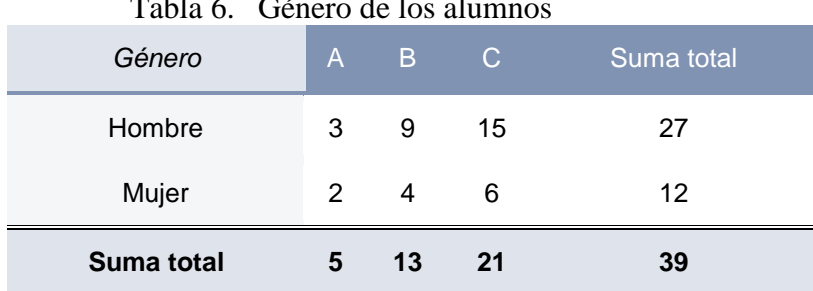

# Tabla 6. Género de los alumnos

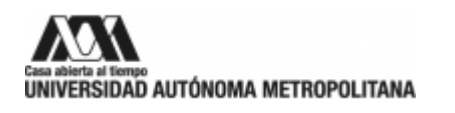

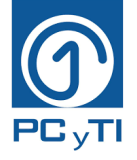

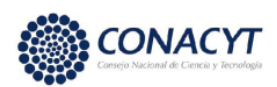

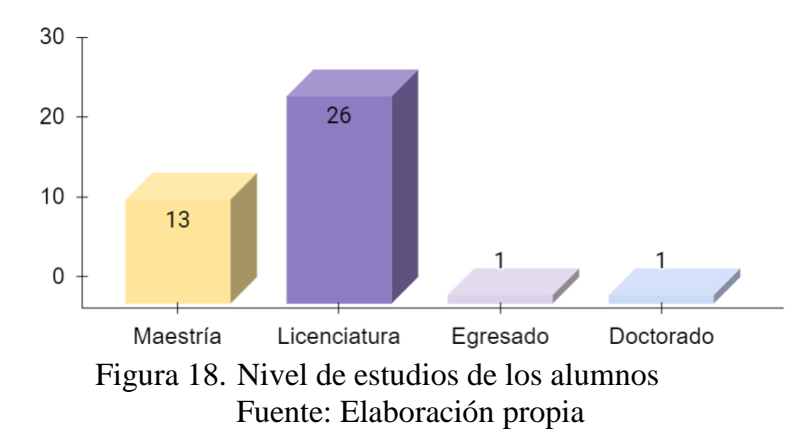

Para determinar el nivel de apoyo académico que puede brindar el chatbot a los estudiantes que cursan la UEA de Seminario de Ciencias y Tecnologías de la Información, se realizaron pruebas con tres grupos. El grupo A estuvo formado por 5 estudiantes que estaban concluyendo la UEA SCyTI, por lo que es el grupo con los conocimientos más frescos sobre los temas considerados. En el grupo B se incluyeron a 13 estudiantes que ya habían acreditado la UEA en ciclos académicos previos, de esta forma se puede garantizar que ya tenían conocimientos sobre los temas evaluados. Y el grupo C se formó con 21 estudiantes que aún no tomaban la UEA, por lo que su interacción con el bot podría ser su primer acercamiento al contenido seleccionado. Esto da un total de 39 alumnos que participaron en las pruebas del chatbot.

| Tabla 7. Edad de los alumnos |        |        |        |            |  |  |
|------------------------------|--------|--------|--------|------------|--|--|
| Grupo                        |        |        |        |            |  |  |
| Valores                      | A      | B      | C.     | Suma total |  |  |
| Promedio                     | 27,2   | 27,30  | 22.23  | 24,56      |  |  |
| Mínimo                       | 26     | 21     | 19     | 19         |  |  |
| Máximo                       | 28     | 33     | 27     | 33         |  |  |
| Desviación estándar          | 0,8366 | 3,7723 | 2.1657 | 3,6763     |  |  |

Tabla 7. Edad de los alumnos

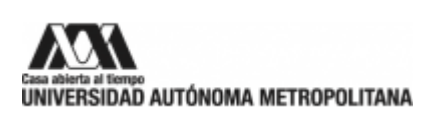

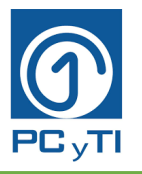

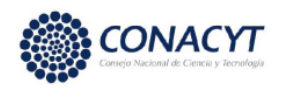

Para el análisis de la información, es importante conocer si los alumnos que participaron en las pruebas han tomado algún curso de metodología de la investigación, dado que ese es el tema central de la UEA que está dentro del chatbot. Entonces, el 51.3% de los participantes no habían tomado un curso de metodología de la investigación y el 48.7% restante sí, véase Figura 19-A.

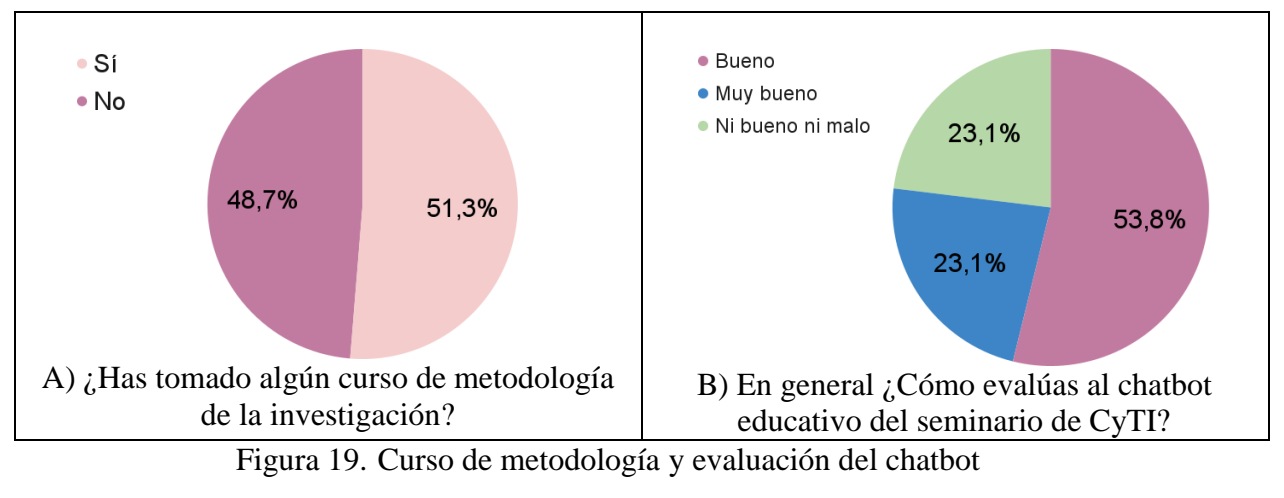

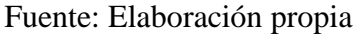

A partir de aquí comienza el análisis de la evaluación que los alumnos hicieron al chatbot. En una escala de Muy bueno, Bueno, Ni bueno ni malo, Malo y Muy malo, se les preguntó a los alumnos cómo evaluaban al chatbot, el 53.8% respondieron que es bueno, el 23.1% dijeron que no es ni bueno ni malo y el 23.1% dijeron que es muy bueno. No hubo evaluaciones que calificaran como malo al chatbot, lo que quiere decir que el chatbot es de agrado de los estudiantes y hay una aceptación por parte de ellos para esta herramienta educativa, véase Figura 19-B.

De los alumnos que evaluaron al chatbot como muy bueno y bueno, 18 de ellos ya habían tomado algún curso de metodología de la investigación, así que tuvieron un punto de comparación y aún así les agradó utilizar y repasar los temas con esta nueva herramienta.

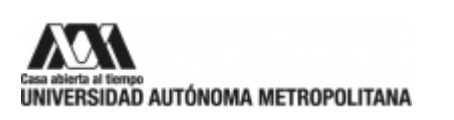

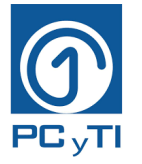

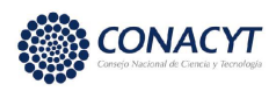

Después se preguntó si el alumno cree que el chatbot le ayudó a comprender mejor el tema de Objetivos, a lo cual el 94.0% contestó que sí les ayudó y el 5.1% dijo que no, véase Figura 20-A.

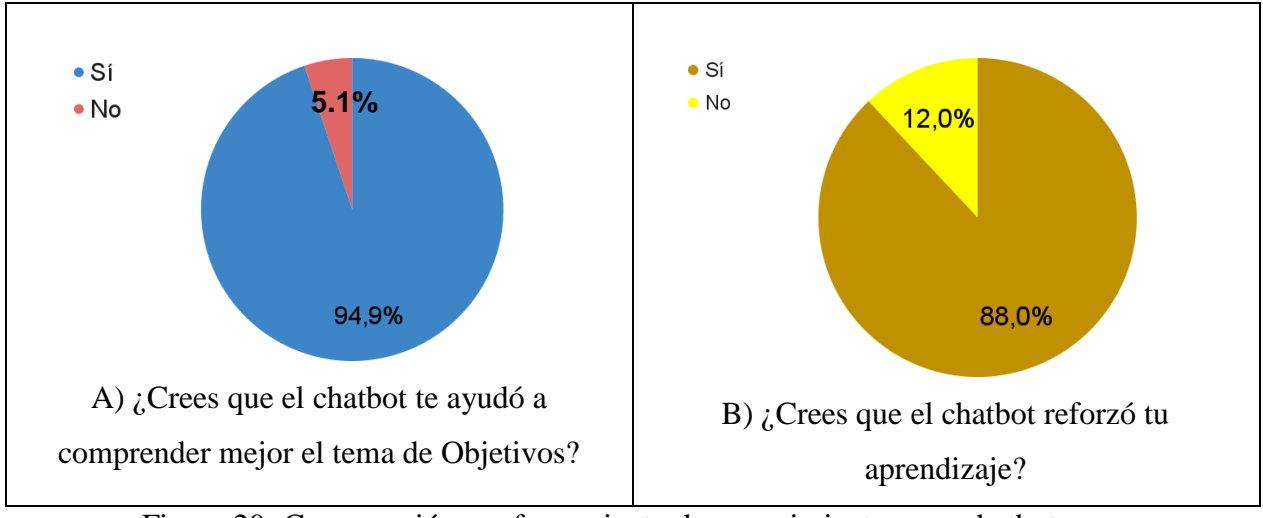

Figura 20. Comprensión y reforzamiento de conocimientos con chatbot Fuente: Elaboración propia

De los alumnos que ya han tomado un curso de Metodología de la investigación, el 88% creen que el chatbot ayudó a reforzar el aprendizaje que tuvieron en el aula, mientras que el 12% contestaron que no reforzaron los conocimientos con el chatbot, véase Figura 20-B.

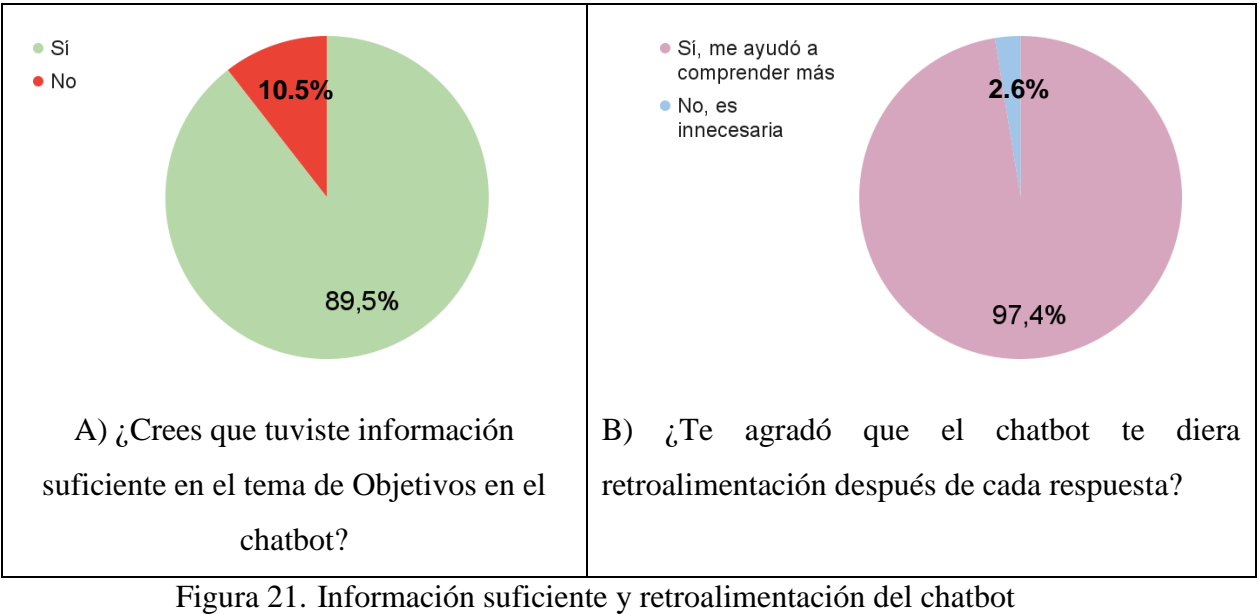

Fuente: Elaboración propia

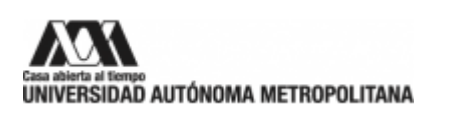

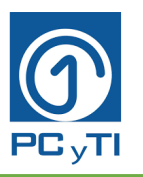

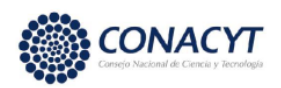

Por otro lado, el contenido que tiene el chatbot es el tema de los Objetivos de investigación, y se hizo con el fin de que no fuera tan cargado de información, ya que saturar al estudiante de contenido puede ser contraproducente para su comprensión, pero tampoco que fuera poco, sin embargo, se les preguntó a los alumnos que opinaban de la información que tiene el chatbot con respecto a ese tema. El 89.5% considera que la información incluida en el chatbot fue suficiente, mientras que el 10.5% cree que no es suficiente, véase Figura 21-A.

Cuando un estudiante respondía de forma incorrecta a una pregunta del Pos-test, el chatbot proporcionaba una retroalimentación para que el estudiante no se quedara con dudas y pudiera reforzar sus conocimientos. Entonces el 97.4% dijo que les agradó que hubiera retroalimentación, y el 2.6% dijo que no le agradó, véase Figura 21-B.

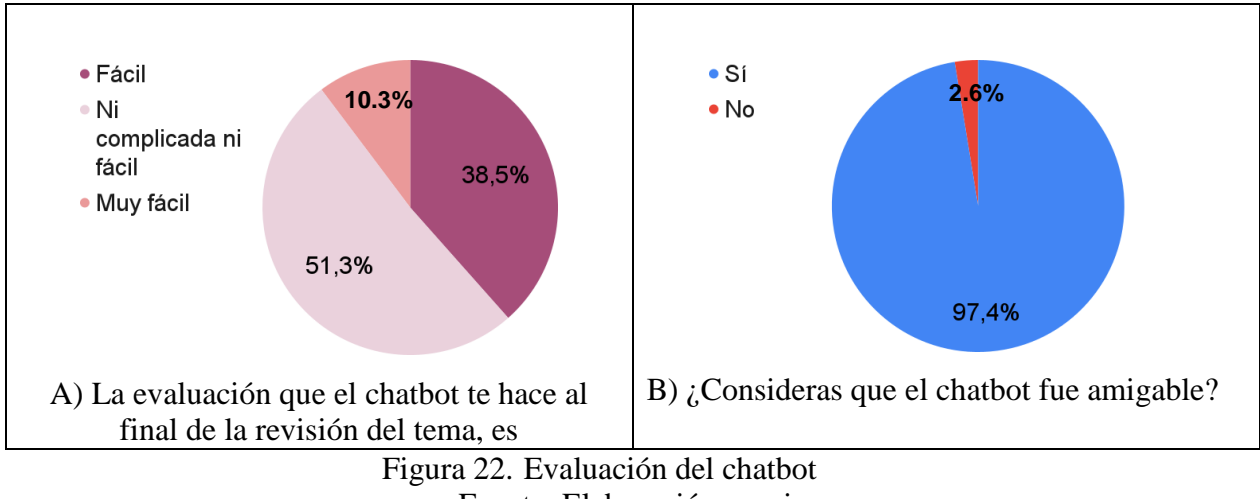

Fuente: Elaboración propia

También fue interesante saber el nivel de dificultad del Pos-test de acuerdo con la opinión de los alumnos, para ello, 10.3% dijo que fue muy fácil, el 38.5% dijo que fue fácil y el 51.3% dijo no fue ni complicado ni fácil. Ninguno mencionó que fuera difícil, véase Figura 22-A.

Ya que la intención con el chatbot es que sea cercano y parezca más una conversación con un amigo que con un robot, los usuarios evalúan al chatbot como amigable, véase Figura 22-B. Esto permite al usuario relajarse y sentirse cómodo haciendo sus las actividades del chatbot.

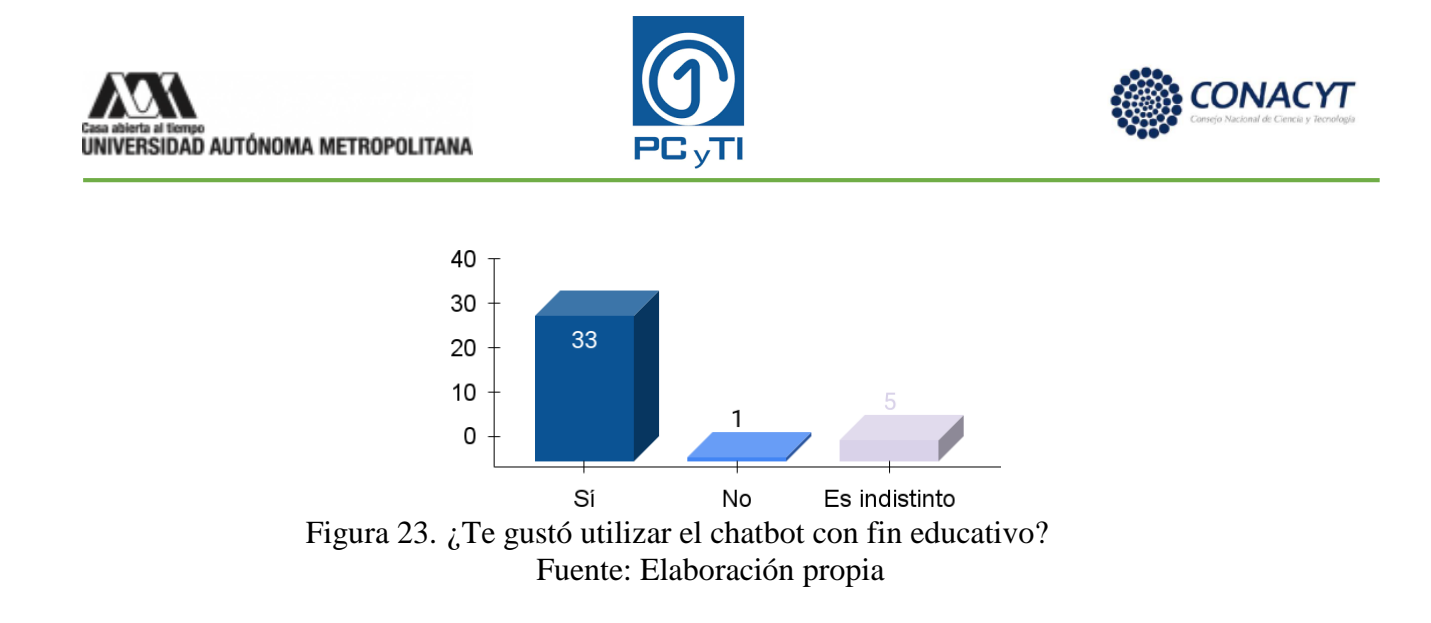

A la mayoría de los alumnos si les gustan los chatbots, pero nunca habían utilizado uno educativo, sin embargo, les agradó la idea de utilizar uno, véase Figura 23, Figura 24-A y Figura 24-B.

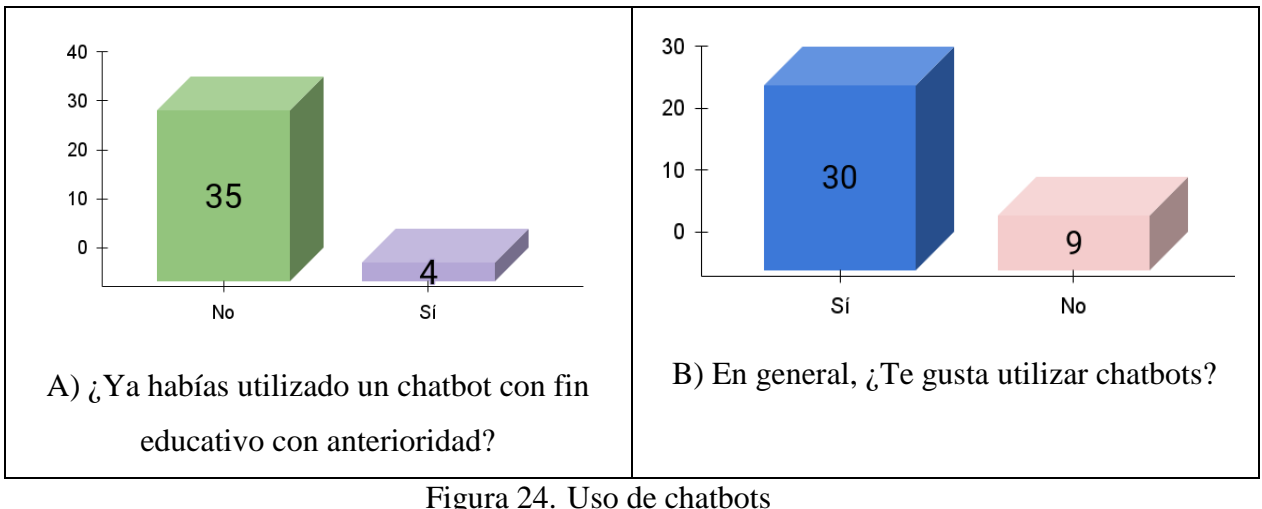

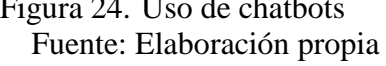

Fue interesante conocer si el alumno estaba confiando en la información presentada por el chatbot sabiendo que dicha información sería controlada por un profesor en un futuro, a esto, 27 alumnos contestaron que confían más en la información que tiene un chatbot y que está supervisada por un profesor, 14 alumnos confían más en la información de internet y un alumno hizo la observación de que confía en la información que sea validada con anticipación sin importar si está en una aplicación o en el chatbot, véase Figura 25.

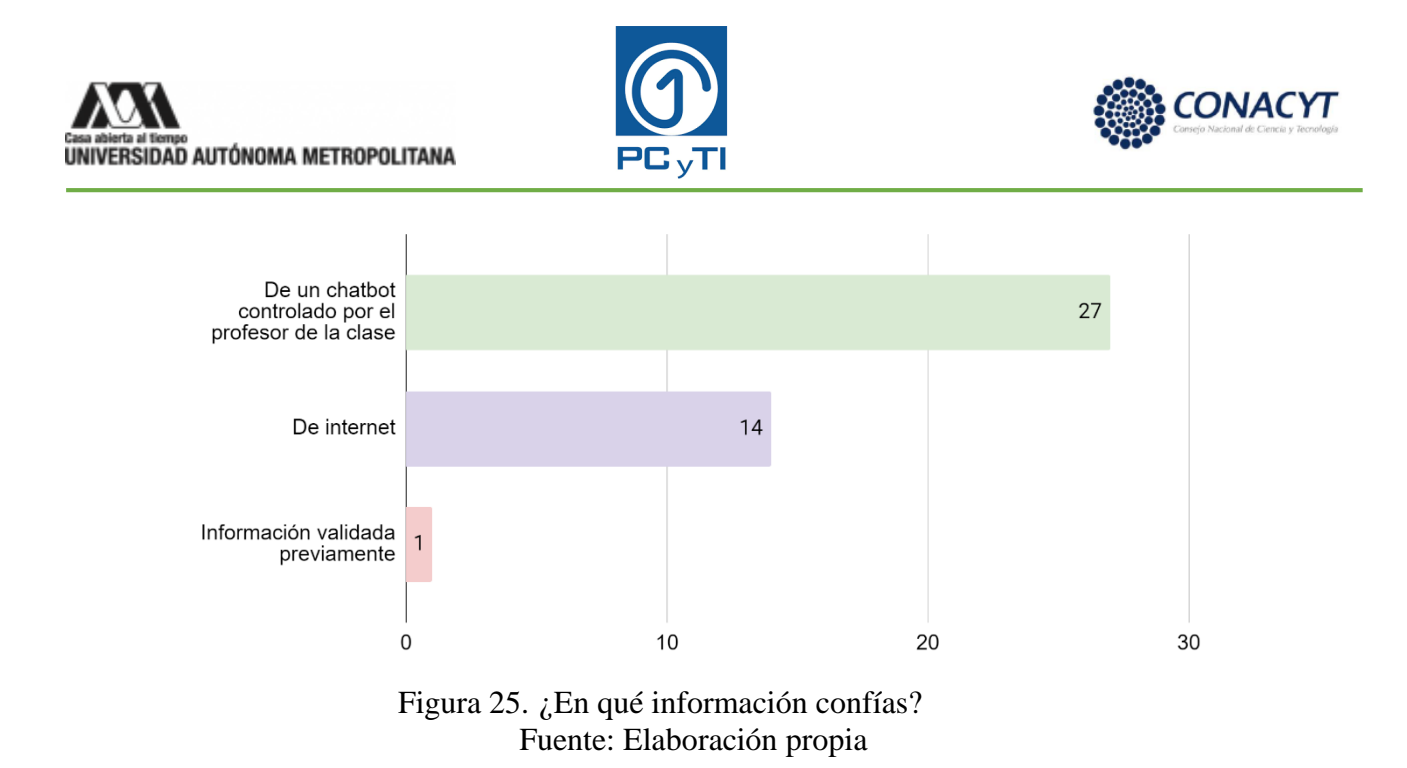

El Pos-test se aplicó dentro del chatbot y además lo contestaron en un formulario de Google forms, esto con el fin de saber en cuál plataforma se siente más cómodo el alumno. El 69.2% contestó que le gustó más contestarlo en el chatbot y el 30% le gustó más en Google forms, véase Figura 26.

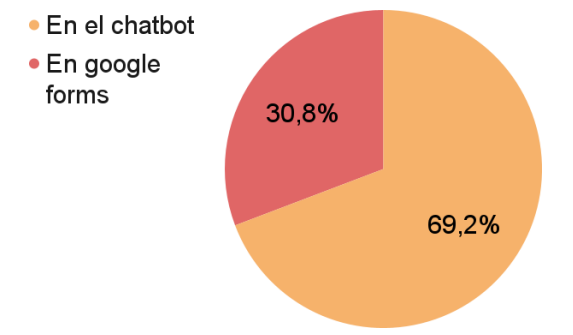

Figura 26. ¿Dónde te gustó contestar más el Pos-tes? Fuente: Elaboración propia

Algunos alumnos ya habían revisado el contenido del tema de "Objetivos de investigación" en el aula o en internet, por ello, ya tienen un punto de comparación entre el chatbot, el aula u otro medio de aprendizaje. Fueron 33 alumnos que contestaron que comprendieron mejor el tema con ayuda del chatbot, 9 en internet, otros 9 en clases tradicionales en aula, uno con libros, otro con artículos, otro con revistas y uno más con videos de YouTube, véase Figura 27.

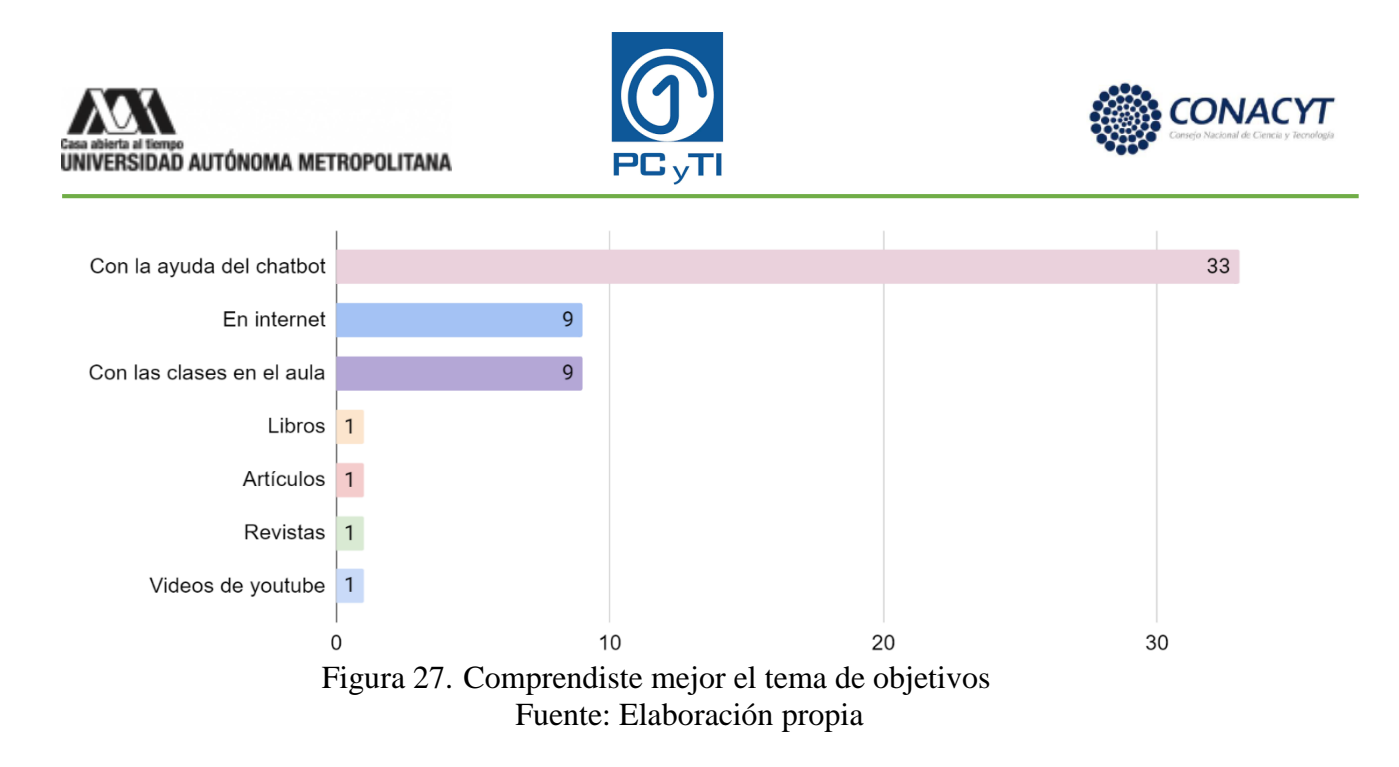

Otra pregunta que se hizo dentro del cuestionario de opinión fue que escribieran un comentario en general del chatbot que utilizaron, esta fue una pregunta abierta, donde cada alumno expresó su punto de vista con respecto a cualquier tema que quisiera comentar sobre el chatbot. Para estos datos se hizo un análisis de texto. A continuación, se muestran unas conclusiones de las opiniones que dejaron los alumnos.

Los alumnos comentaron que el chatbot es un complemento de las clases presenciales o en línea, ya que muestra información de forma concisa y sencilla de entender, es entretenido, ayuda a repasar y/o reforzar los temas vistos en clase, es una idea innovadora y parece algo bueno, la tecnología para la enseñanza.

También dicen que el chatbot es práctico, didáctico y simpático porque las retroalimentaciones a las preguntas los motivan, de alguna forma el chatbot los " trata bien " sin desanimarlos; con respecto a eso, otro alumno comentó que los mensajes positivos ayudan a la interacción chatbotusuario. Fue útil porque complementa con ejemplos y videos. A los alumnos les agradó la retroalimentación y la experiencia que tuvieron con el chatbot.

Los alumnos que no conocían el tema dijeron que el chatbot les ayudó a comprenderlo. Otros comentaron que fue buena idea que el chatbot reconozca cuando está mal contestada una pregunta y sabe los recursos que debes de seguir estudiando para ahí mismo mostrarlos. Además, mencionaron que les gustaría que el chatbot tuviera voz. También mencionaron que confían en la

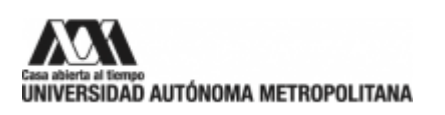

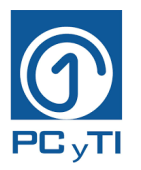

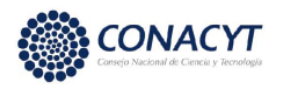

información del chatbot, les parece completa porque en internet a veces está a medias. Por último, les gustaría ver más temas y el chatbot en ejecución en próximas generaciones.

En la Tabla 8, se hicieron algunas categorías sobre los comentarios de los alumnos con referencia a su opinión sobre el chatbot, las categorías son:

- Aceptación del chatbot
- $\overline{\text{H}}$  Atractivo visual
- $\overline{\mathbf{P}}$  Preguntas y estudio de caso útil y atractivo
- Agrado de estímulos extrínsecos
- Refuerza lo visto en clase tradicional y aclara dudas

En el Anexo G se encuentra una tabla con algunos de los comentarios de los alumnos tal cual y como ellos los escribieron.

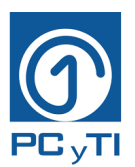

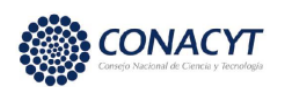

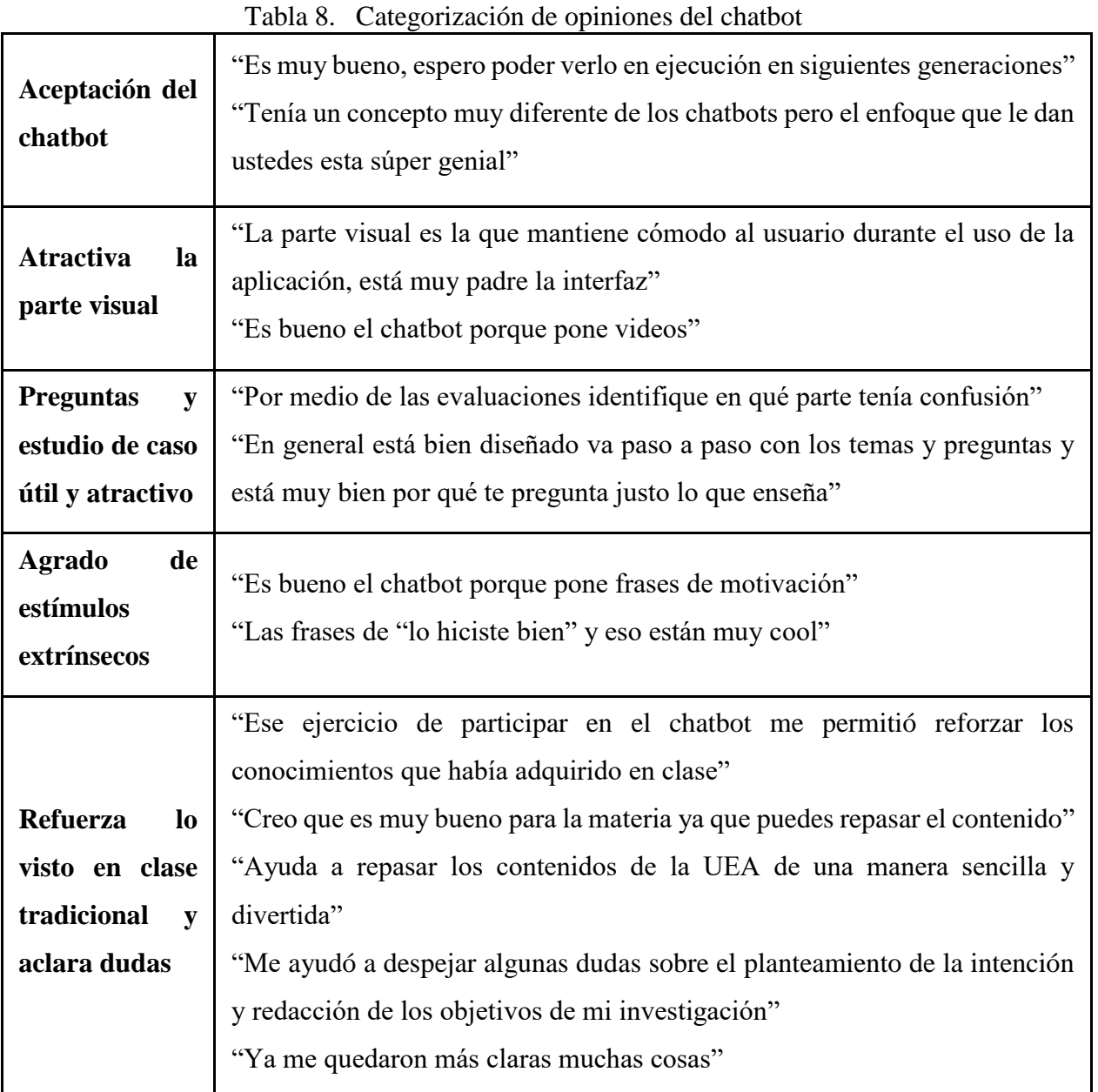

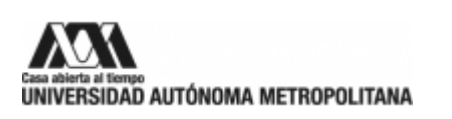

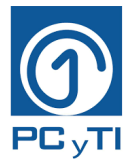

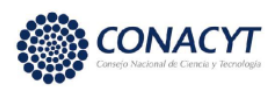

Por último, el 89.7% de los participantes comentaron que sí recomendarían este chatbot para futuras generaciones y el 10.3% contestó que no, véase Figura 28.

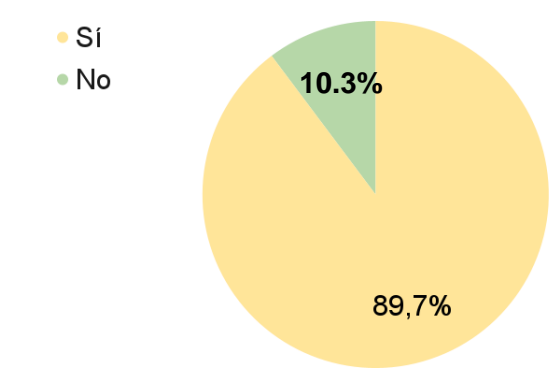

Figura 28. ¿Recomendarías este chatbot a los estudiantes de la siguiente generación? Fuente: Elaboración propia

En este punto termina el análisis descriptivo de las preguntas del cuestionario de opinión, sin embargo, hay otras variables de interés que fueron obtenidas de las calificaciones del Pre-test y del Pos-test De igual modo, se obtuvo el tiempo total en minutos que los alumnos estuvieron interactuando con el chatbot.
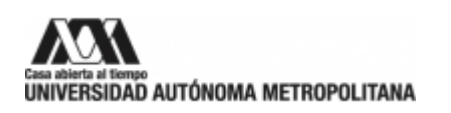

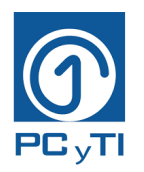

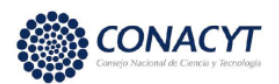

### **4.3 Evaluación del aprendizaje**

Todos los estudiantes fueron evaluados con un Pre-test que sirvió como punto de referencia, más tarde interactuaron con el chatbot para estudiar algunos temas, y concluyeron con la evaluación de un Pos-test. El objetivo de esta estrategia fue determinar si las calificaciones obtenidas en el Posttest mejoraron significativamente, con respecto al Pre-test, después de haber interactuado con el chatbot.

En la Tabla 9 se incluyen las calificaciones promedio, máxima, mínima y desviación estándar para cada grupo. Se observa que en todos los casos el promedio mejoró, y en los grupos A y B también se obtuvo un aumento en la menor calificación obtenida.

| Cannoachmos de nos condumnos  |          |           |          |           |          |           |              |           |
|-------------------------------|----------|-----------|----------|-----------|----------|-----------|--------------|-----------|
|                               | Grupo A  |           | Grupo B  |           | Grupo C  |           | <b>Total</b> |           |
|                               | Pre-test | Post-test | Pre-test | Post-test | Pre-test | Post-test | Pre-test     | Post-test |
| Promedio                      | 6.86     | 9.72      | 5.93     | 8.9       | 6.2      | 8.0       | 6.2          | 8.8       |
| <b>Mínima</b>                 | 4.3      | 8.6       | 2.9      | 7.1       | 2.9      | 5.7       | 2.9          | 5.7       |
| <b>Máxima</b>                 | 10       | 10        | 10       | 10        | 10       | 10        | 10           | 10        |
| <b>Desviación</b><br>estándar | 2.55     | 0.62      | 1.91     | 1.04      | 1.51     | 2.53      | 1.76         | 1.23      |

Tabla 9. Calificaciones de los estudiantes

Asimismo, en la Figura 29 se presentan diagramas de cajas generados con las calificaciones obtenidas en cada grupo. De nuevo, en todos los casos se observa que la mediana de Pos-test es mayor que en el Pre-test. Al juntar estas observaciones con lo reportado en la Tabla 8, se puede suponer que el uso del chatbot mejoró el nivel de conocimientos de los estudiantes con respecto a los temas estudiados.

Para determinar la validez estadística de esta afirmación, y considerando que el tamaño de las muestras es muy pequeño, se realizó un remuestreo con Boostrap con un total de 1000 nuevas muestras, y una prueba de hipótesis t de Student, con un nivel de significancia del 5%.

Cabe recalcar que el remuestreo de Boostrap realizado en este trabajo consistió en elegir al azar 5 muestras de las calificaciones obtenidas por los estudiantes, de cada grupo por separado, y obtener

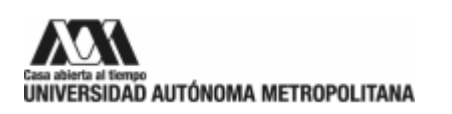

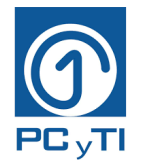

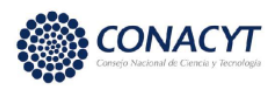

su promedio. Este proceso se repitió 1000 veces, para cada grupo, y se hicieron las pruebas de hipótesis sobre los nuevos resultados.

La prueba de hipótesis se planteó de la siguiente manera. Se estableció como hipótesis nula que el promedio del Pre-test y el Pos-test son iguales, y como hipótesis alternativa que son diferentes.

> $H_0: \mu_{Pre-test} = \mu_{Pos-test}$  $H_1$ :  $\mu_{Pre-test} \neq \mu_{Pos-test}$

Como se estableció un nivel de significancia de 5%, entonces:

Si p-value 
$$
<\alpha = 0.05
$$
, se rechaza H<sub>0</sub>

Como se mencionó de manera previa, el objetivo de esta prueba es determinar si la interacción con el bot produce una mejora en el nivel de conocimientos. Se aplicó por separado a los grupos A, B y C, y a un cuarto grupo, generado al juntar las calificaciones de los 39 estudiantes.

Ahora bien, en todas las pruebas se obtuvo un p-value menor a 0.05, por lo que siempre se rechazó la hipótesis nula. Con lo cual puede concluirse que las calificaciones obtenidas si son estadísticamente diferentes después de haber interactuado con el chatbot, ver Figuras 29 y 30.

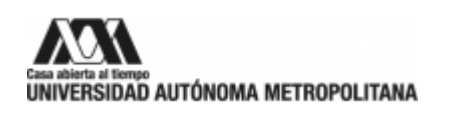

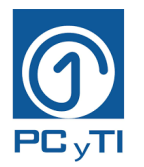

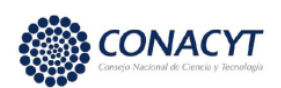

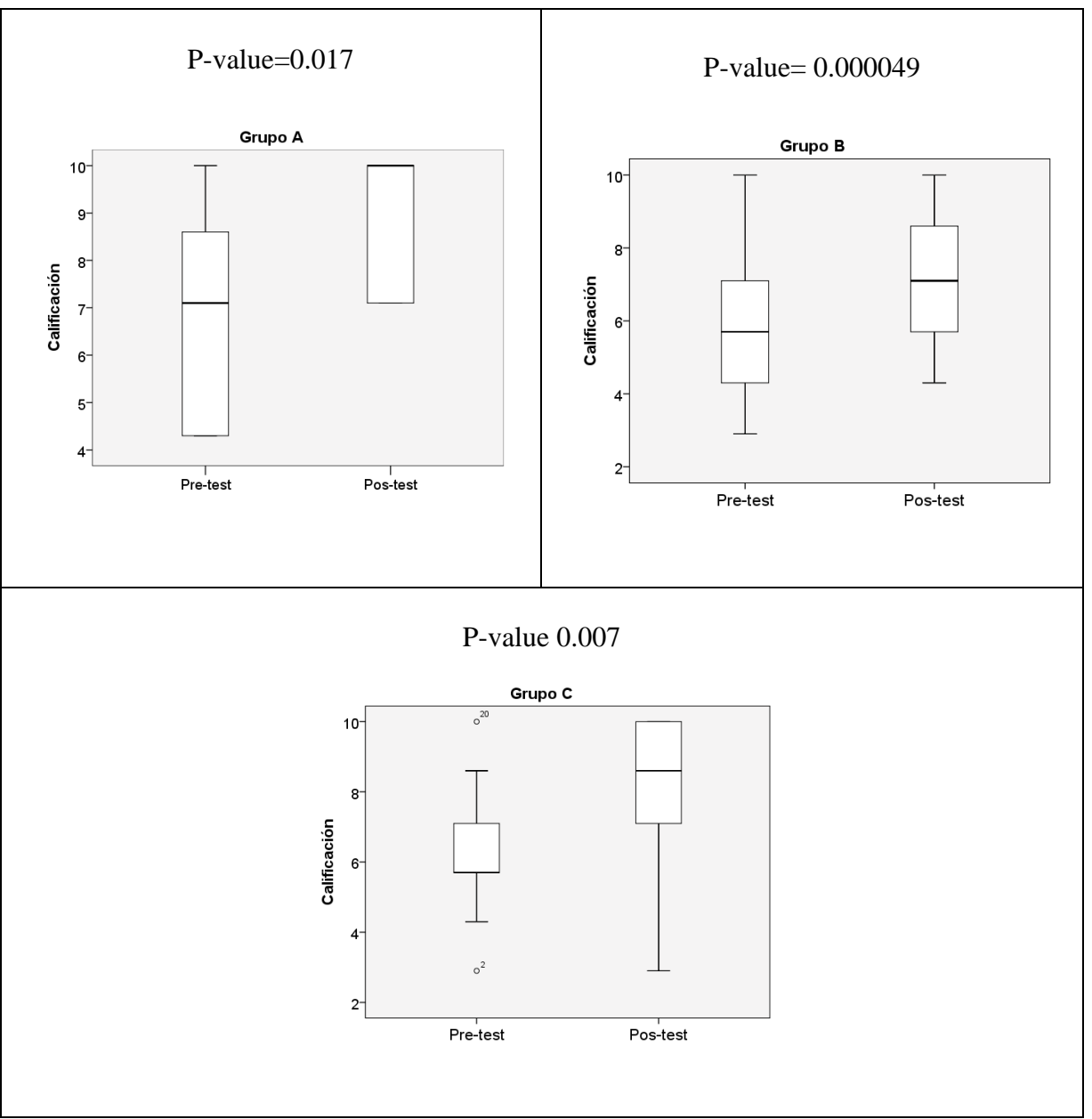

Figura 29. Calificaciones obtenidas por los tres grupos Fuente: Elaboración propia

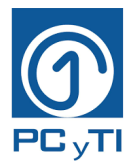

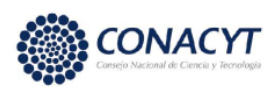

### P-value= 0.000000842

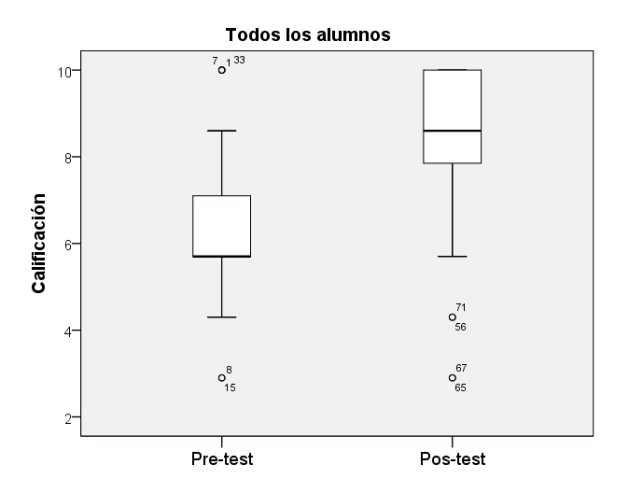

Figura 30. Calificaciones obtenidas de todos los alumnos Fuente: Elaboración propia

Por último, se analizaron las calificaciones obtenidas por los estudiantes a nivel posgrado contra las que obtuvieron los estudiantes a nivel licenciatura. Los resultados indican que en el Pre-test ambos grupos son estadísticamente diferentes. Sin embargo, en el Pos-test no se rechaza la hipótesis nula, por lo que ambos resultan estadísticamente iguales.

Al observar los diagramas de cajas se nota que en el Pre-test los estudiantes de posgrado obtuvieron calificaciones muy variadas, mientras que las de licenciatura fueron más parejas, observe Figura 31. Por otro lado, en el Pos-test ambos niveles académicos se comportaron de forma muy parecida. Da la impresión de que el chatbot igualó los conocimientos en el tema visto.

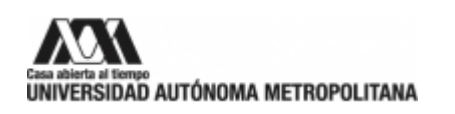

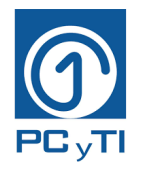

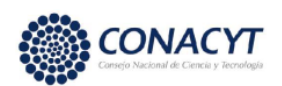

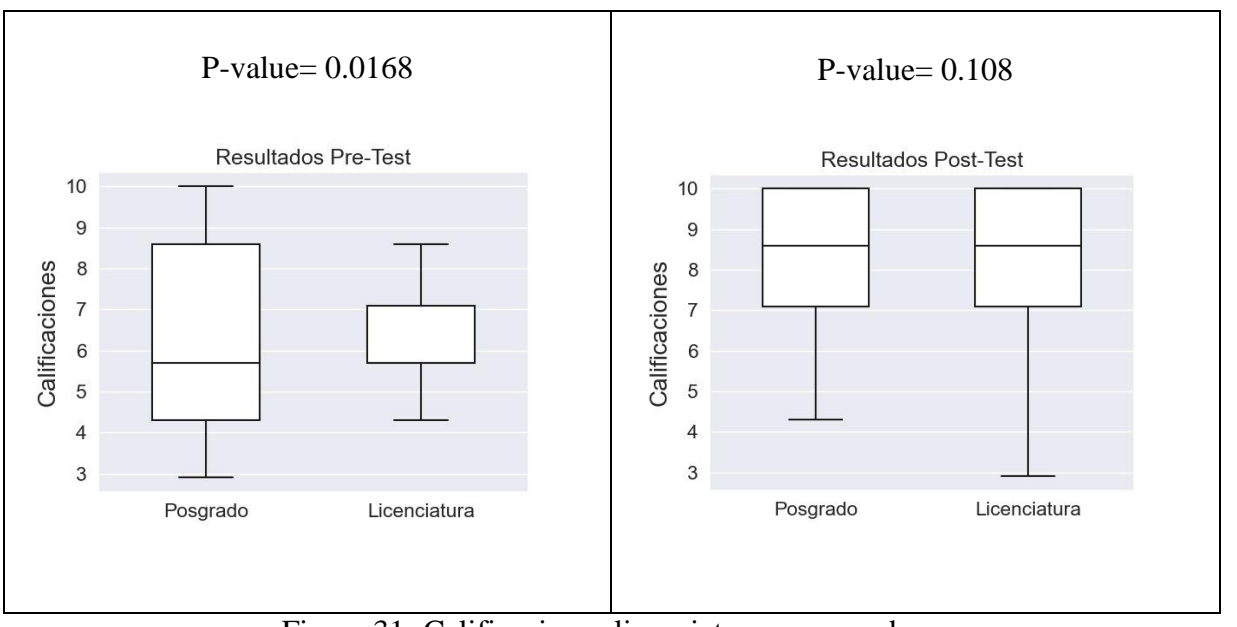

Figura 31. Calificaciones licenciatura y posgrado Fuente: Elaboración propia

#### **4.4 Limitaciones y futuras líneas de investigación**

Dentro de las limitaciones que se tuvieron para crear el chatbot fue la herramienta de Snatcbot y lo que ella proporcionaba, sin embargo, el chatbot cumple con la función de ser educativo y proporcionar información suficiente a los estudiantes para su mejor aprendizaje y reforzamiento de los conocimientos.

Las sugerencias para próximas investigaciones serían desarrollar un chatbot propio de la UAM, es decir, que sea construido con herramientas fuera de una aplicación para creación de chatbots. Por otro lado, se sugiere que el nuevo chatbot tenga más técnicas de IA para la toma de mejores decisiones y proporcione a los alumnos sugerencias para la continuación del estudio del tema que estén tratando en ese momento, así como proporcionar fechas de exámenes, agenda de citas con los tutores, calificaciones promediadas, etc.

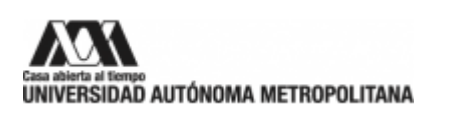

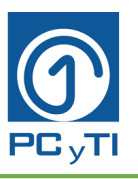

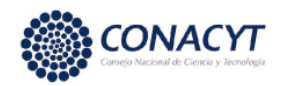

También es importante ampliar las fechas de implementación con los estudiantes, así como el número de estudiantes que pongan a prueba el chatbot para tener mayor retroaliementación. Sería bueno aplicarlo en otras divisiones que no sean CBI dentro de la UAM, ya que solo en esa división se realizaron las pruebas necesarias. De la mano, se sugiere que también se hagan pruebas en el resto de las unidades de la UAM, ya que solo se hicieron dentro de UAM-Iztapalapa. Con estos experimentos se obtendrían más opiniones de los alumnos y se podría comparar si en todas las áreas es efectivo utilizar un chatbot para el aprendizaje.

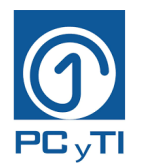

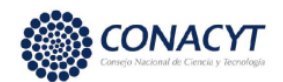

# **CONCLUSIONES**

El uso de chatbots se ha vuelto más cotidiano y se ha implementado para diferentes usos, uno de ellos es en la educación, donde es considerado con menor desarrollo. Sin embargo, han sido diversas las propuestas que se han planteado y desarrollado para crear chatbots educativos a nivel mundial, tanto como apoyo administrativo contestando preguntas frecuentes, así como ejerciendo el papel de un profesor tutor interactuando y enseñando al alumno algún tema en específico.

En este trabajo, se planteó, como objetivo general implementar un chatbot educativo, por lo cual se crearon y compararon dos chatbots que funcionan con clasificadores diferentes, uno es Bayes ingenuo y otro es BERT, los cuales funcionan de forma correcta, sin embargo, el de mejor funcionamiento resultó ser BERT.

Para la creación del chatbot, se planteó una metodología que sirve como guía para el desarrollo de chatbots educativos. Esta metodología consta de una serie de pasos y elementos que ayudan al lector y a futuros creadores a comenzar el desarrollo de sus propios chatbots sin limitaciones o imposiciones de alguna herramienta o programa para su desarrollo.

Por otro lado, el modelo tecnológico-educativo creado para este proyecto consta de niveles cognitivos, estímulos extrínsecos (emoticones, felicitaciones, etc.) y herramientas de inteligencia artificial (Bayes ingenuo y BERT) para la toma de decisiones del chatbot, y con estos elementos se tiene un chatbot educativo funcional para estudiantes universitarios.

En el objetivo de poner a prueba ambos chatbots y saber cuál funciona mejor se encontró que ambos clasificadores responden el 99% de preguntas de forma correcta, siempre y cuando estén configurados a tener 14% de muestras válidas y 86% de muestras no válidas dentro de sus modelos.

Es importante estar consciente de la comparación que existe entre ambos. BERT representa el PLN y uso de tecnología de punta con los Transformers. Mientras que Bayes ingenuo representa una de las herramientas más sencillas y viejas que existen en el entorno.

Cabe recalcar que BERT utiliza un transformer diseñado en concreto para el idioma inglés, de hecho, la plataforma no permite utilizarla en otros idiomas, sin embargo, en los resultados eso no

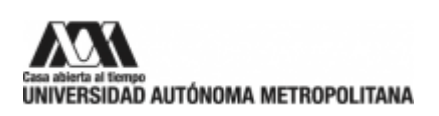

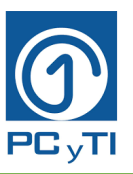

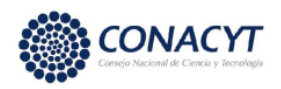

importa, tal vez tenga que ver con el origen de los 2 idiomas, provienen del latín, o que los transformers son capaces de superar hasta cierto nivel las fronteras lingüísticas.

Al final, se decidió emplear BERT y crear un chatbot con algunos temas de la UEA de Seminario de Ciencias y Tecnologías de la Información, y se puso a prueba con 39 estudiantes universitarios, donde cada uno de ellos contestó un cuestionario Pre-test y un Pos-test, que evalúan los conocimientos antes y después del uso del chatbot. Se observó que la media de Pos-test es mayor que en el Pre-test, lo que indica que el uso del chatbot mejoró el nivel de conocimientos de los estudiantes con respecto a los temas estudiados.

El grupo experimental A obtuvo 6.86 de calificación en el Pre-test y mejoró su calificación después de usar el chatbot, ya que su calificación en el Pos-test fue de 9.72. El grupo experimental B pasó de 5.93 a 8.9, y el grupo C pasó de 6.2 a 8.0. Estadísticamente, las pruebas t de student dieron como resultado que las calificaciones Pos-test son mayores que las del Pre-test. Por lo que esto nos da pauta a concluir que el chatbot mejora los aprendizajes de los estudiantes.

Al final de las pruebas, se aplicó un cuestionario de opinión, donde los alumnos mostraron gran aceptación a la herramienta del chatbot como medio de aprendizaje. Fue de su agrado, ya que es una idea innovadora, funciona como complemento de las clases presenciales o en línea, es entretenido, ayuda a repasar y/o reforzar los temas vistos en clase.

En general se puede concluir que el chatbot desarrollado mejora los resultados obtenidos en las evaluaciones. Esto se puede deducir porque permite el repaso de los temas sin restricciones de tiempo, la interfaz de usuario es atractiva y por último la información proporcionada da confianza al estudiante de acuerdo con los comentarios emitidos, ya que, en ellos, 70.1% de licenciatura dieron buena y muy buena calificación al chatbot, el 84.6% de los de maestría dieron esas mismas respuestas, los de doctorado lo calificaron como muy bueno y el egresado lo calificó como bueno.

Es un recurso que puede ser replicado en diferentes espacios de la universidad para diferentes UEAS.

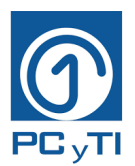

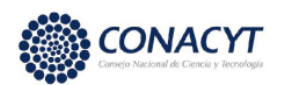

# **REFERENCIAS**

- [1] E. Adamopoulou y L. Moussiades, "Chatbots: History, technology, and applications", *Machine Learning with Applications*, vol. 2, núm. 100006, pp. 1–18, dic. 2020, doi: https://doi.org/10.1016/j.mlwa.2020.100006.
- [2] B. Jorda, "Bots Gain Importance in Gartner Service Technologies Bullseye", *Gartner*, feb. 20, 2019. https://www.gartner.com/smarterwithgartner/bots-gain-importance-in-gartnerservice-technologies-bullseye
- [3] L. Goasduff, "5 Robots You'll Use in 5 Years", *Gartner*, feb. 2018. https://www.gartner.com/smarterwithgartner/5-robots-youll-use-in-5-years-infographic
- [4] V. Menéndez, A. Zapata, y M. Campos, "MITS: sistema de tutoría inteligente para asistir al profesorado en el uso de MOODLE", *Innovación Educativa*, vol. 19, núm. 81, pp. 11–38, dic. 2019, [En línea]. Disponible en: https://www.researchgate.net/publication/336730794
- [5] R. Mellado, A. Faúndez, y M. Blanco, "Learning tax regulations through rules-based chatbots using decision trees: a case study at the time of COVID-19", *Conference of the Chilean Computer Science Society (SCCC)*, pp. 1–18, dic. 2020, doi: 10.1109/SCCC51225.2020.9281267.
- [6] M. Calderón, L. Vergara, y M. Atilano, "Principales Cifras del Sistema Educativo Nacional 2021-2022", *Dirección General de Planeación, Programación y Estadística Educativa*, vol. 1, pp. 1–144, 2022, [En línea]. Disponible en: https://www.planeacion.sep.gob.mx/Doc/estadistica\_e\_indicadores/principales\_cifras/prin cipales\_cifras\_2021\_2022\_bolsillo.pdf
- [7] G. Rodríguez y M. Kriscautzky, "Integración de Tecnologías de Información y Comunicación en la Educación Superior: un modelo para clasificar las IES a partir de un estudio cualitativo", *Revista de tecnología e innovación en educación superior*, vol. 1, pp. 1–8, dic. 2018, [En línea]. Disponible en: https://www.ties.unam.mx/num01/art05\_integracion.html
- [8] Y. Sebastián, "La Inteligencia Artificial en la transformación de procesos universitarios", *Revista de tecnología e innovación en educación superior*, vol. 2, pp. 1–10, oct. 2019, [En línea]. Disponible en: https://www.ties.unam.mx/num02/art\_07inteligencia.html
- [9] C. Okonkwo y A. Ade, "Python-Bot: A Chatbot for Teaching Python Programming", *Engineering Letters*, vol. 29, núm. 1, pp. 25–34, mar. 2021, [En línea]. Disponible en: https://bidi.uam.mx:2048/login?url=https://search.ebscohost.com/login.aspx?direct=true& db=a9h&AN=149163145&lang=es&site=eds-live&scope=site
- [10] M. Camacho y E. Navarro, "Procesamiento del lenguaje natural con Python", *Revista de Cómputo Aplicado*, vol. 4, núm. 13, pp. 24–28, mar. 2020, [En línea]. Disponible en: https://www.ecorfan.org/spain/researchjournals/Computo\_Aplicado/vol4num13/Revista\_d e\_Computo\_Aplicado\_V4\_N13.pdf#page=32

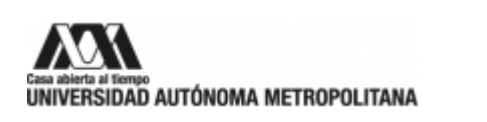

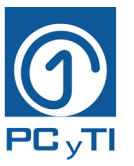

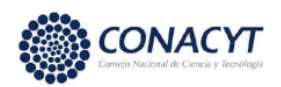

- [11] H. Chen, G. Widarso, y H. Sutrisno, "A ChatBot for Learning Chinese: Learning Achievement and Technology Acceptance", *Journal of Educational Computing Research*, vol. 58, núm. 6, pp. 1161–1189, jun. 2020, doi: https://doi.org/10.1177/0735633120929622.
- [12] M. Dhyani y R. Kumar, "An intelligent Chatbot using deep learning with Bidirectional RNN and attention model", *Mater Today Proc*, vol. 34, núm. 3, pp. 817–824, 2021, doi: https://doi.org/10.1016/j.matpr.2020.05.450.
- [13] W. Erazo y G. Guerrero, "Implementación de un Chatbot para recolección de posibles casos de COVID-19 mediante una página web", *UDLAcdmx*, 2020, [En línea]. Disponible en: http://dspace.udla.edu.ec/bitstream/33000/12899/1/UDLA-EC-TIRT-2020-34.pdf
- [14] D. M, "A Tool of Conversation: Chatbot", *International Journal of Computer Sciences and Engineering*, vol. 5, núm. 5, pp. 158–161, 2017, [En línea]. Disponible en: https://www.researchgate.net/profile/Menal\_Dahiya/publication/321864990\_A\_Tool\_of\_C onversation\_Chatbot/links/5a360b02aca27247eddea031/A-Tool-of-Conversation-Chatbot.pdf
- [15] K. Bala, M. Kumar, S. Hulawale, y S. Pandita, "Chat-Bot For College Management System Using A.I", *International Research Journal of Engineering and Technology*, vol. 4, núm. 11, pp. 2030–2033, nov. 2017, [En línea]. Disponible en: https://www.irjet.net/archives/V4/i11/IRJET-V4I11367.pdf
- [16] P. Smutny y P. Schreiberova, "Chatbots for learning: A review of educational chatbots for the Facebook Messenger", *Comput Educ*, vol. 151, núm. 103862, pp. 1–11, jul. 2020, doi: https://doi.org/10.1016/j.compedu.2020.103862.
- [17] D. Crookes, "The Life Of Dr Alan Turing", *Micro Mart.*, núm. 1294, pp. 54–57, ene. 2014, [En línea]. Disponible en: https://bidi.uam.mx:2048/login?url=http://search.ebscohost.com/login.aspx?direct=true&A uthType=cookie,ip,uid&db=f6h&AN=93735495&lang=es&site=ehost-live&scope=site
- [18] A. Turing, "On computable numbers, with an application to the Entscheidungsproblem.", *Proceedings of the London Mathematical Society*, vol. 2, núm. 42, pp. 230–265, nov. 1936, [En línea]. Disponible en: https://www.cs.virginia.edu/~robins/Turing\_Paper\_1936.pdf
- [19] S. Boiano, A. Borda, G. Gaia, S. Rossi, y P. Cuomo, "Chatbots and New Audience Opportunities for Museums and Heritage Organisations", en *Conference Electronic Visualisation and the Arts (EVA)*, jul. 2018, pp. 164–171. doi: http://dx.doi.org/10.14236/ewic/EVA2018.33.
- [20] G. García, M. Fuentes, y N. Molas, "Briefing paper: chatbots in education", *R & I*, pp. 1– 33, sep. 2018, doi: https://doi.org/10.7238/elc.chatbots.2018.
- [21] F. Patel, R. Thakore, I. Nandwani, y S. Bharti, "Combating Depression in Students using an Intelligent ChatBot: A Cognitive Behavioral Therapy", en *16th India Council International Conference (INDICON)*, dic. 2019, pp. 1–4. doi: 10.1109/INDICON47234.2019.9030346.

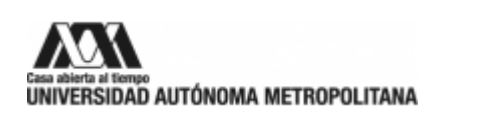

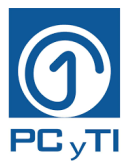

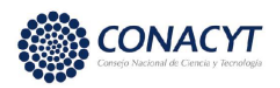

- [22] S. Mathur y D. Lopez, "A scaled-down neural conversational model for chatbots", *Concurrency and computation*, vol. 31, núm. 10, pp. 1–22, oct. 2018, doi: https://doi.org/10.1002/cpe.4761.
- [23] R. Sutoyo, A. Chowanda, A. Kurniati, y R. Wongso, "Designing an Emotionally Realistic Chatbot Framework to Enhance Its Believability with AIML and Information States", *Procedia Comput Sci*, vol. 157, pp. 621–628, 2019, doi: https://doi.org/10.1016/j.procs.2019.08.226.
- [24] M. Mauldin, "Chaterbots, Tinymuds, and the Turing Test. Entering the Loebner Prize Competition", en *Twelfth AAAI National Conference on Artificial Intelligence*, 1994, pp. 16–21. [En línea]. Disponible en: https://www.aaai.org/Papers/AAAI/1994/AAAI94- 003.pdf
- [25] D. Carlander, Á. Carrera, C. Iglesias, Ó. Araque, J. Sánchez, y S. Muñoz, "JAICOB: A Data Science Chatbot", *IEEE Access*, vol. 8, pp. 180672–180680, 2020, doi: 10.1109/ACCESS.2020.3024795.
- [26] W. Villegas, A. Arias, y X. Palacios, "Proposal of an Architecture for the Integration of a Chatbot with Artificial Intelligence in a Smart Campus for the Improvement of Learning", *Sustainability*, vol. 12, núm. 4, pp. 1–20, feb. 2020, doi: 10.3390/su12041500.
- [27] I. Dias y I. da Silva, "La experiencia del usuario en el proceso de adquirir información para planear el viaje. El caso del chatbot de Kayak", *Estudios y Perspectivas en Turismo*, vol. 29, núm. 3, pp. 792–816, 2020, [En línea]. Disponible en: https://dialnet.unirioja.es/servlet/articulo?codigo=7523211
- [28] N. Sandu y E. Gide, "Adoption of AI-Chatbots to Enhance Student Learning Experience in Higher Education in India", en *18th International Conference on Information Technology Based Higher Education and Training (ITHET)*, dic. 2019, pp. 1–5. doi: 10.1109/ITHET46829.2019.8937382.
- [29] G. Molnár y Z. Szüts, "The Role of Chatbots in Formal Education", en *16th International Symposium on Intelligent Systems and Informatics (SISY)*, nov. 2018, pp. 197–202. doi: 10.1109/SISY.2018.8524609.
- [30] E. Wu, C. Lin, Y. Ou, C. Liu, W. Wang, y C. Chao, "Advantages and Constraints of a Hybrid Model K-12 E-Learning Assistant Chatbot", *IEEE Access*, vol. 8, pp. 77788–77801, 2020, doi: 10.1109/ACCESS.2020.2988252.
- [31] P. Smutny y P. Schreiberova, "Chatbots for learning: A review of educational chatbots for the Facebook Messenger", *Comput Educ*, vol. 151, núm. 103862, jul. 2020, doi: https://doi.org/10.1016/j.compedu.2020.103862.
- [32] F. Clarizia, F. Colace, M. Lombardi, F. Pascale, y D. Santaniello, "Chatbot: An Education Support System for Student", en *International Symposium on Cyberspace Safety and Security*, oct. 2018, pp. 291–302. doi: https://doi.org/10.1007/978-3-030-01689-0\_23.

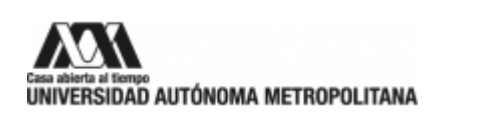

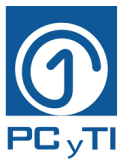

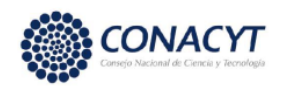

- [33] L. Lee, Y. Fung, Y. Pun, K. Wong, M. Yu, y N. Wu, "Using a Multiplatform Chatbot as an Online Tutor in a University Course", en *International Symposium on Educational Technology (ISET)*, 2020, pp. 53–56. doi: 10.1109/ISET49818.2020.00021.
- [34] E. Kasthuri y S. Balaji, "A Chatbot for Changing Lifestyle in Education", en *Third International Conference on Intelligent Communication Technologies and Virtual Mobile Networks (ICICV)*, 2021, pp. 1317–1322. doi: 10.1109/ICICV50876.2021.9388633.
- [35] S. Hobert, "Say Hello to 'Coding Tutor'! Design and Evaluation of a Chatbot-based Learning System Supporting Students to Learn to Program", en *International Conference on Information Systems (ICIS)*, dic. 2019, pp. 1–17. [En línea]. Disponible en: https://www.semanticscholar.org/paper/Say-Hello-to-'Coding-Tutor'!-Design-and-Evaluation-Hobert/09c4ff0031ce0d2ad5c4e27203d3eb4a044cc4a0
- [36] E. González, "Case Study as teaching strategy in training of students in Library Science", *e-Ciencias de la información*, vol. 5, núm. 2, pp. 1–15, jun. 2015, doi: http://dx.doi.org/10.15517/eci.v5i2.19736.
- [37] Instituto Tecnológico y de Estudios Superiores de Monterrey, "Qué es el Método de Casos", *Técnicas Didácticas*, 2014. http://sitios.itesm.mx/va/diie/tecnicasdidacticas/5\_1.htm
- [38] A. Estrada y K. Alfaro, "El método de casos como alternativa pedagógica para la enseñanza de la bibliotecología y las ciencias de la información", *Investigación bibliotecológica*, vol. 29, núm. 65, pp. 195–212, abr. 2015, [En línea]. Disponible en: http://www.scielo.org.mx/scielo.php?script=sci\_arttext&pid=S0187- 358X2015000100009&lng=es&tlng=es.
- [39] H. Ben y A. Ben, "Snatchbot", *Documentación*, 2021. https://support.snatchbot.me/docs
- [40] R. Mosqueda, O. Castrillón, y L. Parra, "Máquinas de Soporte Vectorial, Clasificador Naïve Bayes y Algoritmos Genéticos para la Predicción de Riesgos Psicosociales en Docentes de Colegios Públicos Colombianos Support Vector Machines, Naïve Bayes", *Información tecnológica*, vol. 29, núm. 6, pp. 153–162, dic. 2018, doi: https://dx.doi.org/10.4067/S0718- 07642018000600153.
- [41] "Introducción al Machine Learning", 2019. https://www.alvantia.com/introduccion-almachine-learning/
- [42] D. Maqueda, "De redes neuronales recurrentes a modelos de lenguaje: la evolución del PLN en la generación de textos", *Revista de Tecnología y Educación Superior*, vol. 4, pp. 1–10, oct. 2021, [En línea]. Disponible en: https://www.ties.unam.mx/num04/pdf/art\_01.pdf
- [43] I. AbdulNabi y Q. Yaseen, "Spam Email Detection Using Deep Learning Techniques", *Procedia Comput Sci*, vol. 184, pp. 853–858, may 2021, doi: https://doi.org/10.1016/j.procs.2021.03.107.
- [44] M. Geetha y K. Rekuna, "Improving the performance of aspect based sentiment analysis using fine-tuned Bert Base Uncased model", *International Journal of Intelligent Networks*, vol. 2, pp. 64–69, 2021, doi: https://doi.org/10.1016/j.ijin.2021.06.005.

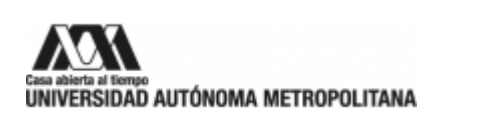

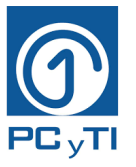

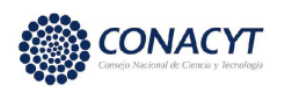

- [45] R. Bathija, P. Agarwal, R. Somanna, y G. Pallavi, "Guided Interactive Learning through Chatbot using Bi-directional Encoder Representations from Transformers (BERT)", *2nd International Conference on Innovative Mechanisms for Industry Applications (ICIMIA)*, pp. 82–87, 2020, doi: 10.1109/ICIMIA48430.2020.9074905.
- [46] J. Álamo, "Evidencia en la escuela", 2019. https://evidenciaenlaescuela.wordpress.com/2019/08/05/la-practica-del-recuerdo-y-lataxonomia-de-bloom/
- [47] A. Córdova, "Chatbot educativo". 2022. [En línea]. Disponible en: https://webbot.me/2b963aeabd83474c7e12b30e82199327c3faeb13ef14 f0a3261dd6cf3dbaed2e

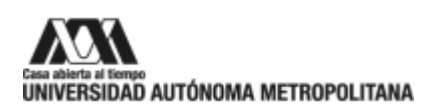

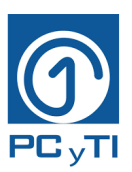

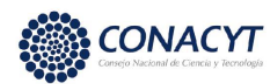

# **ANEXOS**

#### **ANEXO A: Experimentos de cantidad de muestras en los modelos PLN**

En la Figura 32, se muestra el escenario 1, en el que se tienen 90% de muestras válidas (es decir, 20 enunciados) y 10% de muestras no válidas (es decir, 2 enunciados). En esa misma figura se muestra lo que hay en algunos modelos, sus enunciados y se ve cómo es que hay más muestras válidas que no válidas. Estos porcentajes se repiten para cada modelo. Cabe recalcar que las muestras no válidas son alimentadas por muestras que son válidas para los otros modelos.

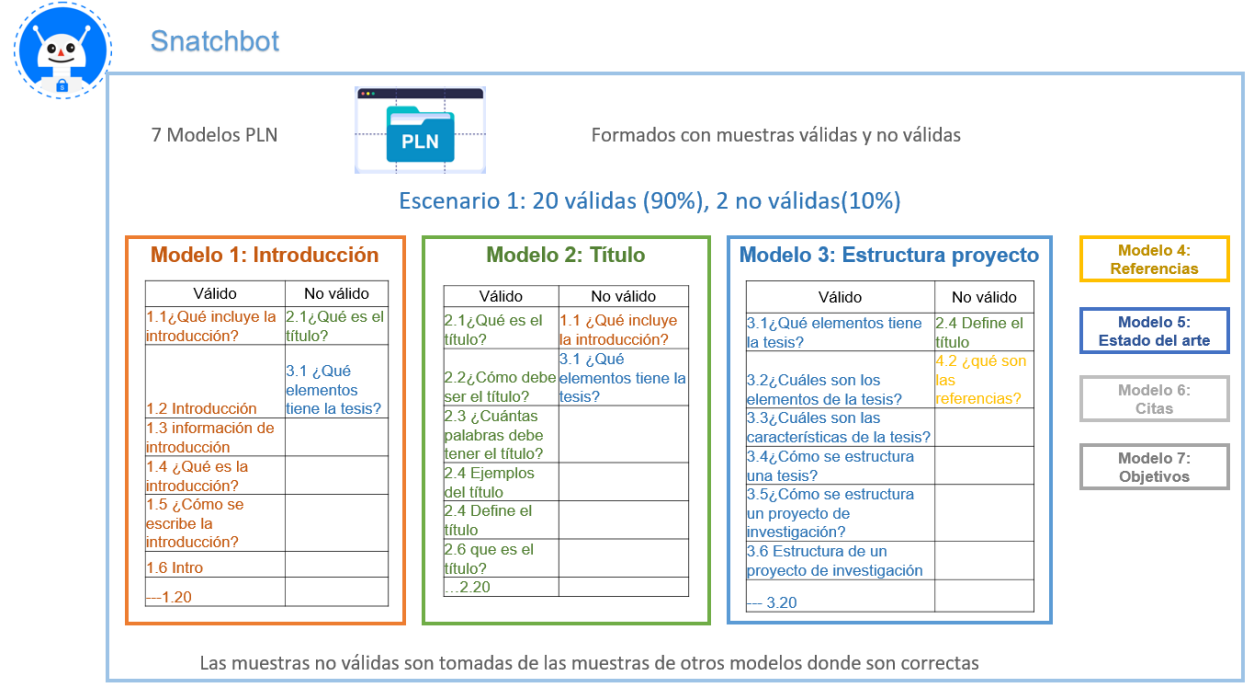

Figura 32. Escenario 1 de muestras Fuente: Elaboración propia

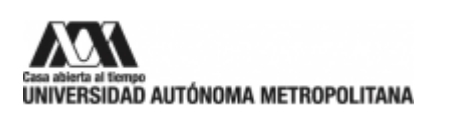

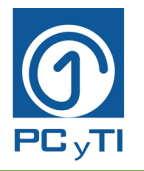

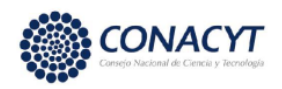

Por otro lado, tenemos el escenario 2, que se muestra en la Figura 33. En el cual hay 75% de muestras válidas (es decir, 20 enunciados) y 25% de muestras no válidas (es decir, 6 enunciados). Estos porcentajes se repiten para cada modelo. En esa misma Figura se puede notar, que los ejemplos que se muestran, ya hay más enunciados válidos que en la Figura 31. Estos porcentajes se repiten para cada modelo. Cabe recalcar que las muestras no válidas son alimentadas por muestras que son válidas para los otros modelos.

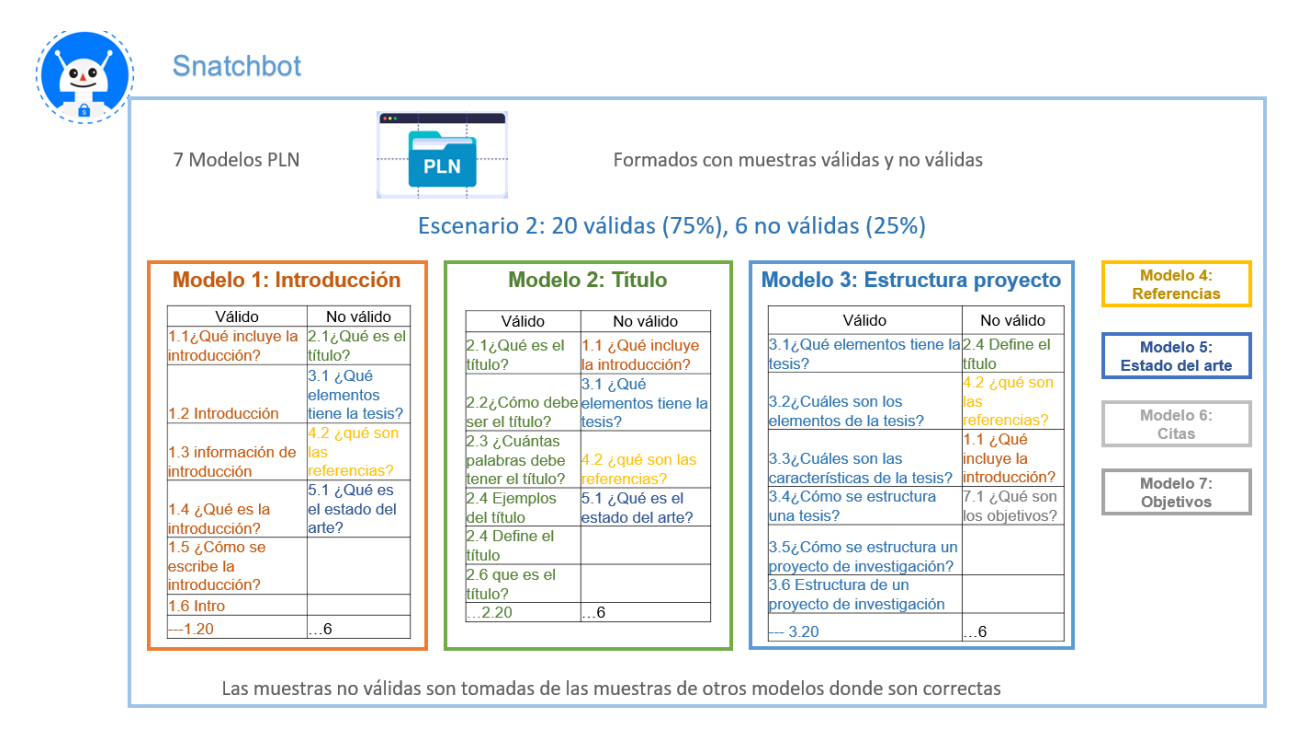

Figura 33. Escenario 2 de muestras Fuente: Elaboración propia

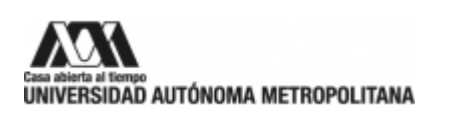

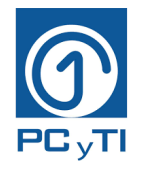

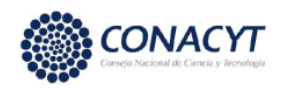

Ahora, en el escenario 3 mostrado en la Figura 17, los porcentajes son: 50% de muestras válidas (es decir, 20 enunciados) y 50% de muestras no válidas (es decir, 20 enunciados). Tanto válidos como no válidos son iguales y es así como se ve en la Figura 34 para las muestras que se logran ver. Estos porcentajes se repiten para cada modelo. Cabe recalcar que las muestras no válidas son alimentadas por muestras que son válidas para los otros modelos.

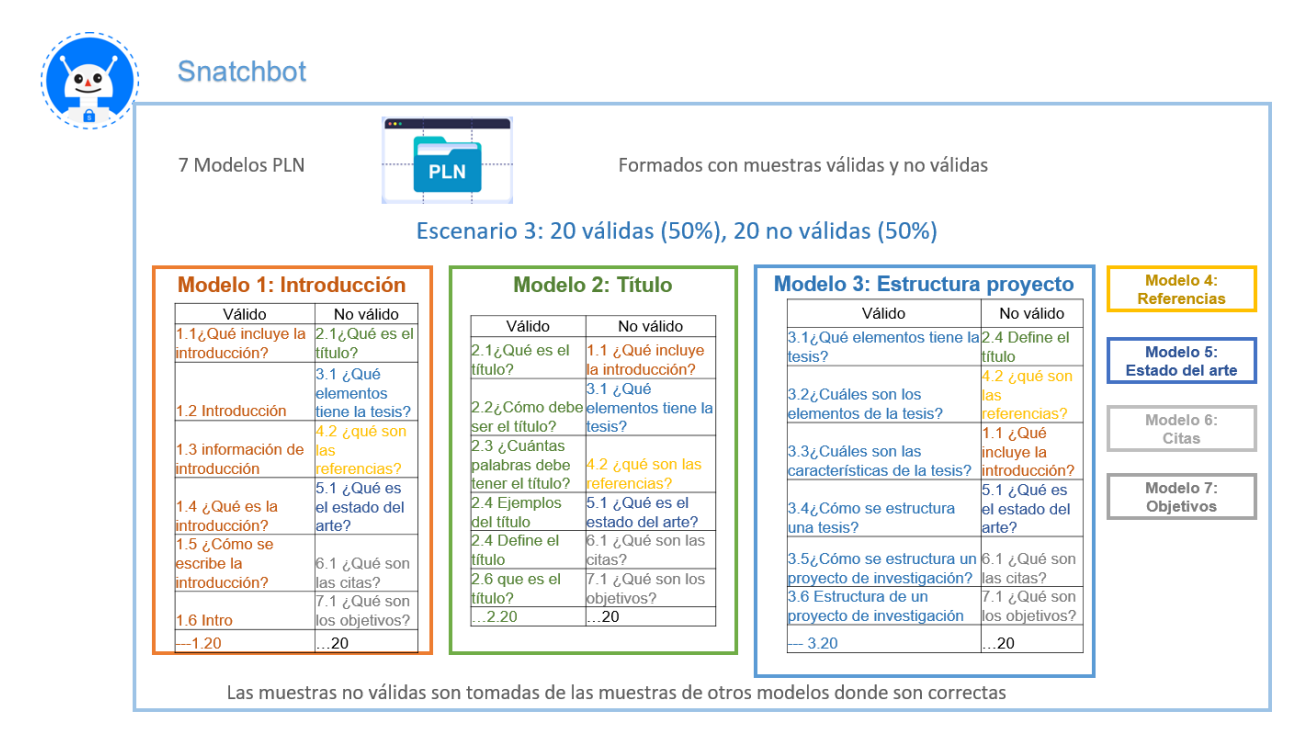

Figura 34. Escenario 3 de muestras Fuente: Elaboración propia

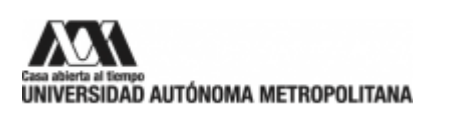

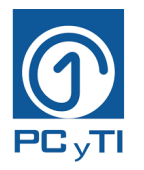

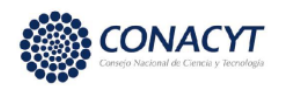

Después se tiene el escenario 4, mostrado en la Figura 35, donde hay 25% de muestras válidas (es decir, 20 enunciados) y 75% de muestras no válidas (es decir, 60 enunciados). En esa misma figura se puede apreciar que ya existen más muestras no válidas que válidas en cada uno de los modelos. Cabe recalcar que las muestras no válidas son alimentadas por muestras que son válidas para los otros modelos.

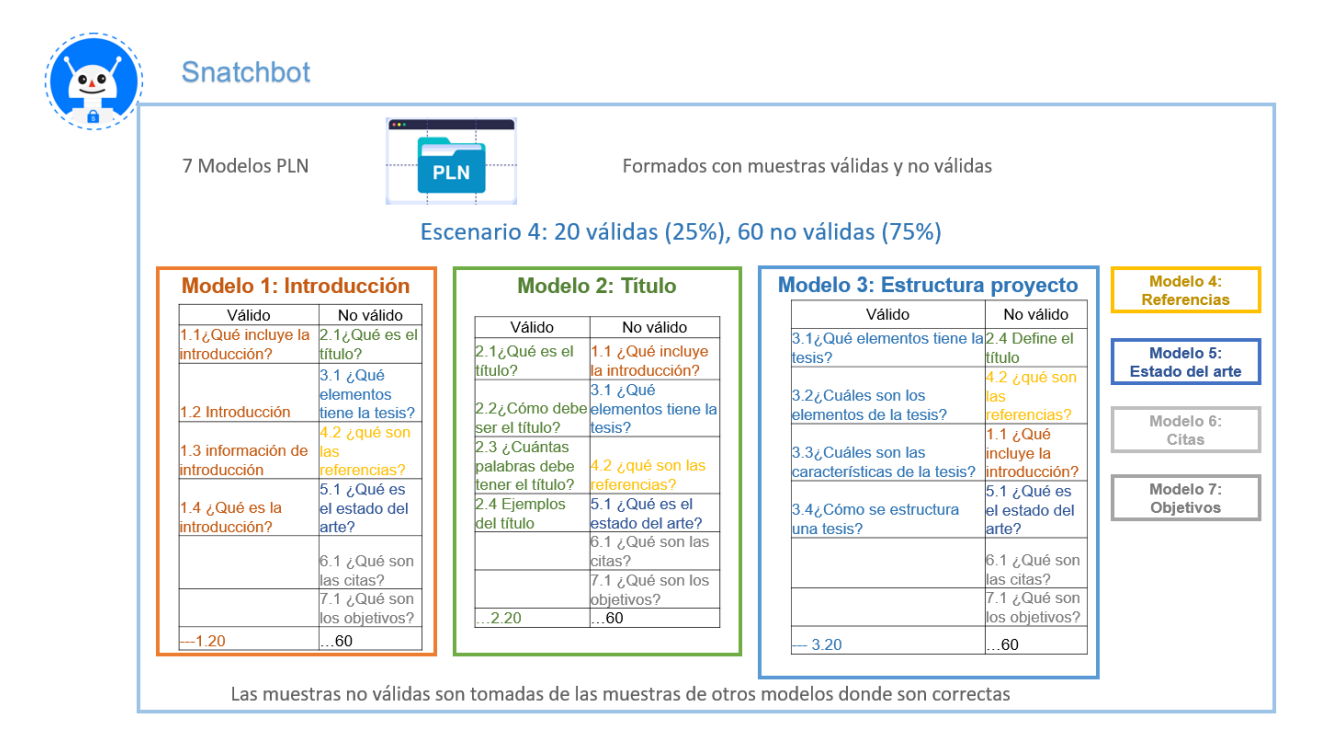

Figura 35. Escenario 4 de muestras Fuente: Elaboración propia

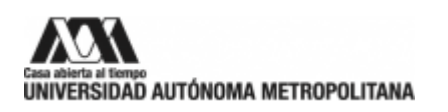

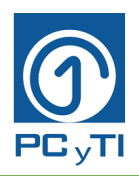

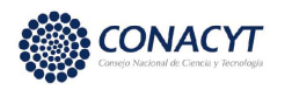

#### **ANEXO B: Pruebas del mejor clasificador**

Después de entrenar al chatbot con los modelos y las muestras, se realizaron pruebas con ambos chatbos (uno de Bayes ingenuo y otro de BERT). Estas pruebas consistieron en hacer preguntas abiertas al chatbot para buscar una serie de conceptos relacionados con el tema de la uea "Seminario Ciencias y Tecnologías de la Información" y saber cuántas respuestas en total son correctas en cada caso.

Un ejemplo de las pruebas es: Si el alumno pregunta sobre "los elementos que debe contener una tesis" entonces el chatbot debe proporcionarle el listado de elementos para redactar su documento. Esa sería una respuesta correcta para el chatbot, por el otro lado, si el alumno hace la misma pregunta y el chatbot proporciona información sobre un tema diferente, se toma como respuesta incorrecta.

Algunas, de las 72 preguntas que se le hicieron al chatbot como prueba para saber si respondía de forma correcta o incorrecta son las siguientes:

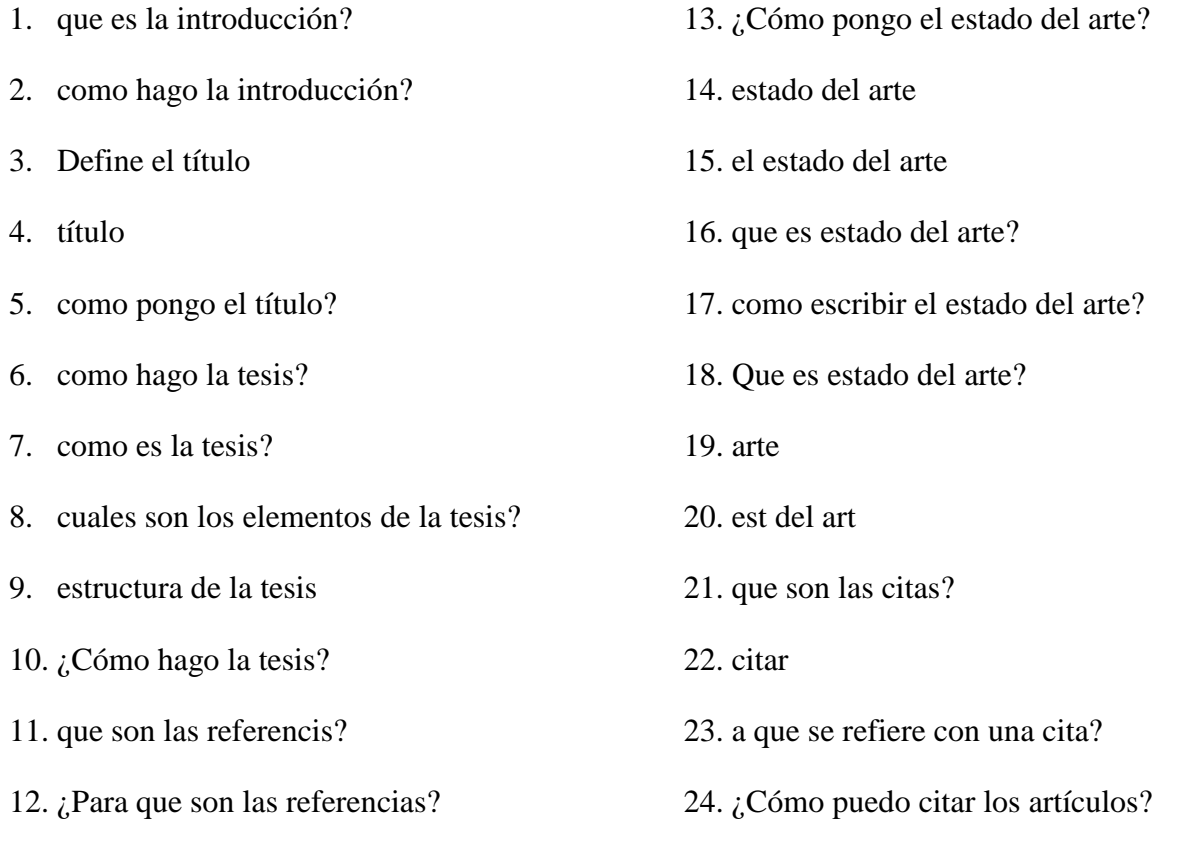

31. objetivo

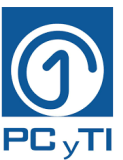

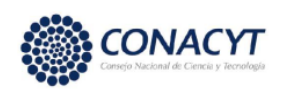

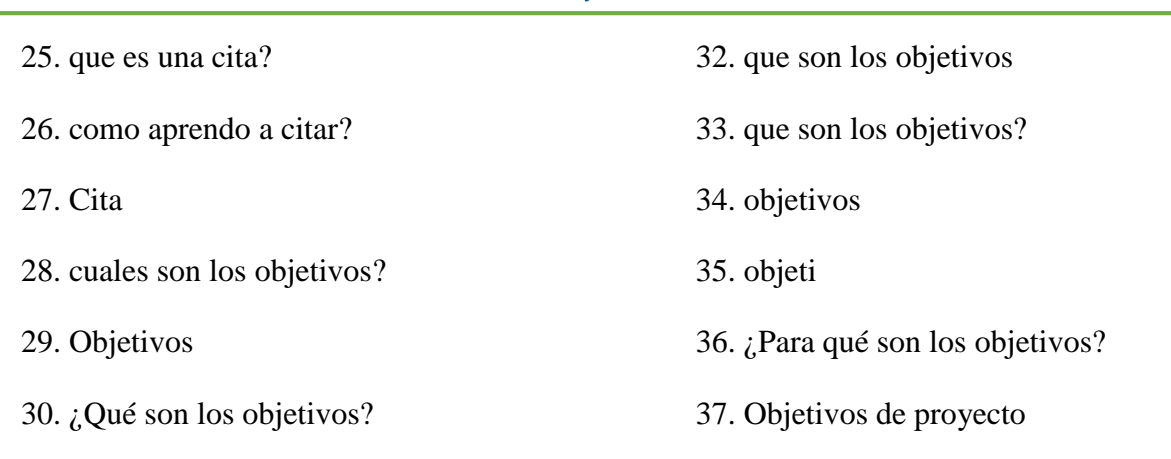

Como se pude observar, en algunos ejemplos de las preguntas o enunciados que se le dan al chatbot están escritos con mayúsculas o con minúsculas, palabras incompletas o palabras completas, con acento o sin acento, con ambos signos de interrogación o solo con uno, etc., de tal forma que con eso se pueda comprobar que el chatbot funciona de manera correcta para palabras mal escritas y bien escritas.

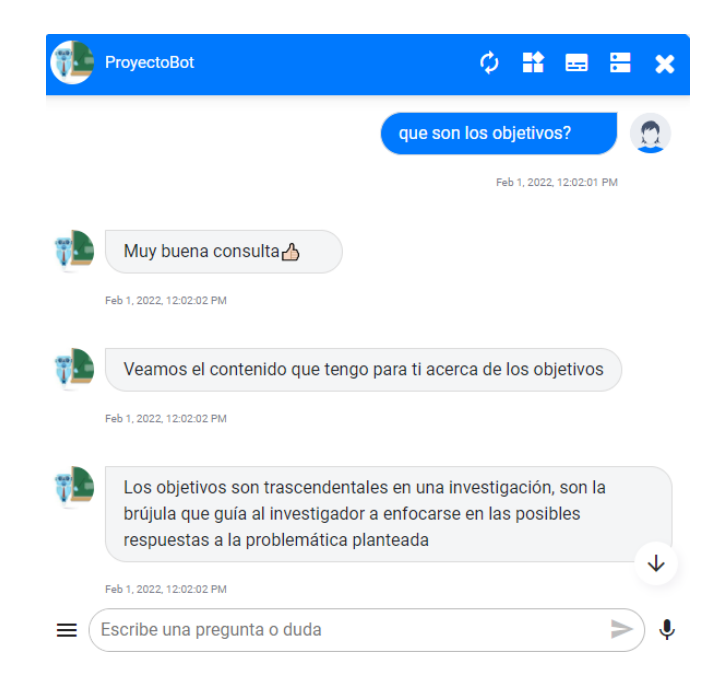

Figura 36. Ejemplo de respuesta correcta del chatbot

Fuente: Captura de pantalla del sitio web: https://webbot.me/2b963aeabd83474c7e12b30e82199327c3faeb13ef14

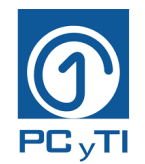

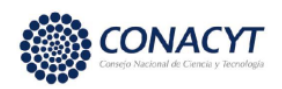

### f0a3261dd6cf3dbaed2e

Véase que en la Figura 36, el usuario hizo la pregunta "que son los objetivos?" y el chatbot empieza a mostrar información sobre el tema de los objetivos. Este es un ejemplo claro de cuando se consulta algo al chatbot y la respuesta de este es tomada como correcta para las pruebas.

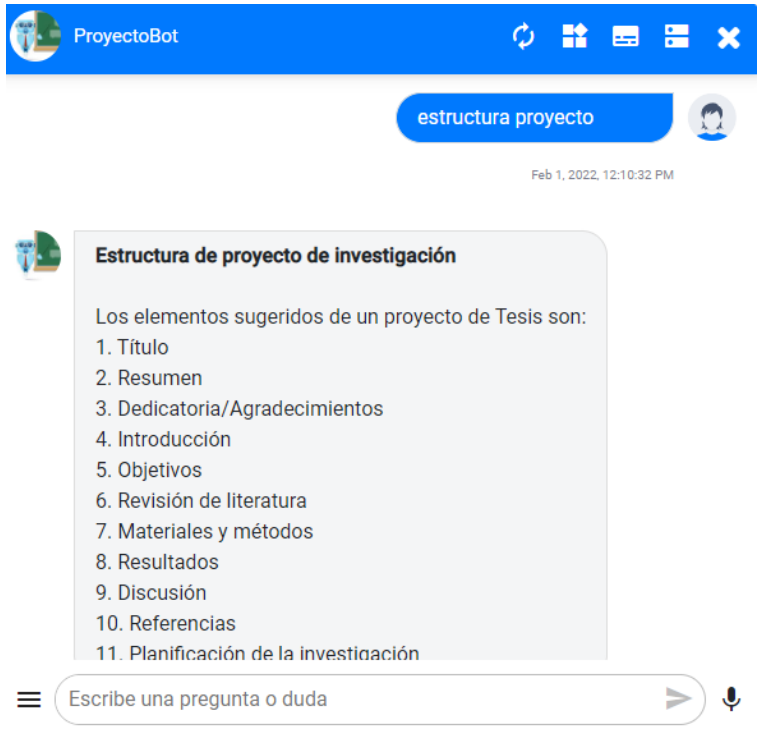

Figura 37. Ejemplo 2 de respuesta correcta del chatbot Fuente: Captura de pantalla del sitio web: https://webbot.me/2b963aeabd83474c7e12b30e82199327c3faeb13ef14 f0a3261dd6cf3dbaed2e

Otro ejemplo de una respuesta correcta por parte del chatbot está en la Figura 37, donde el usuario ingresó un tema en específico "estructura proyecto" y el chatbot le proporcionó información sobre la estructura de un proyecto de investigación. Cabe mencionar que en este caso no necesariamente es una pregunta con signo de interrogación, el estudiante puede ingresar solo el tema o hacerlo con una pregunta.

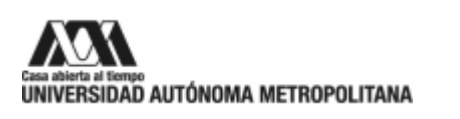

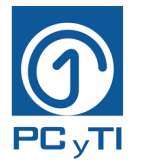

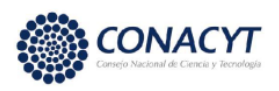

En cambio, véase que en la Figura 38, el usuario pregunta sobre el título de un proyecto de investigación, y el chatbot proporcionó información sobre las citas, esa respuesta es considerada como incorrecta.

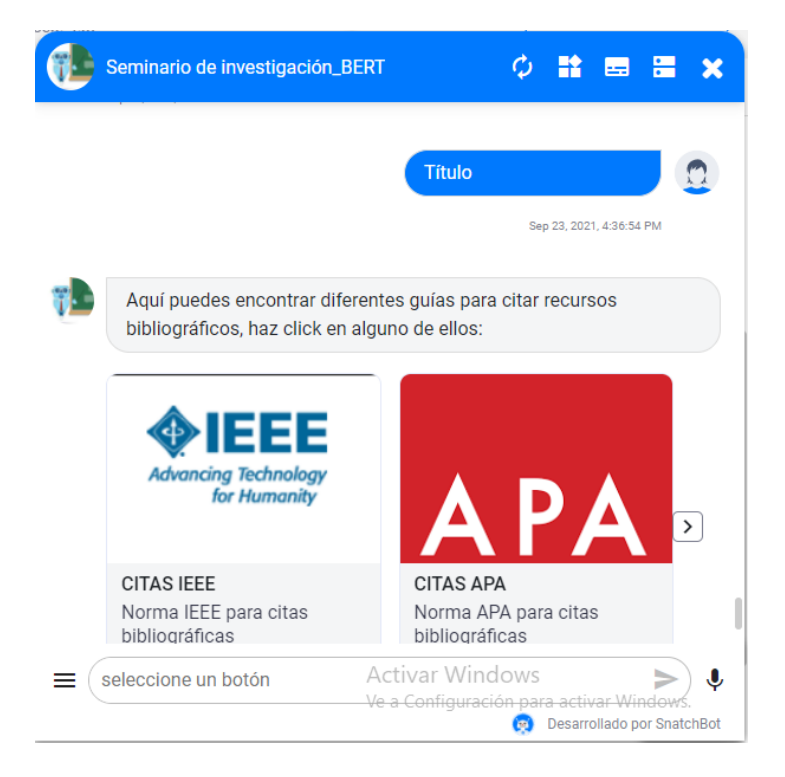

Figura 38. Ejemplo de respuesta incorrecta del chatbot Fuente: Captura de pantalla del sitio web: https://webbot.me/2b963aeabd83474c7e12b30e82199327c3faeb13ef14 f0a3261dd6cf3dbaed2e

Las pruebas realizadas con los diferentes escenarios se muestran en la Tabla 10.

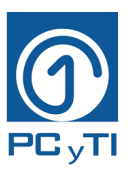

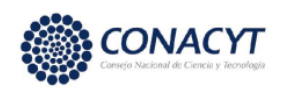

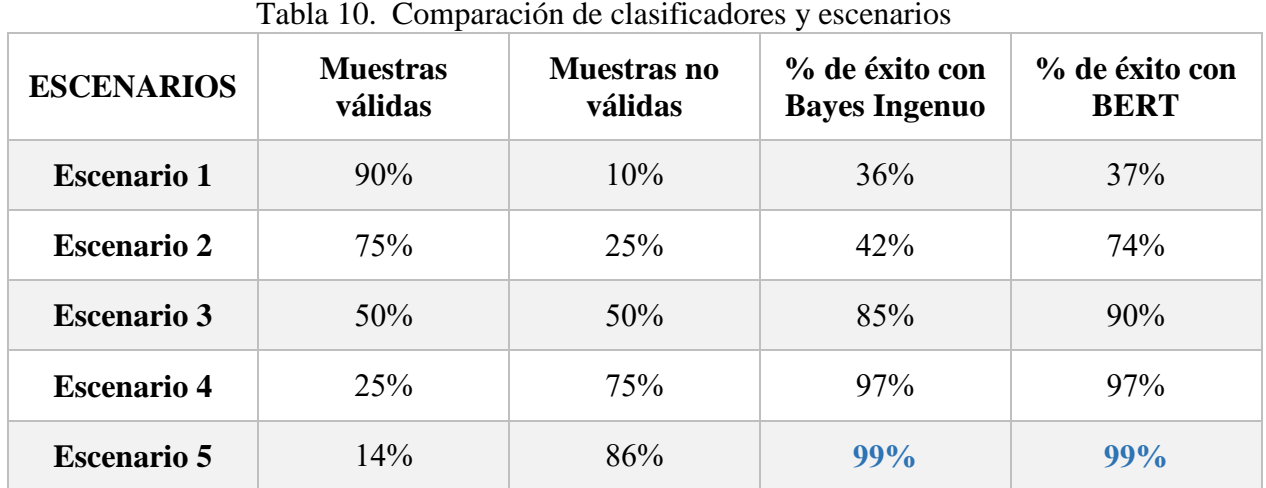

Como se observa, tanto el chatbot que trabaja con Bayes ingenuo, como el que trabaja con BERT obtuvieron el 99% de respuestas correctas en el último escenario, lo que lleva a que un chatbot con poca cantidad de modelos PLN trabaja de forma adecuada para ambos clasificadores. Esto se cumple siempre y cuando se tenga el escenario 5, el cual indica que debe haber 14% de muestras válidas y 86% de muestras no válidas. Además, debe recordarse que, en este escenario en particular, cada modelo incluye en las muestras incorrectas todas las muestras que son correctas paras los modelos restantes.

En el escenario 4 también se tuvo un porcentaje alto de respuestas correctas, el 97% para cada clasificador, lo que indica que también es una buena opción, sin embargo, el escenario 5 le gana por 2% más. Del escenario 1 al 3, el mejor clasificador fue BERT, sin embargo, estos tres escenarios están alejados de los resultados en el escenario 4 y 5. En la Figura 40 se nota como BERT es mejor en los tres primeros escenarios, pero es más notable en el escenario 2.

Si se observa la Figura 39 y la Figura 40, se nota que a mayor número de muestras no válidas dentro de cada modelo (Figura 38), mejor es el porcentaje de éxito (Figura 39) al ingresar una consulta y que el chatbot responda de forma correcta a ésta.

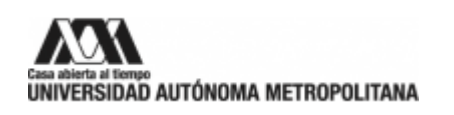

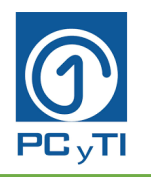

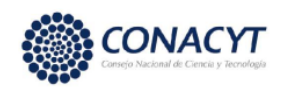

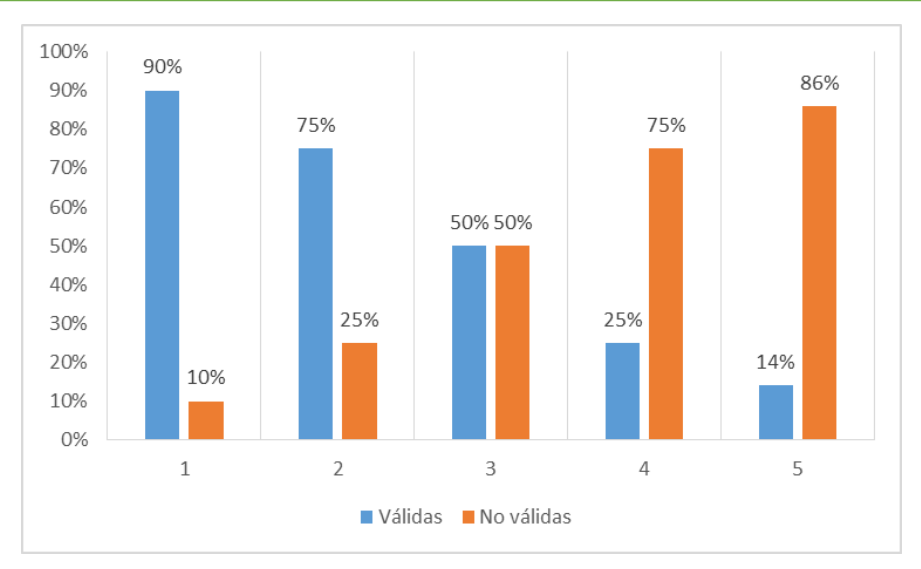

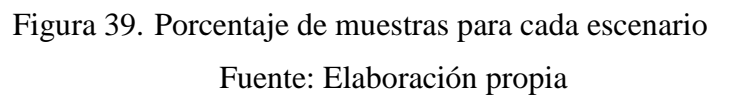

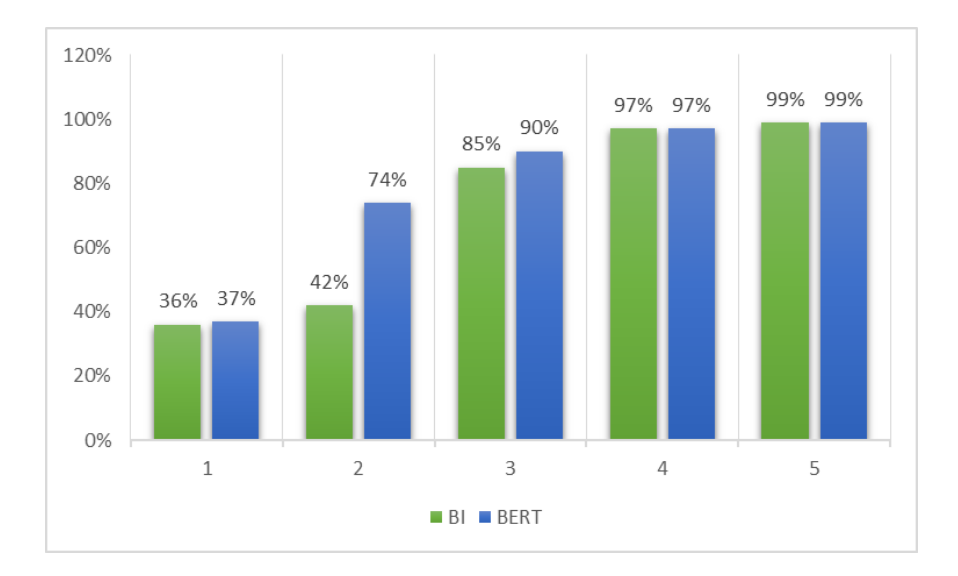

Figura 40. Comparación de éxito en cada clasificador por escenario Fuente: Elaboración propia

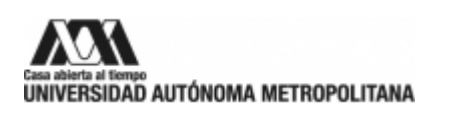

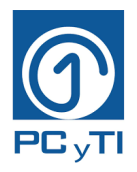

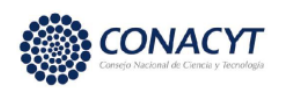

#### **ANEXO C: Manual para uso de chatbot**

Sigue las instrucciones que a continuación te muestro

1. Abre el chatbot desde la liga que te proporcione El chatbot de la siguiente manera:

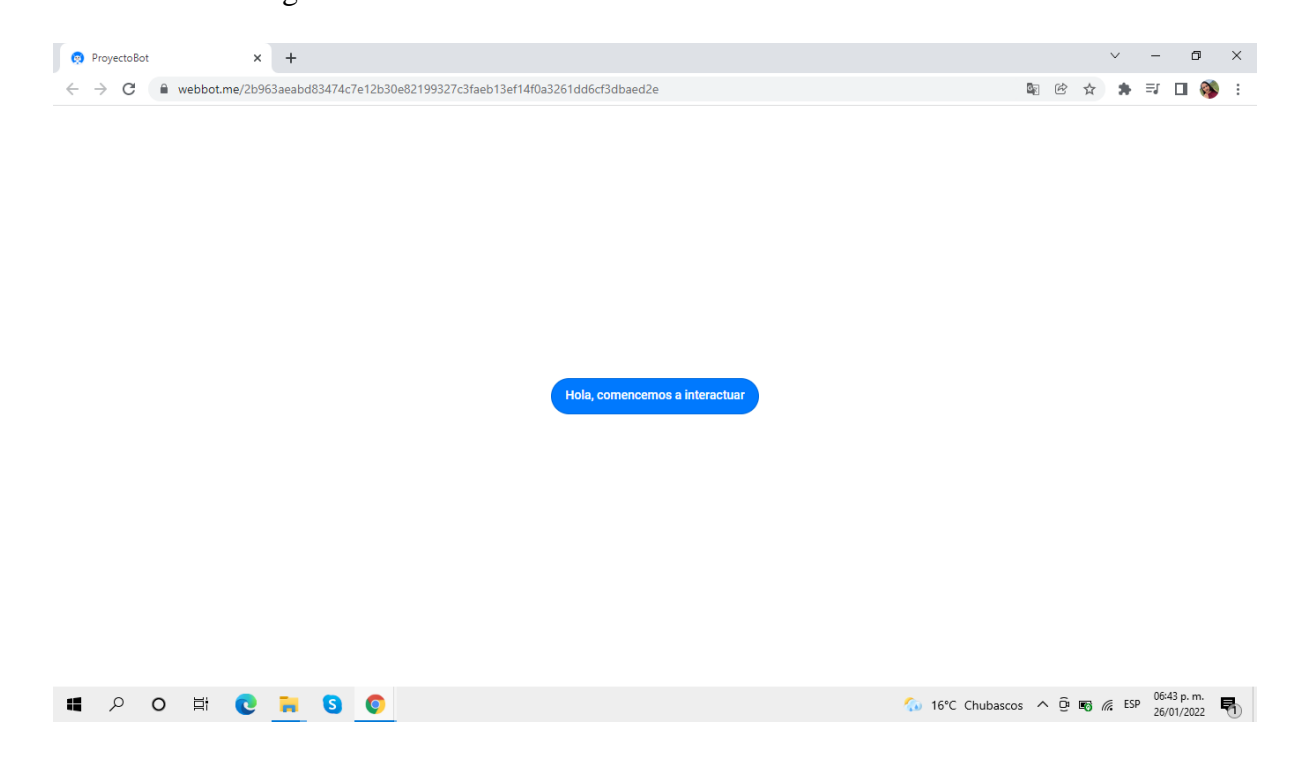

2. Da click en el botón "Hola, comencemos a interactuar"

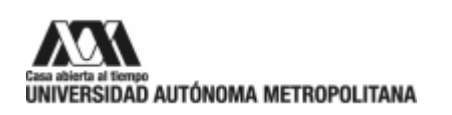

**The language of the set of the set of the set of the set of the set of the set of the set of the set of the set of the set of the set of the set of the set of the set of the set of the set of the set of the set of the set** 

Jan 26, 2022, 6:44:05 PM

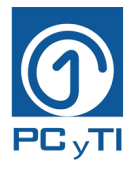

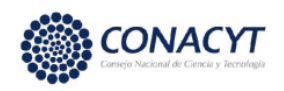

El chatbot te dará la bienvenida como se muestra a continuación:

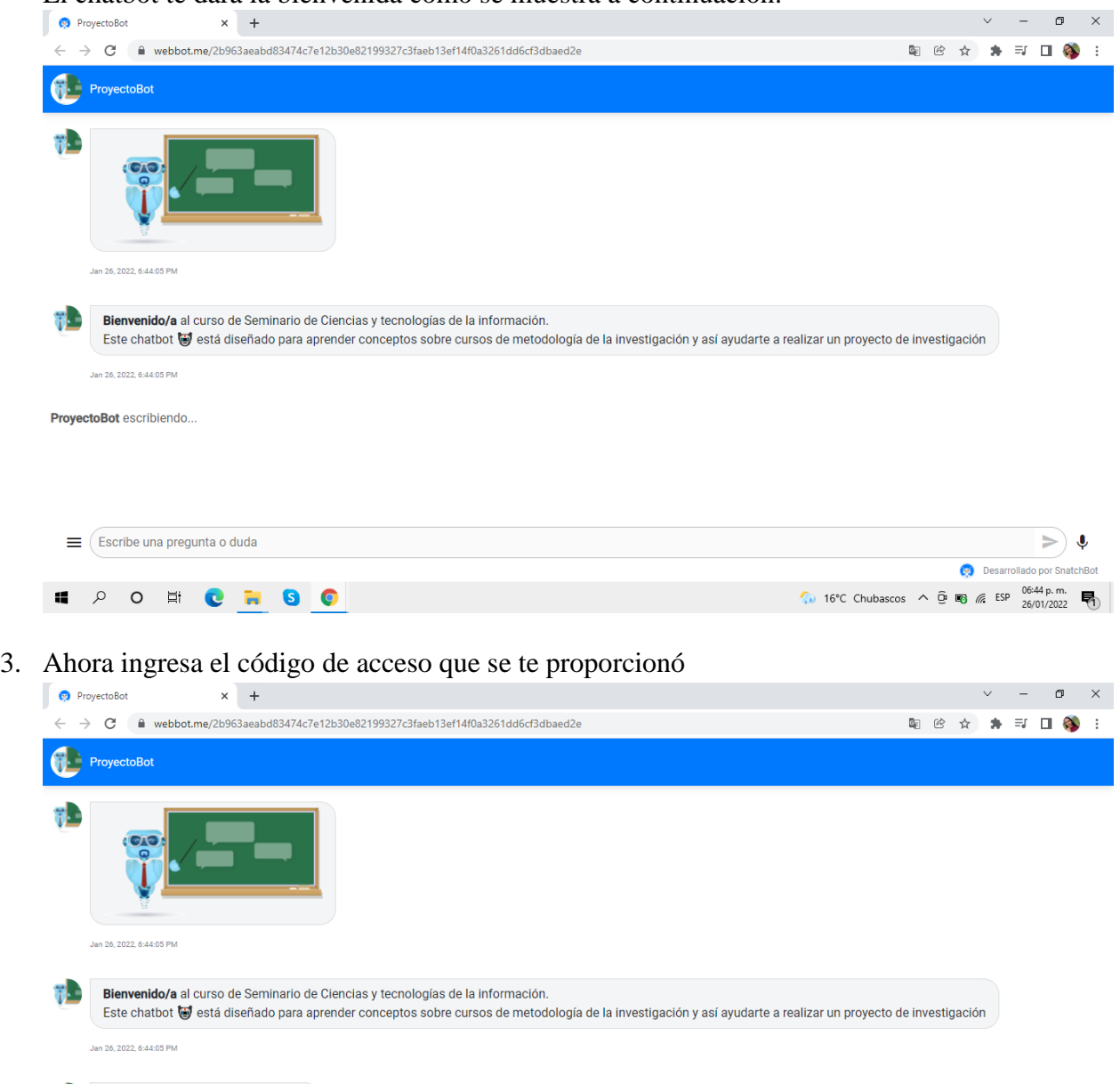

 $\Rightarrow$   $\bullet$  $\equiv$  (Escribe una pregunta o duda Desarrollado por SnatchBot  $\sqrt{645 \text{ p.m.}}$  16°C Chubascos  $\land$  <del>O</del> ■  $\frac{645 \text{ p.m.}}{26/01/2022}$ E PO E C L SO

4. Puedes revisar el contenido del chatbot en la imagen que te proporciona

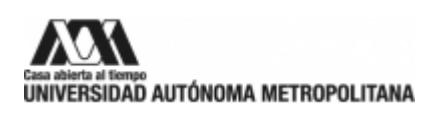

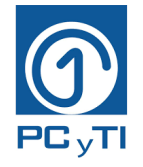

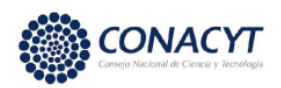

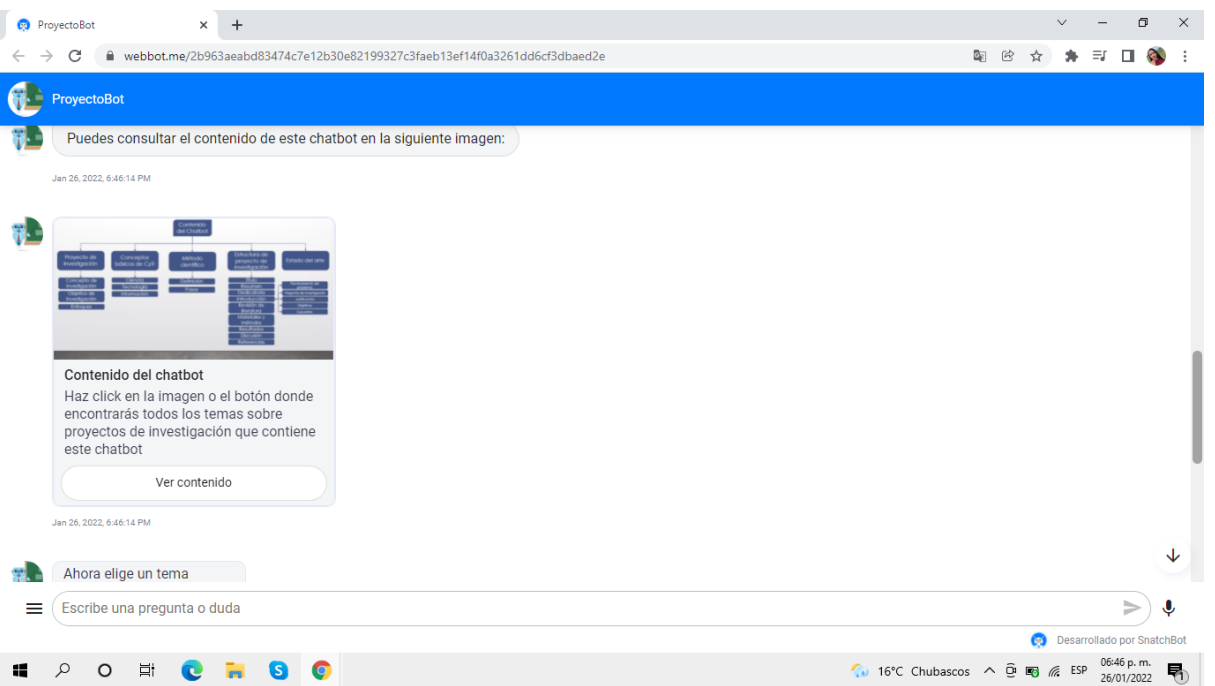

5. Después puedes elegir un tema con los botones o escribir una pregunta solo con la finalidad de explorar un poco el chatbot. Recuerda que el fin es ver el tema de **Objetivos**

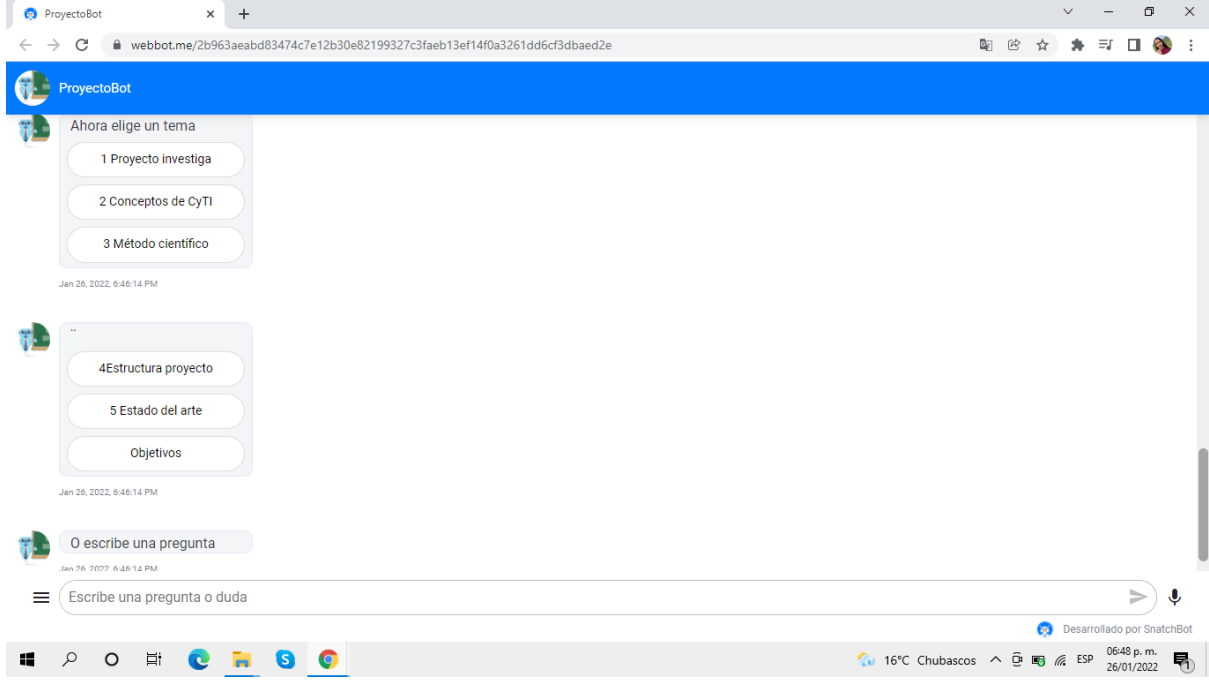

Si decides escribir una pregunta que sea solo de los siguientes temas: Introducción, Título, Estructura proyecto, Estado del arte, Referencias, Citas, Objetivos

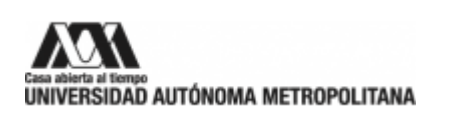

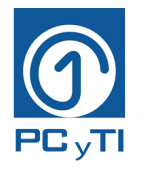

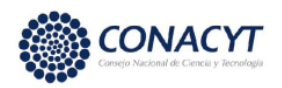

6. Ahora debes elegir el botón de objetivos para que empiece el aprendizaje.

Debes elegir ese tema, ya que con ese es que se harán estas primeras pruebas. O puedes escribir una pregunta referente al tema de objetivos.

Y aparecerá la siguiente información

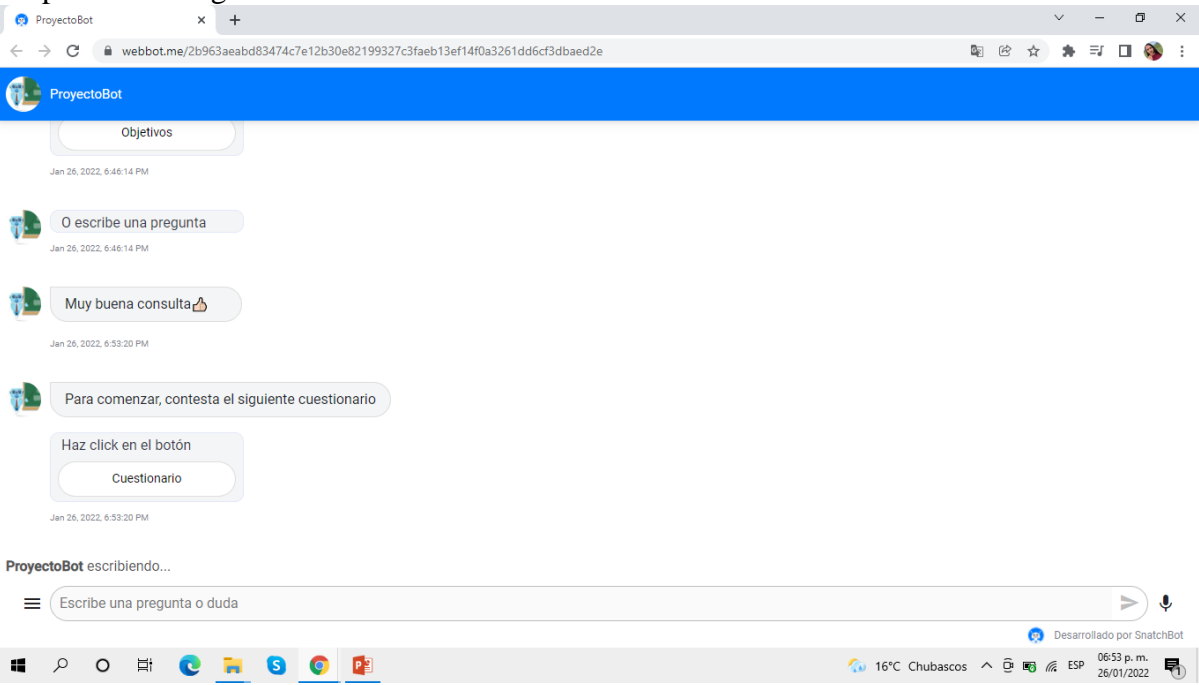

7. Da click en el botón de "Cuestionario", que te redirigirá a un cuestionario fuera del chatbot

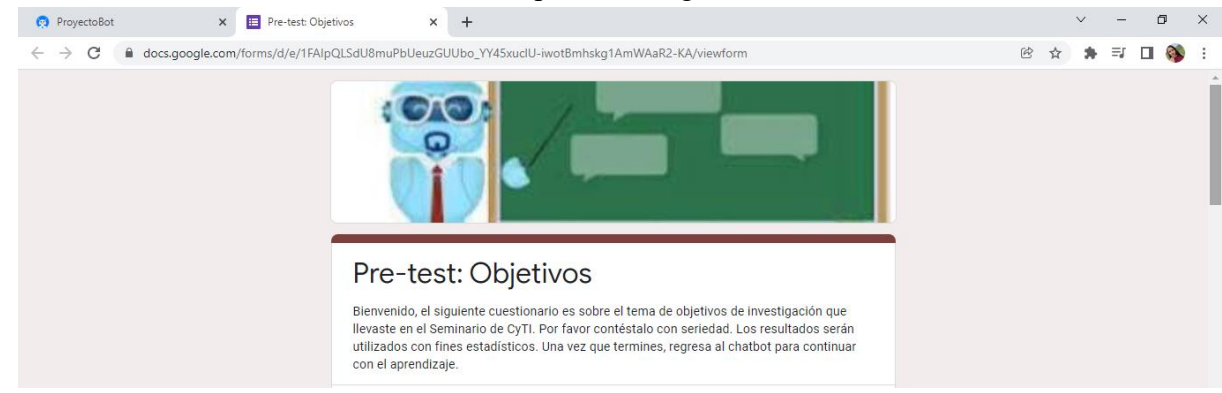

- 8. Lee las instrucciones y contesta el cuestionario
- 9. Cuando termines el cuestionario, regresa al chatbot y te aparecerá otro botón

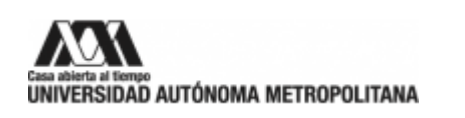

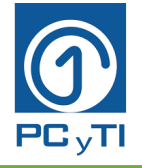

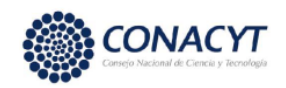

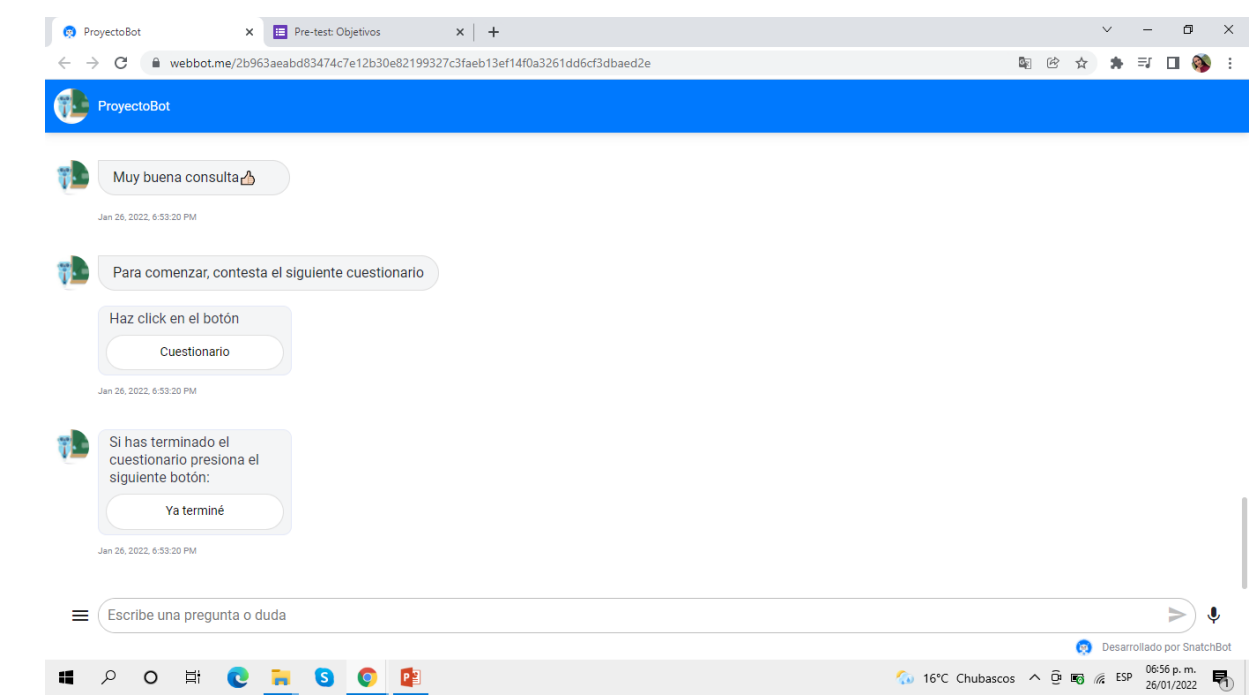

10. Da click en "Ya terminé"

11. Ahora sí, el chatbot empezará a mostrarte toda la información referente a Objetivos.

Al terminar el tema de objetivos, haz lo siguiente

12. Aparecerá un botón que dice "Test final", haz click en él

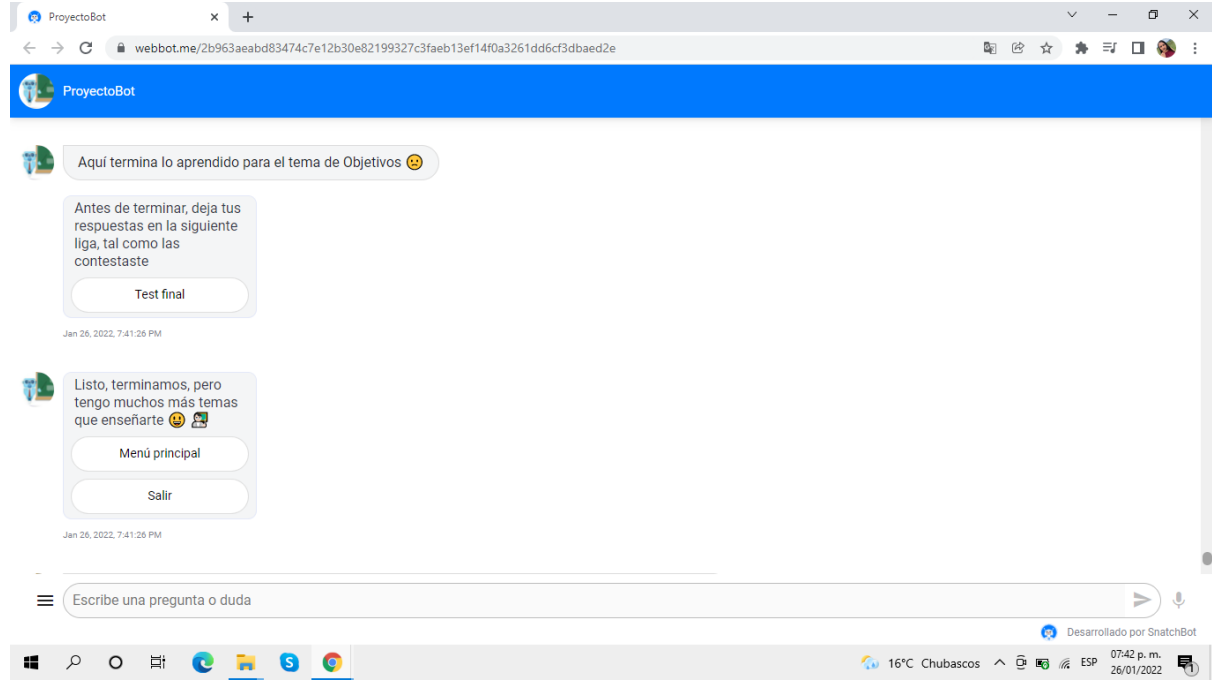

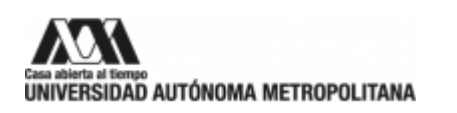

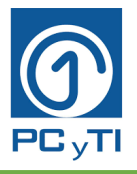

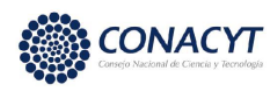

#### 13. Resuelve el test

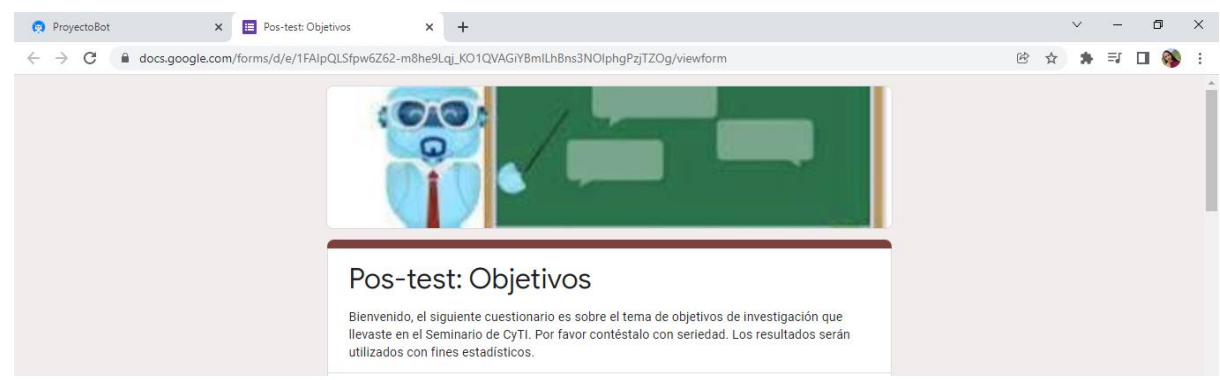

14. Por último, regresa al chatbot y da click en el botón "Salir"

**Muchas gracias por participar**

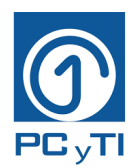

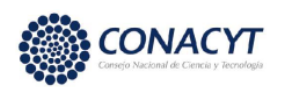

### **ANEXO D: Pre-test**

#### **Pre-test: Objetivos**

Bienvenido, el siguiente cuestionario es sobre el tema de objetivos de investigación que llevaste en el Seminario de CyTI. Por favor contéstalo con seriedad. Los resultados serán utilizados con fines estadísticos. Una vez que termines, regresa al chatbot para continuar con el aprendizaje.

Nombre y apellido: \_\_\_\_\_\_\_\_\_\_\_\_\_\_\_\_\_\_\_\_\_\_\_\_\_\_\_\_\_\_\_\_\_\_\_\_\_\_\_\_\_\_\_\_\_\_\_\_\_\_

### **1. ¿Qué son los objetivos de investigación?**

A: Son planteamientos sistemáticos, críticos y empíricos que se aplican al estudio de un fenómeno o problema

B: Son planteamientos que orientan hacia las respuestas que se buscan con la investigación

C: Son planteamientos que señalan a lo que se aspira en la investigación

### **2. ¿Cómo deben expresarse los objetivos?**

A: Con enunciados, deben redactarse en forma de verbos como: describir, demostrar, examinar, etc. Breves y sin relación

B: Deben redactarse en forma oraciones, un ejemplo de objetivo es: Se demostró que los chatbots educativos ayudan a mejorar el aprendizaje del estudiante

C: Deben redactarse en forma de verbos como: describir, demostrar, examinar, etc.

#### **3. ¿Para qué se utilizan los objetivos?**

A: Se utilizan como una guía que ayuda al investigador a enfocarse en las posibles respuestas a la problemática planteada

B: Para indicar lo que se trata de probar

C: Para demostrar que la investigación es necesaria e importante

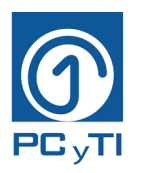

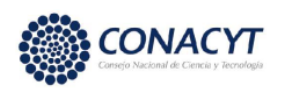

# **4. ¿Cuándo deben utilizarse los siguientes verbos según la taxonomía de bloom: Editar, desempeñar, hackear?**

A: En el nivel de aplicar

- B: En el nivel de crear
- C: En el nivel de analizar

#### **5. ¿Dónde se ubican los objetivos de investigación?**

- A: Primero los objetivos específicos y después el general
- B: Primero el objetivo general y después los específicos
- C: Primero los objetivos generales y luego el específico

#### **Caso de estudio**

El siguiente caso tiene como propósito identificar un objetivo general adecuado para el proyecto planteado. Se recomienda hacer una lectura crítica y analítica, extrayendo las principales ideas. Un chatbot es un programa informático diseñado para simular una conversación con usuarios humanos a través de internet y a lo largo de los años se han desarrollado chatbots con diferentes fines, han existido desde 1966. En la actualidad los chatbots han llegado al ámbito educativo para enriquecer y fortalecer los conocimientos de los estudiantes. Se han utilizado para el aprendizaje de idiomas, para proporcionar retroalimentación a los estudiantes, para aprendizaje de lenguajes de programación, como apoyo administrativo, etc. a nivel mundial. Son un avance y una solución innovadora para mejorar el aprendizaje de materias difíciles. También permiten que los estudiantes sean más ágiles, personalizados, comprometidos e inspirados. Además, evitan que los docentes y el personal de servicio tenga que contestar preguntas repetitivas y de respuesta fácil. Y se ha comprobado que los estudiantes presentan una mejora en el aprendizaje en comparación con otras técnicas de aprendizaje a distancia. Con este fin han empezado a aparecer los proyectos de investigación para desarrollar chatbots educativos. Supongamos que hay estudiantes de maestría en su proyecto final y están desarrollando chatbots, uno de ellos es con un enfoque educativo para el nivel superior. Además de eso, el estudiante quisiera que el chatbot se implemente, se ponga a prueba y se evalúe para tener una retroalimentación y mejorarlo antes de presentarlo en la defensa

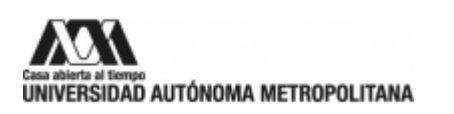

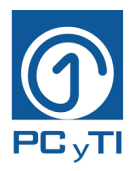

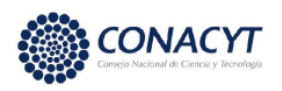

de proyecto. Ya que, se ha demostrado, que los usuarios ofrecen mejoras a los chatbots que los desarrolladores no habían notado con anterioridad.

# **Con lo anterior expuesto ¿Cuál de los siguientes objetivos generales crees que mejor se adecua al fin del proyecto?**

- 1. Diseñar y desarrollar un chatbot educativo para cursos universitarios
- 2. Desarrollar un chatbot para asesoría de estudiantes universitarios
- 3. Investigar los diseños de chatbots para cursos universitarios

# **Ahora, siguiendo con el caso anterior ¿Cuál de los siguientes objetivos específicos crees que mejor se adecua al fin del proyecto?**

1: Crear un modelo tecnológico-educativo que ayuden en la enseñanza del curso ciencias y tecnologías de la información con un chatbot

2: Identificar los requerimientos para el funcionamiento adecuado del chatbot que lo lleve el cumplimiento de sus objetivos

3: Desarrollar el marco teórico que permitirá fundamenta el trabajo de titulación analizando las tecnologías que se implementará

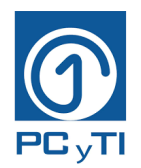

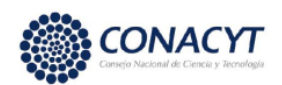

### **ANEXO E: Pos-test**

#### **Pos-test: Objetivos**

Bienvenido, el siguiente cuestionario es sobre el tema de objetivos de investigación que llevaste en el Seminario de CyTI. Por favor contéstalo con seriedad. Los resultados serán utilizados con fines estadísticos.

Nombre y apellido: \_\_\_\_\_\_\_\_\_\_\_\_\_\_\_\_\_\_\_\_\_\_\_\_\_\_\_\_\_\_\_\_\_\_\_\_\_\_\_\_\_\_\_\_\_\_\_\_\_\_

### **1. ¿Qué son los objetivos de investigación?**

A: Son planteamientos sistemáticos, críticos y empíricos que se aplican al estudio de un fenómeno o problema

B: Son planteamientos que orientan hacia las respuestas que se buscan con la investigación

C: Son planteamientos que señalan a lo que se aspira en la investigación

### **2. ¿Cómo deben expresarse los objetivos?**

A: Con enunciados, deben redactarse en forma de verbos como: describir, demostrar, examinar, etc. Breves y sin relación

B: Deben redactarse en forma oraciones, un ejemplo de objetivo es: Se demostró que los chatbots educativos ayudan a mejorar el aprendizaje del estudiante

C: Deben redactarse en forma de verbos como: describir, demostrar, examinar, etc.

#### **3. ¿Para qué se utilizan los objetivos?**

A: Se utilizan como una guía que ayuda al investigador a enfocarse en las posibles respuestas a la problemática planteada

B: Para indicar lo que se trata de probar

C: Para demostrar que la investigación es necesaria e importante

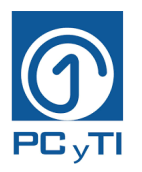

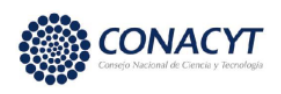

# **4. ¿Cuándo deben utilizarse los siguientes verbos según la taxonomía de bloom: Editar, desempeñar, hackear?**

A: En el nivel de aplicar

- B: En el nivel de crear
- C: En el nivel de analizar

#### **5. ¿Dónde se ubican los objetivos de investigación?**

- A: Primero los objetivos específicos y después el general
- B: Primero el objetivo general y después los específicos
- C: Primero los objetivos generales y luego el específico

#### **Caso de estudio**

El siguiente caso tiene como propósito identificar un objetivo general adecuado para el proyecto planteado. Se recomienda hacer una lectura crítica y analítica, extrayendo las principales ideas. Un chatbot es un programa informático diseñado para simular una conversación con usuarios humanos a través de internet y a lo largo de los años se han desarrollado chatbots con diferentes fines, han existido desde 1966. En la actualidad los chatbots han llegado al ámbito educativo para enriquecer y fortalecer los conocimientos de los estudiantes. Se han utilizado para el aprendizaje de idiomas, para proporcionar retroalimentación a los estudiantes, para aprendizaje de lenguajes de programación, como apoyo administrativo, etc. a nivel mundial. Son un avance y una solución innovadora para mejorar el aprendizaje de materias difíciles. También permiten que los estudiantes sean más ágiles, personalizados, comprometidos e inspirados. Además, evitan que los docentes y el personal de servicio tenga que contestar preguntas repetitivas y de respuesta fácil. Y se ha comprobado que los estudiantes presentan una mejora en el aprendizaje en comparación con otras técnicas de aprendizaje a distancia. Con este fin han empezado a aparecer los proyectos de investigación para desarrollar chatbots educativos. Supongamos que hay estudiantes de maestría en su proyecto final y están desarrollando chatbots, uno de ellos es con un enfoque educativo para el nivel superior. Además de eso, el estudiante quisiera que el chatbot se implemente, se ponga a prueba y se evalúe para tener una retroalimentación y mejorarlo antes de presentarlo en la defensa

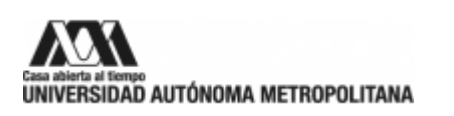

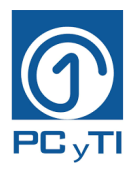

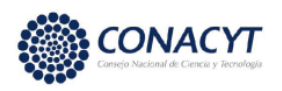

de proyecto. Ya que, se ha demostrado, que los usuarios ofrecen mejoras a los chatbots que los desarrolladores no habían notado con anterioridad.

# **Con lo anterior expuesto ¿Cuál de los siguientes objetivos generales crees que mejor se adecua al fin del proyecto?**

- 1. Diseñar y desarrollar un chatbot educativo para cursos universitarios
- 2. Desarrollar un chatbot para asesoría de estudiantes universitarios
- 3. Investigar los diseños de chatbots para cursos universitarios

# **Ahora, siguiendo con el caso anterior ¿Cuál de los siguientes objetivos específicos crees que mejor se adecua al fin del proyecto?**

1: Crear un modelo tecnológico-educativo que ayuden en la enseñanza del curso ciencias y tecnologías de la información con un chatbot

2: Identificar los requerimientos para el funcionamiento adecuado del chatbot que lo lleve el cumplimiento de sus objetivos

3: Desarrollar el marco teórico que permitirá fundamenta el trabajo de titulación analizando las tecnologías que se implementará

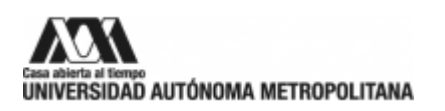

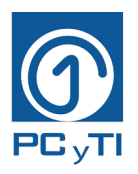

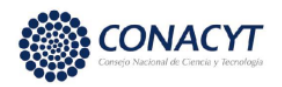

#### **ANEXO F: Cuestionario de opinión sobre chatbot**

Las siguientes preguntas forman parte de la evaluación del chatbot del Seminario de CyTI como parte del proyecto de investigación de la maestría en CyTI. Favor de contestar las preguntas de la manera más sincera posible. Los datos recabados son con fines estadísticos y para mejoras del chatbot.

- **1.** En general ¿Cómo evalúas al chatbot educativo del Seminario de CyTI? Muy malo Malo Ni bueno ni malo Bueno Muy bueno
- **2.** ¿Por qué pusiste esa respuesta?
- **3.** ¿Crees que el chatbot te ayudó a comprender mejor el tema de Objetivos? Sí No
- **4.** ¿Crees que el chatbot reforzó el aprendizaje que tuviste en el aula? Sí No
- **5.** ¿Crees que tuviste información suficiente en el tema de Objetivos? Sí No
- **6.** ¿Te agradó que el chatbot te diera retroalimentación? Sí, me ayudó a comprender más No, es innecesaria Otra:
- **7.** La evaluación que el chatbot te hace al final de la revisión del tema, es:
	- a. Muy complicada
	- b. Complicada
	- c. Ni complicada ni fácil
	- d. Fácil
	- e. Muy fácil
- **8.** ¿Consideras que el chatbot fue amigable? Sí No
- **9.** *i*. Te gustó utilizar el chatbot con fin educativo?
	- Sí No Es indistinto
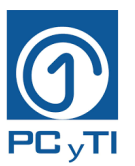

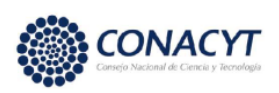

- **10.**¿Ya habías utilizado un chatbot con fin educativo con anterioridad? Sí No
- **11.**¿Qué recomendación darías en la parte tecnológica?
- **12.**¿Qué recomendación darías en la parte educativa?
- **13.**¿Recomendarías este chatbot a los estudiantes de la siguiente generación? Sí No
- **14.**En general, ¿Te gusta utilizar chatbots? Sí No
- **15.**Escribe una opinión general que tengas del chatbot, será muy útil para seguir mejorándolo
- **16.** Confías más en la información
	- a. De internet
	- b. De un chatbot controlado por el profesor de la clase
- **17.**¿Dónde te gustó contestar más el post-tes?
	- a. En el chatbot
	- b. En google forms
- **18.**Comprendiste mejor el tema de objetivos
	- a. En el aula
	- b. En el chatbot
	- ¡Muchas gracias por participar! Esperamos que hayas tenido una buena experiencia

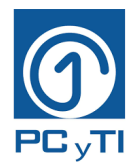

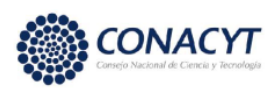

## **ANEXO G: Comentarios de alumnos sobre el chatbot**

Tabla 11. Comentarios de alumnos

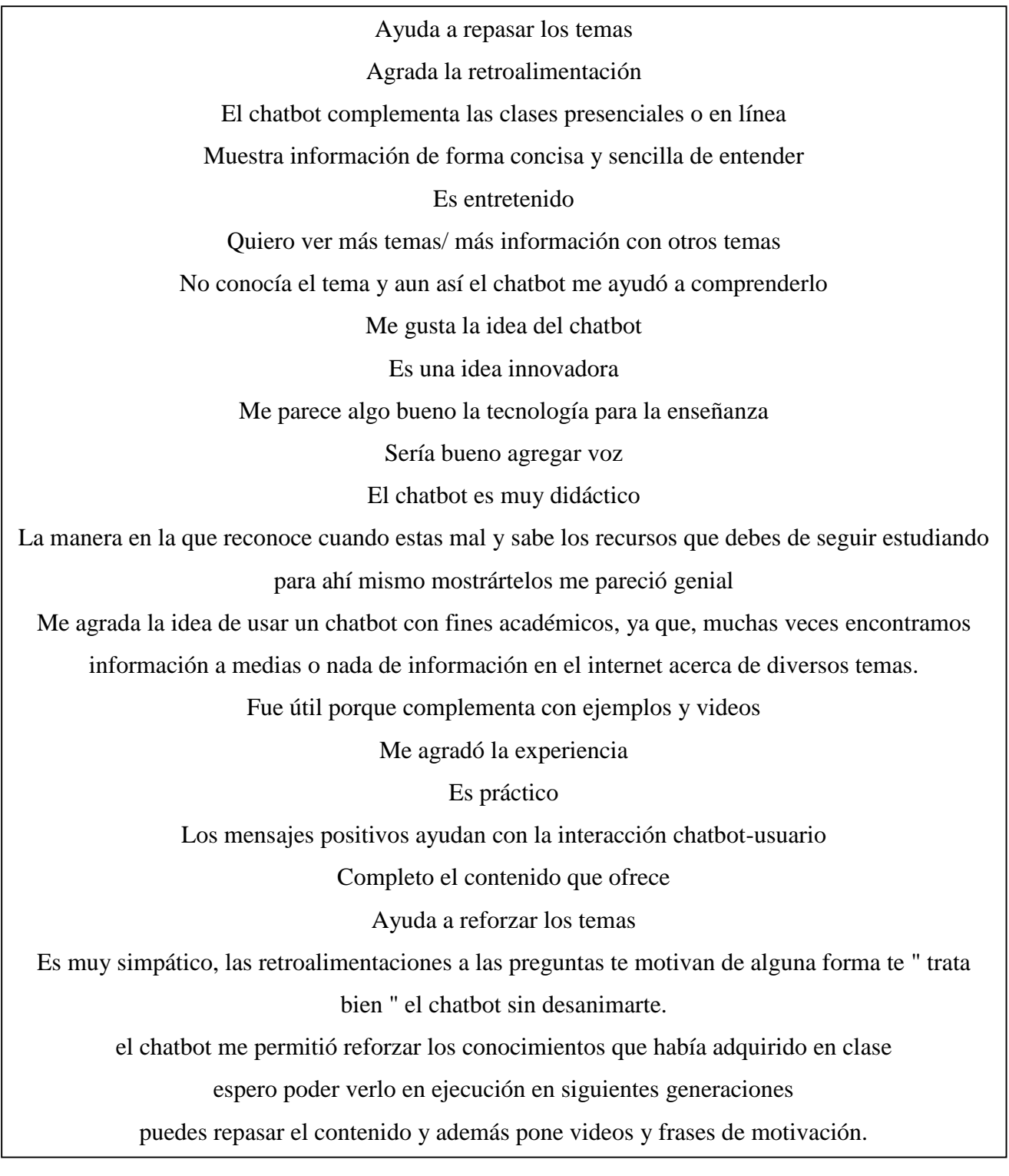

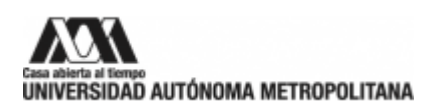

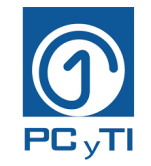

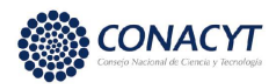

 $\overline{a}$ 

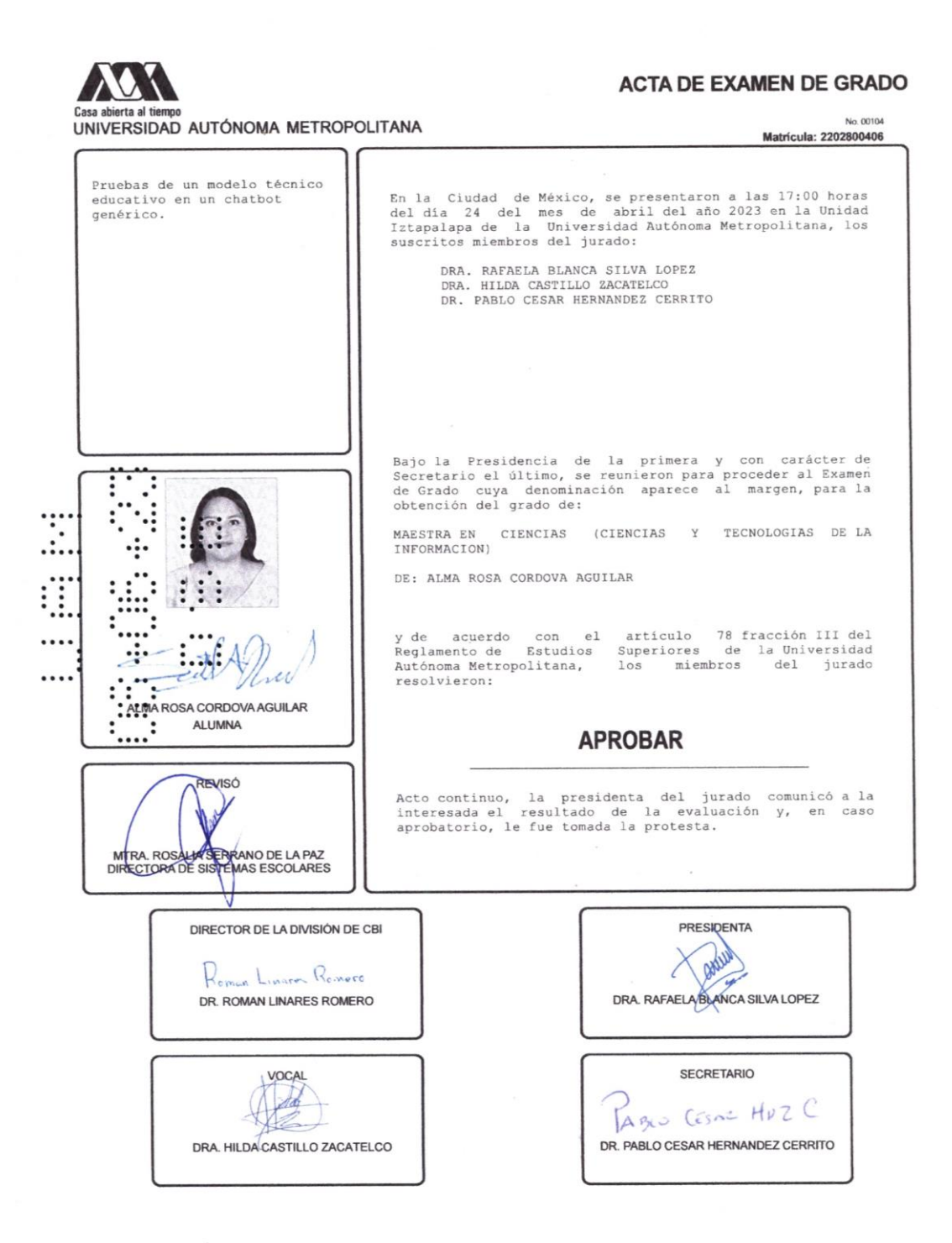